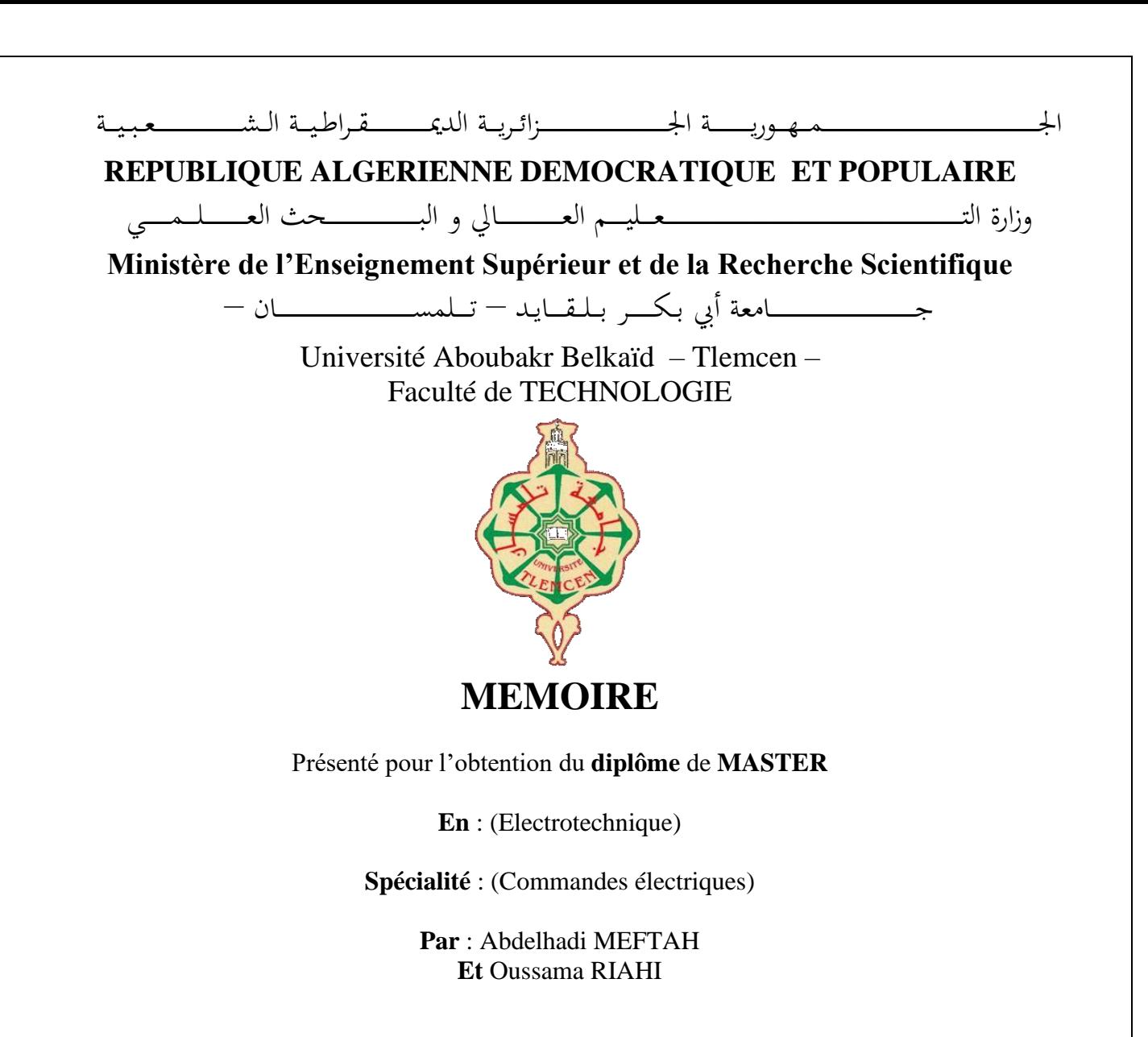

**Sujet** 

## **Amélioration de la commande directe du couple d'une Machine asynchrone par des commandes intelligentes**

Soutenu en vidéo conférence, le 29/ 06 / 2022 devant le jury composé de :

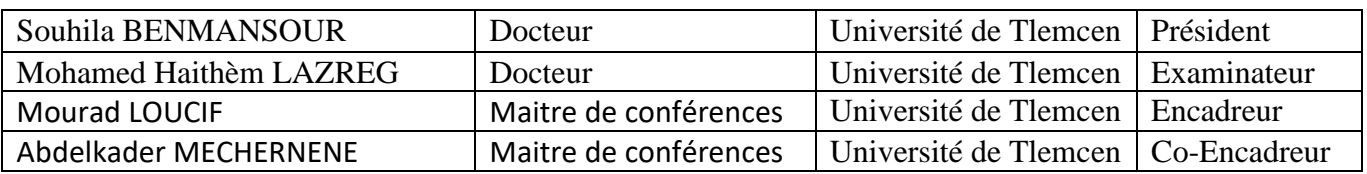

Année universitaire : 2021/2022

## Remerciement

Ce document présente les travaux effectués dans le cadre de notre projet de fin d'étude de Master au Département de Génie Électrique et Électronique de la Faculté de Technologie de l'Université Abou Bekr Belkaïd de Tlemcen.

Au terme de ce travail, nous tenons à exprimer notre profonde gratitude à nos encadrants,les Docteurs Abdelkader MECHERNENE et Mourad LOUCIF, tout deux Maitre de Conférences á l'Université Abou Bekr Belkaïd de Tlemcen, pour nous avoir proposé et dirigé ce travail, nous les remercions pour nous avoir fait profité de leur expérience, pour orientations qui nous ont permis de mener à bien ce travail.

Nous sommes sensibles à l'honneur que nous a fait Madame Souhila BENMAN-SOUR, Docteur á l'Université Abou Bekr Belkaïd, pour avoir accepté de présider et de nous honorer de sa présence au sein du jury de soutenance du présent mémoire ; qu'elle trouve ici l'expression de notre reconnaissance et de notre respect.

Enfin, nous tenons également à adresser nos vifs remerciements au Docteur LAZREG Mohamed Haithèm, nous le remercions chaleureusement pour avoir accepté d'examiner le présent mémoire et pour ses observations et remarques pertinentes et constructives.

Nous remercions également l'ensemble des enseignants du département pour leur dévouement. Merci enfin à tous ceux qui, de près ou de loin, nous ont aidé et donc ont contribué au succès de ce travail.

> Tlemcen, le 29 juin 2022 Meftah Abdelhadi Oussama Riahi

## Dédicace1

 $\mathbf T$ out d'abord, je tiens à remercier DIEU, De m'avoir donné la force et le courage pour achevé ce modeste travail que je dédie :

- à mes très chérs parents, pour leur soutient depuis le premier jour.
- à mes chers soeurs et mon frère Amine,
- à toute la famille Riahi, Djelti, et tous mes proches.
- à mes trés chers amis : Abdelhadi, Nadir, Moussa, Islam, Aymen, Imad, Toufik, Mohammed.
- à mes grands parents que DIEU les protège et mon grand pére rabi y rahmou

Oussama Riahi Tlemcen, le 29 juin 2022

## Dédicace2

 $\mathbf T$ out d'abord, je tiens à remercier DIEU, De m'avoir donné la force et le courage et la passion pour achevé ce modeste travail que je dédie :

- à mes très chères parents, pour leur encouragement depuis le premier jour.
- à mes oncles qui sont loin à l'étranger mais prés de mon coeur, à toute la famille Meftah, Hamdache, et tous mes proches.
- à mes très chers amis : Oussama, Merouane, Ismail, Tarek, Aymen, Amine,
- à mes grands parents Rabi yarhamhom Inchaallah .
- sans oublier mon chére professeur Mr.MECHERNE Abdelkader qui était comme un père plus que un enseignant pendant ma carrière.

Abdelhadi Meftah Tlemcen, le 29 juin 2022

# Nomenclature

# Indices et exposants

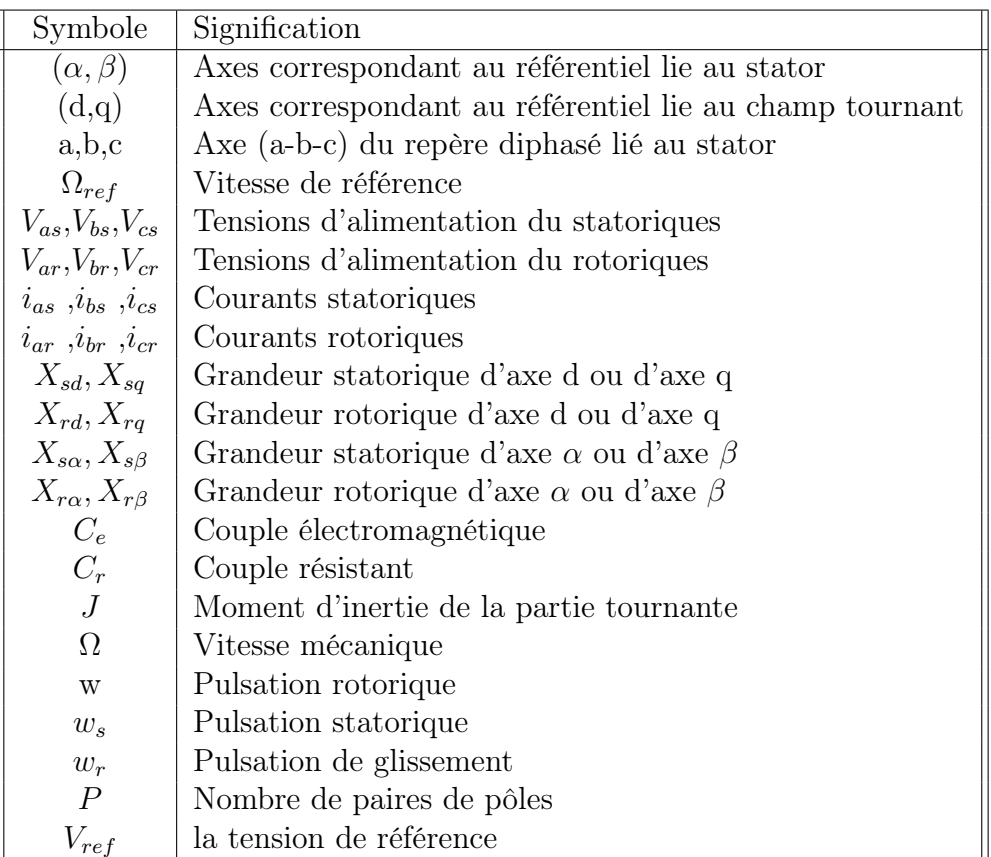

# Grandeurs électriques et mécaniques

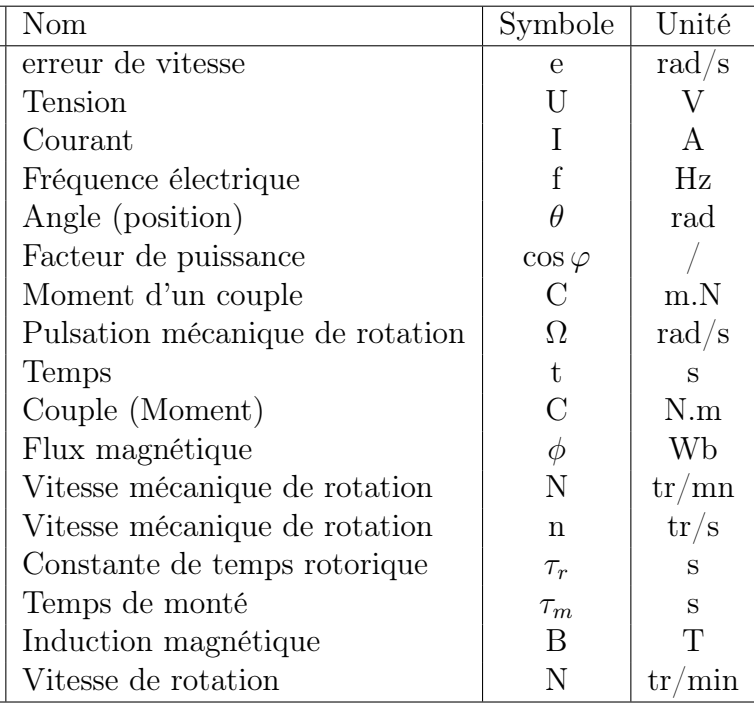

## Paramètres du moteur

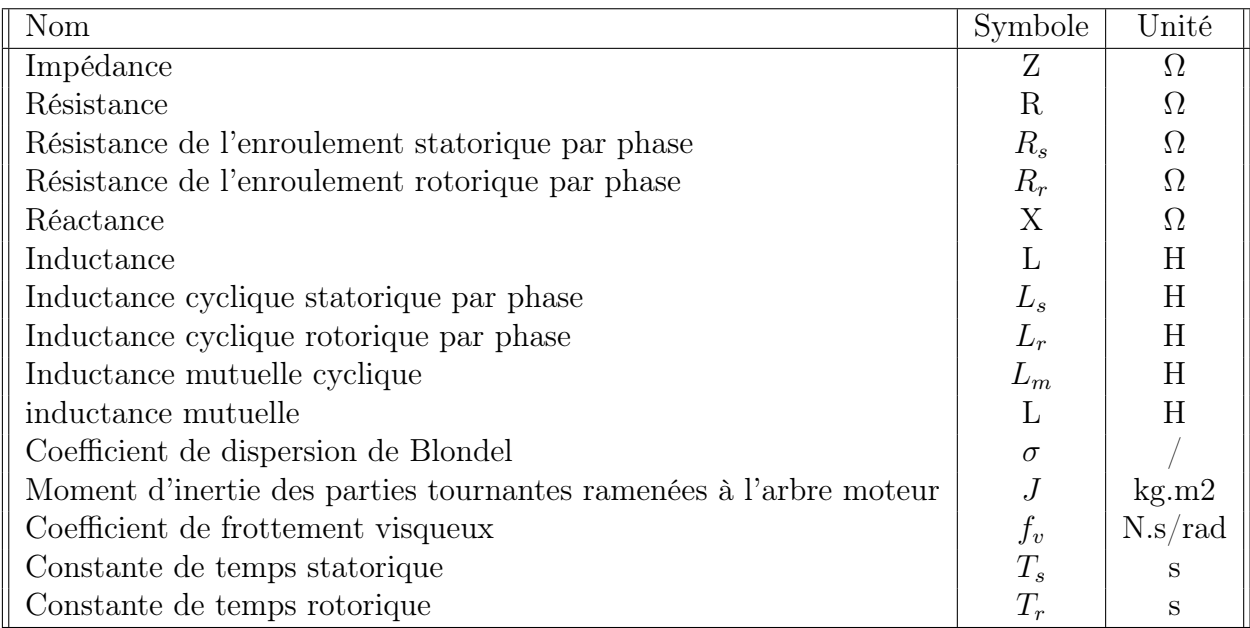

## Matrices et Vecteurs

 $[T]$ : Matrice de Concordia

- [P] : Matrice de transformation de PARK
- $x^T$ : Matrice transposé de x

## Symboles

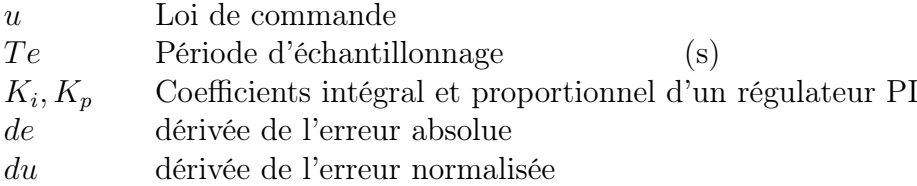

## Glossaire

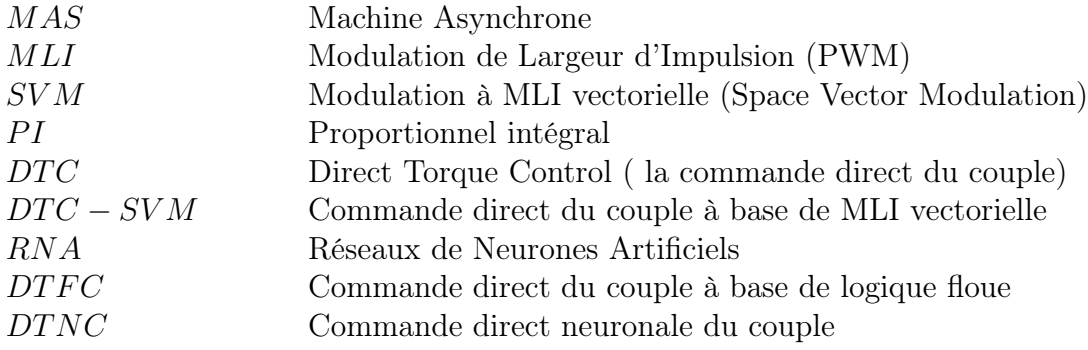

# Table des matières

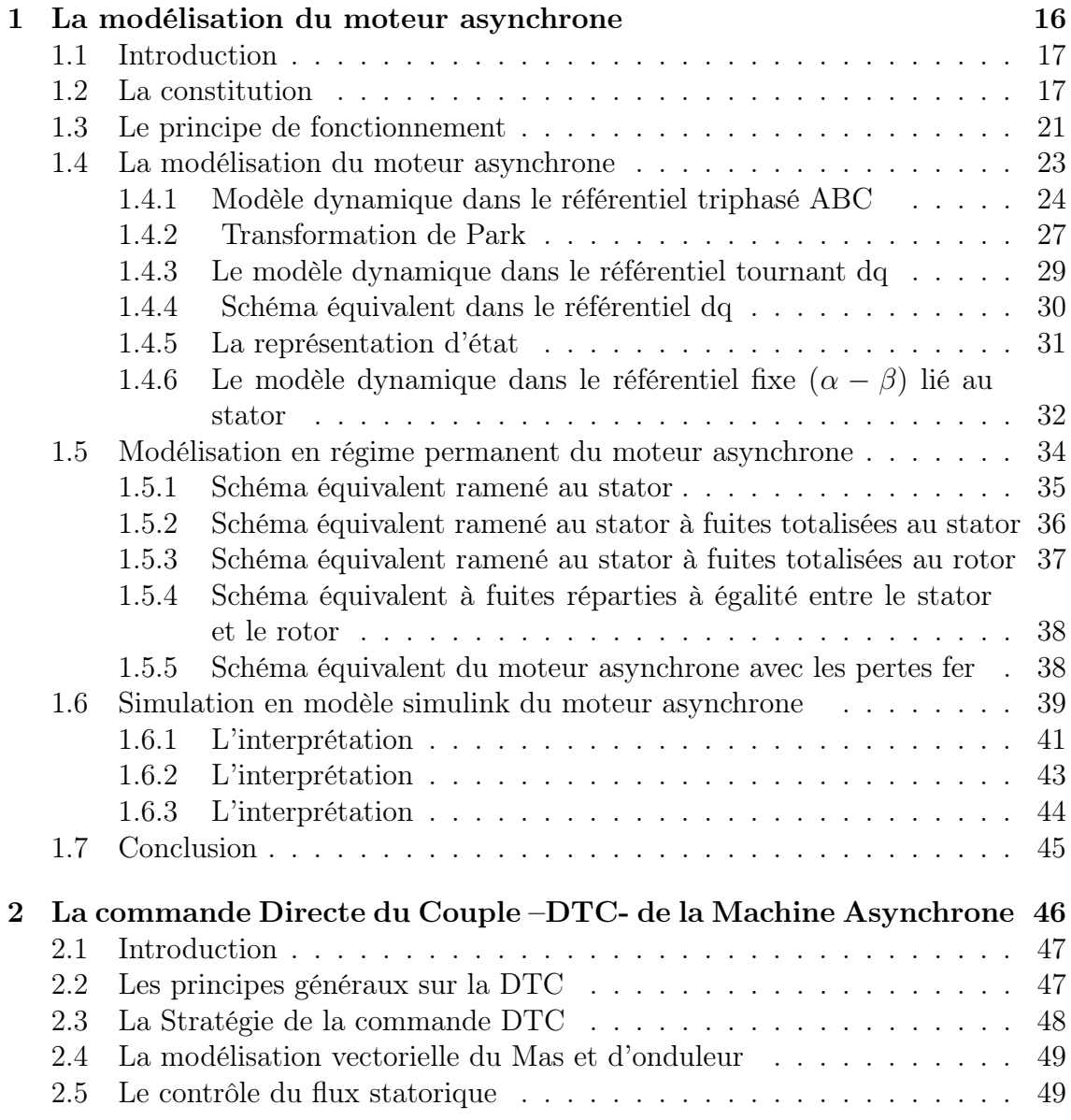

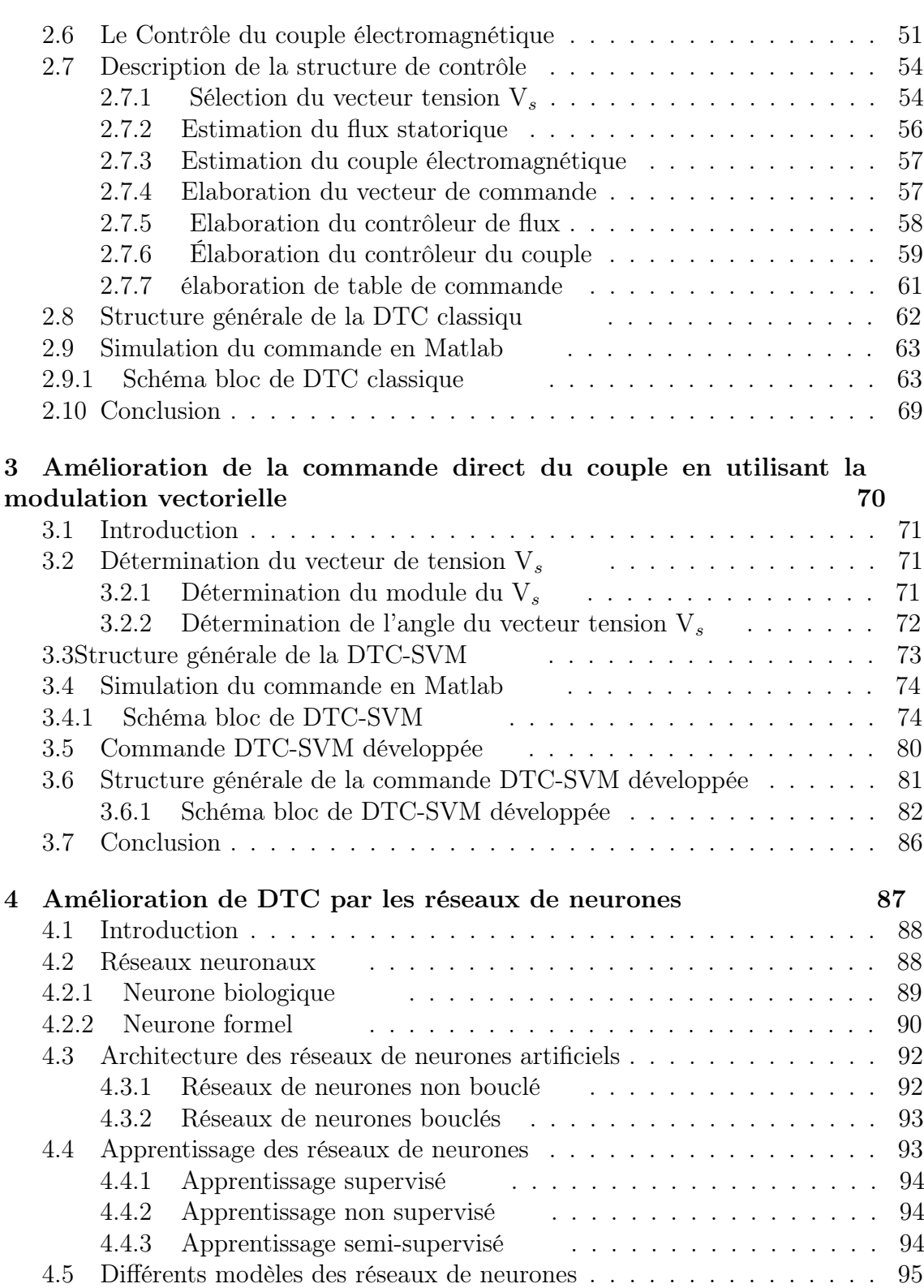

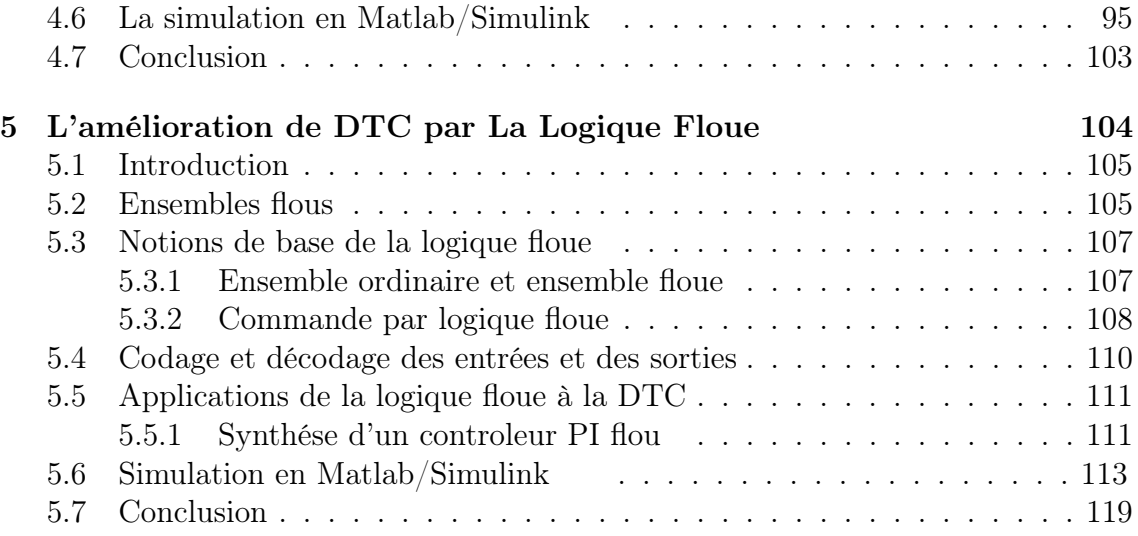

# Table des figures

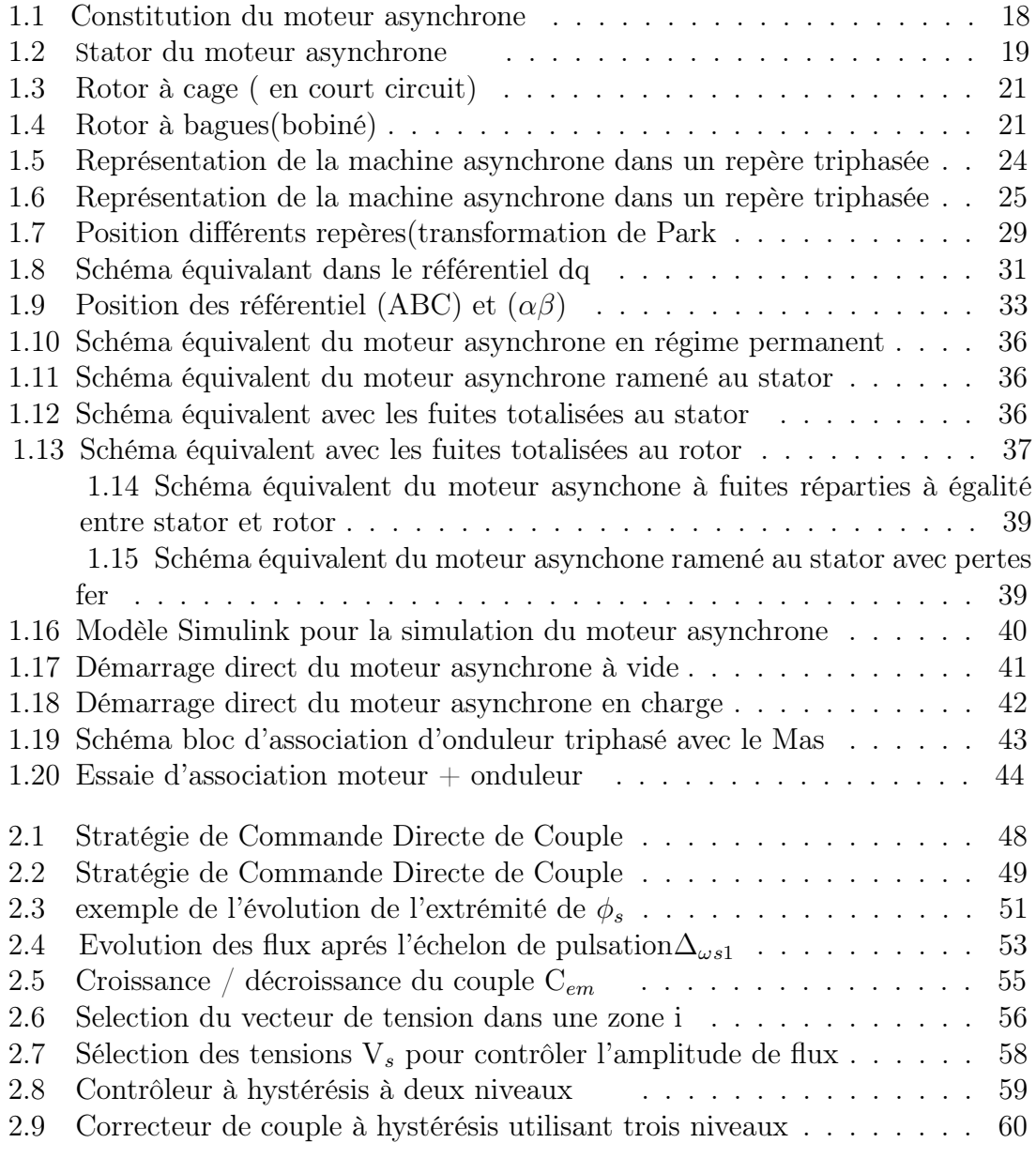

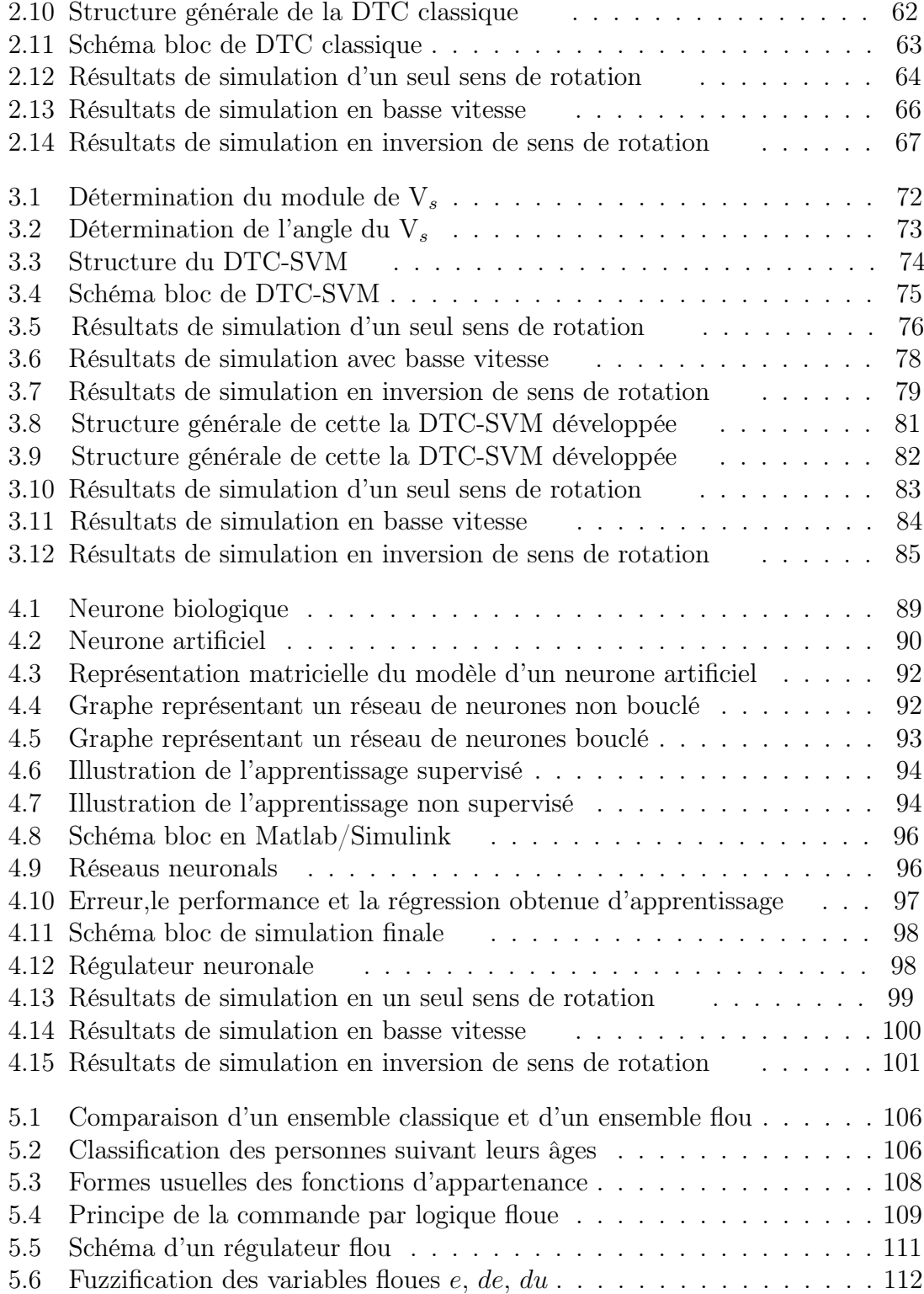

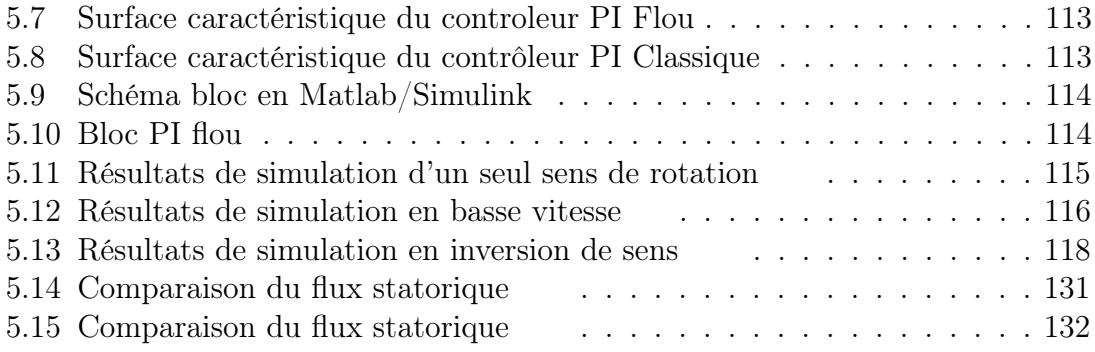

# Liste des tableaux

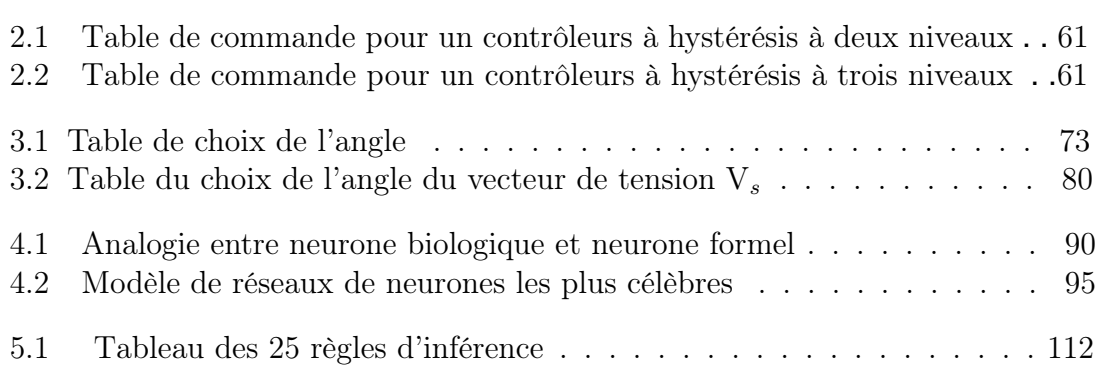

# Introduction Générale

Le moteur asynchrone triphasé est la machine la plus utilisée dans le domaine industrielles, à cause de sa fiabilité,robustesse,le faible coût et sa maintenance facile. L'absence de découplage naturel entre l'inducteur et l'induit, donne au moteur asynchrone un modèle dynamique non linéaire qui est à l'opposé de la simplicité de sa structure, et de ce fait sa commande pose un problème théorique pour les automaticiens.

L'alimentation du machine asynchrone par un onduleur de tenson triphasé est un système d'entraînement qui possède beaucoup d'avantages : la robustesse et une structure de machine simple, et des techniques de commande devenues performantes grâce aux progrès réalisés en matière des semi-conducteurs de puissance et de la technologie numérique.

Les derniers développements concernant le domaine du commande de la machine asynchrone ont vu des différentes structures de commande comme la commande scalaire et la commande vectorielle.

L'apparition de la méthode de la commande vectorielle a permis aux machines asynchrones de concurrencer les machines à courant continu dans les applications d'asservissement. Néanmoins, la complexité des algorithmes de la commande vectorielle a conduit, ces dernières années, au développement de plusieurs études afin de trouver des solutions permettant aux machines asynchrones d'avoir une réponse précise et rapide du couple électromagnétique. La Commande Directe du Couple (DTC) proposée par Takahashi et Depenbrock a été reconnu comme étant une solution viable. Cette méthode de commande consiste à calculer les grandeurs de contrôle à partir des grandeurs liées au stator.

La commande des systèmes automatisés de production à base de techniques intelligentes, tels que la logique floue, les réseaux de neurones artificiels, est de plus en plus utilisée dans plusieurs domaines d'application (Reconnaissance de la parole ou d'images, la robotique, l'automatisme etc. D'une façon générale, les algorithmes basés sur l'intelligence artificielle sont considérés comme une solution très intéressante pour la commande et le réglage de systèmes non linaires ou les systèmes décrits par des modèles complexes incertains.

Dans le premier chapitre du cette mémoire, on a présenté,modélisé et simulé la machine asynchrone.

Le deuxième chapitre consiste à étudier la commande direct du couple DTC , son principe de fonctionnement, ces performances ainsi que sa robustesse contre les différentes conditions.

Le troisième chapitre présente une amélioration à la commande direct du couple c'est la DTC-SVM qui est consitué à la base de la DTC classique, la seule différence c'est dans la table de sélection qui sera remplacé par les algorithmes du MLI .

Le chapitre suivant, nous avons proposé une autre amélioration intelligente c'est le réseau neuronale qui compte sur l'apprentisage .

En fin , le dernier chapitre suivant représente une amélioration du la DTC classique mais cette fois avec une méthode intelligente c'est la logique floue.

# Chapitre 1

# asynchrone Modélisation du moteur

## 1.1 Introduction

tation est presque constante sur une large plage de puissance. fiabilité, une simple maintenance avec un bon rendement. En plus une vitesse de rodes puissances supérieure à cause de ces avantages tell que la robustesse, éprouvette, il représente plus de 80 du parc moteur électrique,spécialement dans les domaines Nikola Tesla en 19éme siècles ça devenue le moteur le plus utilisé dans l'industrie car Le moteur asynchrone ou bien le moteur à induction,depuis son invention par

rotor ou inversement par induction électromagnétique [18]. asynchrone est dite (machine à induction) car l'énergie est transférée du stator au ment. Le rotor est toujours en retard par rapport au champ statorique, la machine et la vitesse du champ magnétique tournant ne sont pas égales à cause du glisse-La machine asynchrone est une machine à courant alternatif, la vitesse du rotor

Il existe deux types de moteur asynchrone :

- Moteur asynchrone monophasé.
- Moteur asynchrone triphasé

puyer les méthodes qui seront utilisées plus tard . techniques d'identification des paramètres rencontrées dans la littérature pour apd'élaborer un modèle de la machine alimentée en tension, ainsi que les Différentes dons sa modélisation en utilisant la transformation de PARK, ce qui nous permet Après avoir rappelé le fonctionnement de cette machine triphasé, nous abor-

## 1.2 Constitution

grandes fonctions suivantes : La machine asynchrone est constituée de différents éléments réalisant les trois

- Organes électriques : enroulements statoriques et conducteurs rotoriues.
- Organes magnétiques : circuit magnétique fixe et circuit magnétique mobile
- à billes et flasques. l'arbre, capot de ventilateur, tiges de montage, plaque à bornes, roulements — Organes mécaniques : carcasse avec fixation ou stator, ventilateur, rotor avec

stator et rotor, la première étant fixe et la seconde tournante . distinctes et séparées par un entrefer de faible épaisseur et respectivement appelées Les deux composants essentiels sont le stator et le rotor. ces deux organes sont

tôles sont découpées par sections.elles sont aussi recouvertes en vernis pour limiter les petites machines, alors que pour les machines de puissances plus importantes, les placées les bobinages statoriques. Ces tôles sont découpées en une seule pièce pour Le stator du moteur asynchrone se constitue des tôles d'acier dans les quelles sont l'effet des courants de Foucault.[20]

Au final,à l'aide de boulons ou de soudures ces tôles sont assemblées les unes aux autres pour construire le circuit magnétique statorique. Une fois cette étape est terminée, les enroulements statoriques sont placés dans les encoches prévus à cet effet. Ces enroulements peuvent être insérés de manière imbriqués. L'enroulement triphasé possède alors 'p' paire de pôles magnétique par une seul phase.

L'isolation entre les enroulements électriques et les tôles d'acier s'effectue à l'aide de matériaux isolants qui peuvent être de différents types suivant l'utilisation de la machine asynchrone

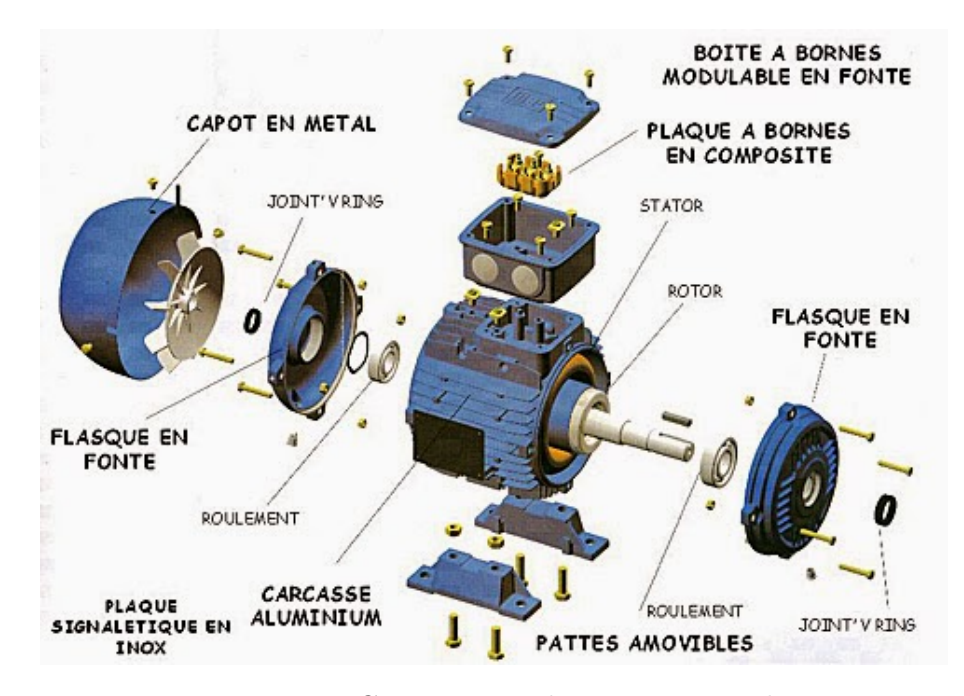

FIGURE  $1.1$  – Constitution du moteur asynchrone

#### Stator

champ magnétique tournant. du ventilateur refroidissant le moteur, le capot protégeant le ventilateur. Il crée le se compose principalement : de la carcasse, des paliers, des flasques de palier, Le stator d'un moteur triphasé est la partie statique du moteur asynchrone.Il

recevoir les enroulements qui sont divisés en trois bobines séparées, de manière à Il consiste en un bâti d'acier, contenant un empilage de tôles rainurées pour

produire chacune des phases du système triphasé.

L'intérieur du stator comprend essentiellement : un noyau en fer feuilleté de manière à canaliser le flux magnétique,les enroulements(ou bobinage en cuivre de section appropriée) des trois phases logées dans les encoches du noyau. Dans un moteur triphasé les enroulements sont au nombre minimum de trois décalés l'un de l'autre de 120°.

Lorsque les enroulements du stator sont parcourus par un courant triphasé ceuxci produisent un champ magnétique tournant à la vitesse de synchronisme. La vitesse de synchronisme est fonction de la fréquence du réseau d'alimentation et du nombre de paires de pôles. Etant donnée que la fréquence est fixe, la vitesse de rotation du champ tournant du moteur varier en fonction du nombre de paires de pôles.

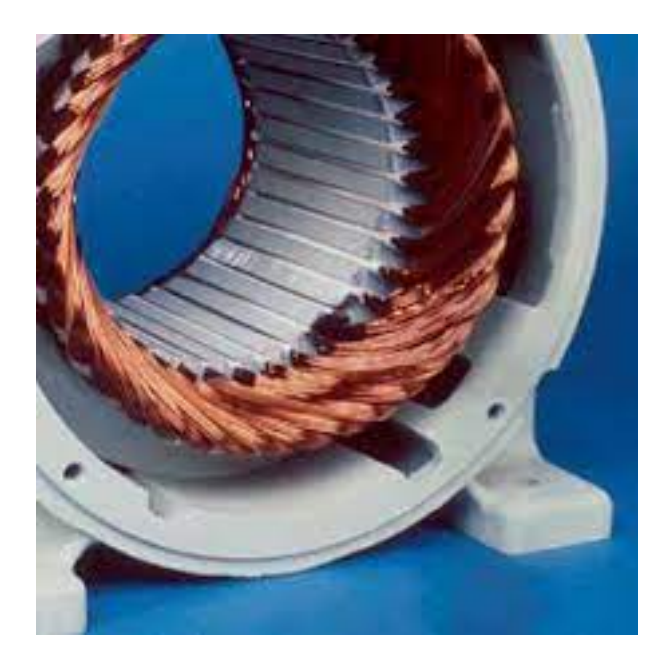

Figure 1.2 – Stator du moteur asynchrone

#### Rotor

installation et crée un couple moteur capable de fournir le travail demandé. pour réduire les pertes par courant de Foucault. Il est couplé mécaniquement à une moteur. Il tourne à une vitesse inférieure à la vitesse de synchronisme. Il est feuilleté constitue d'un empilage de tôles d'acier formant un cylindre claveté sur l'arbre du Le rotor est la partie mobile du moteur, se trouve à l'intérieur du stator et se On distingue deux types de rotors :

- le rotor en court-circuit (rotor à cage d'écureuil)
- le rotor bobiné

moteurs à rotor bobiné. chrones triphasés : moteurs à cage d'écureuil (les plus utilisés 80% à 85 %) et les Selon le type de rotor utilisé que l'on distingue les deux types de moteurs asyn-

#### — Rotor à cage d'écureuil (en court-circui)

absorbée est supérieure à l'intensité nominale. Ces moteurs ont un couple de démarrage relativement faible et l'intensité "cage d'écureuil". L'ensemble présente une résistance électrique très faible. sont court- circuitées par des couronnes de même nature formant ainsi une logés des conducteurs en aluminium coulé ou en cuivre dont les extrémités mer un cylindre comportant des encoches, réparties à la périphérie, où sont Le rotor est constitué de tôles empilées isolées entre elles de façon à for-

courant réduit. couple produit par la cage extérieure résistante est important et l'appel de étant à fréquence élevée, les courants induits sont dans la cage intérieure. Le l'autre intérieure de résistance plus faible. Au début du démarrage, le flux On utilise aussi des rotors à double cage, l'une extérieure assez résistante et

à travers la cage intérieure est plus facile. En fin de démarrage, la fréquence diminue dans le rotor, et le passage du flux

#### — Rotor bobiné (rotor à bagues)

collectrices servant à les court-circuiter. triphasé relié en étoile et branché à trois résistances externes à l'aide de bagues ses tôles, où sont placés des conducteurs formant un bobinage le plus souvent entre elles, solidaire de l'arbre du moteur, munies d'encoches, percées dans Le moteur à rotor bobiné est un cylindre composé de tôles, empilées isolées

frotter des balais raccordés au dispositif de démarrage. Les pôles du rotor sont en même nombre que le stator. Sur les bagues viennent

rant de démarrage est sensiblement égal à celui du couple. Ces moteurs ont un couple de démarrage s'élevant jusqu'à 2,5 Cn, et le cou-

possède les avantages suivants : Ce type de moteur est plus coûteux que le moteur à cage d'écureuil. Mais, il

- le couple de démarrage est plus élevé ;

(rhéostat); - il est possible de régler la vitesse du moteur à l'aide de résistances extérieures

- le courant de démarrage est plus faible lorsqu'on ajoute un rhéostat.[29]

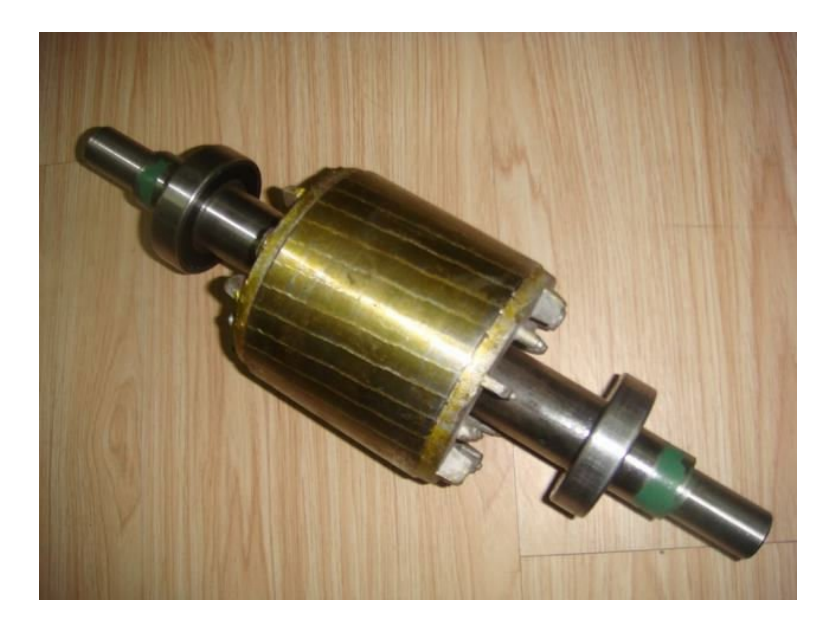

Figure 1.3 – Rotor à cage

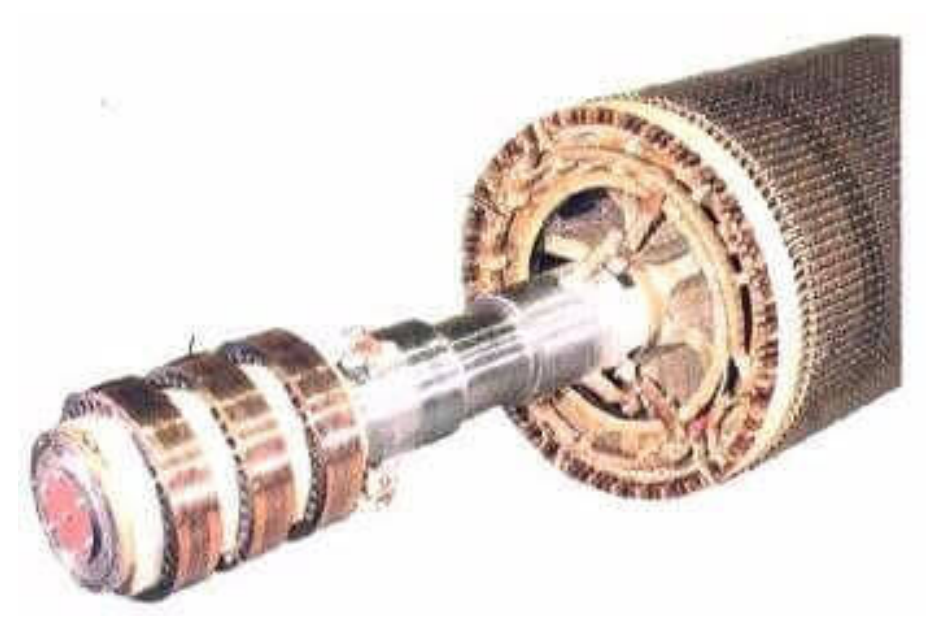

Figure 1.4 – Rotor à bagues

## 1.3 principe de fonctionnement

transmis aux enroulements statoriques par le réseau et des courants induits dans les teraction électromagnétique du champ tournant, généré par les courants triphasés le fonctionnement d'une machine asynchrone est basé sur le principe de l'inconducteurs rotoriques, lorsque ces conducteurs sont balayés par le champ tournant.

de cette façon on peut dire que cette machine fonctionne comme une transformateur tournant,où le stator est comparé à l'enroulement primaire et le rotor à celui du secondaire .[12]

Lorsque le stator est alimenté par un système triphasé de tension de fréquence f, le champ de rotation généré est sinusoïdal et sa vitesse de rotation est en tr/mn :

$$
Ns = \frac{f}{p}.60\tag{1.1}
$$

duit dans l'enroulement rotorique. lorsque le champ est.immobile par rapport au rotor, ainsi aucun courant n'est insible lorsque.la vitesse du champ rotatif est différente de celle du rotor, à savoir L'interaction entre les deux parties de la machine asynchrone est seulement pos-

la création d'un couple électromagnétique. tendent à s'opposer aux variations de flux dans les spires du rotor, provoquant ainsi dans les conducteurs du rotor de pulsation- ωs égale à celle du réseau. Ces courants rique des forces électromotrices, ce qui a pour conséquence la naissance de courants Le champ tournant statorique induit alors dans les phases de l'enroulement roto-

à la rotation, telle que les frottements. (résistant), ce qui n'arrive pas compte tenue de l'effet diverses résistances s'opposant ne pourrait s'annuler que avec l'équilibre des couples moteur et le couple de charge Sous l'action du couple, la partie rotative tourne et en subit une.accélération qui

Quand le rotor tourne à la vitesse  $\omega$ , la pulsation des courants rotoriques est :

$$
\omega s = \omega r - p.\Omega \tag{1.2}
$$

courants.induits et donc le couple électromagnétique s'annulent pour l'égalité : Cela diminue avec l'augmentation de la vitesse, les forces électro-motrices, les

$$
\omega s = p.\Omega \tag{1.3}
$$

glissement : . Il est d'usage de caractériser cet écart par une grandeur sans dimension appelée du rotor, celle-ci se stabilisant à une valeur  $[\omega]$  proche de la vitesse synchrone  $[\omega_s]$ écart entre la vitesse du champ tournant produit par le stator et la vitesse de rotation Par conséquent, la génération de couple est obligatoirement accompagnée d'un

$$
g = \frac{\omega_s - \omega}{\omega_s} \tag{1.4}
$$

alors exprimée par.la relation : plusieurs pour cent,alors qu'il croit quand la charge est augmentée, la vitesse est Au cours du fonctionnement du moteur à régime permanent sa valeur est de

$$
\Omega = \Omega.(1 - g) \tag{1.5}
$$

d'alimentation du stator crée le champ tournant.et les courants induits dans le rotor. champ magnétique, tandis que.Dans le cas du moteur asynchrone, la seule source moteur à courant continu , celui-ci.ayant deux sources d'énergie, une propre au fréquence des courants du stator. Par contre, il faut noter une différence avec le asynchrone, de.constater qu'il existe un lien étroit entre la vitesse du rotor et la Il est important, dans la perspective d'une commande de vitesse du moteur

### 1.4 Modélisation du moteur asynchrone

système reste néanmoins non-linéaire. dynamiques caractérisés par des systèmes d'équations à coefficients constants, le est éliminée et l'ordre du système en est réduit, cela permet d'obtenir des modèles un système triphasé en un système biphasé. La dépendance avec la position du rotor sation du moteur asynchrone est basée sur la théorie des deux axes de qui transforme de la position du rotor, et donc du temps . Aussi, l'approche actuelle pour la modéliplexe car il aboutit à des équations différentielles à coefficients variables en fonction dans le repère triphasé lié au stator, présente l'inconvénient d'être relativement comstructure multivariable et fortement non-linéaire. Le modèle du moteur asynchrone, mènes mis en jeu sont de natures électriques, magnétiques et mécaniques, avec une dans la littérature. Sa modélisation mathématique est complexe, en effet les phéno-Le problème de la modélisation de la machine asynchrone a été largement traité

moteur asynchrones sont :[5] Les hypothèses usuelles qui sont tennus en compe lors de la modélisation du

- le moteur présente une parfaite symétrie de construction entre stator et rotor
- phasées de 120° électriques, la phase A est prise comme référence angulaire. — le stator est composé de trois bobines identiques (A,B,C) régulièrement dé-
- électriques. (a,b,c) court circuitées sur elles-mêmes et régulièrement déphasées de 120° trique se rotor est considéré comme équivalent à trois bobines identiques court circuitées sur elles-mêmes et régulièrement déphasées de 120° élec- — Le rotor est considéré comme équivalent à trois bobines identiques  $(a,b,c)$
- les circuits magnétiques sont non-saturés.
- l'entrefer constant.

.

- l'effet d'encochage négligé.
- les pertes mécaniques et les pertes fer causées à l'hystérésis et aux courants de Foucault sont négligées.
- l'influence de l'effet de peau et de l'échauffement n'est pas considéré.

La modélisation du moteur asynchrone est effectuée pour un couplage étoile des enroulements statoriques , et si on veut un couplage triangle, il faut calculer les paramètres étoiles équivalents.

La modélisation du moteur asynchrone est effectuée pour un couplage étoile des enroulements statoriques , et si on veut un couplage triangle, il faut calculer les paramètres étoiles équivalents.

-Les référentiels utilisés pour le moteur asynchrone sont :

- le référentiel biphasé (d-q) tournant à la vitesse du champ statorique,

- le référentiel biphasé  $(\alpha - \beta)$  fixe et lié au stator.

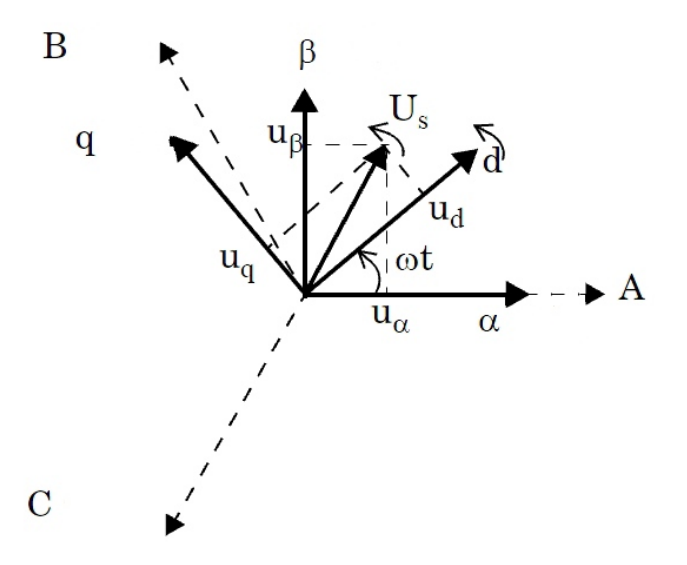

Figure 1.5 – Représentation de la machine asynchrone dans un repère triphasée

#### 1.4.1 Modèle dynamique dans le référentiel triphasé ABC

On a l'équation suivante qui remprésente la relation entre la tension d'une bobine qui est parcouru par un courant i, avec une résistance R, inductance L et une variation de flux :

$$
v = Ri + \frac{d\varphi}{dt} \tag{1.6}
$$

La figure suivante est une Représentation de la machine asynchrone dans un repère triphasée ABC :

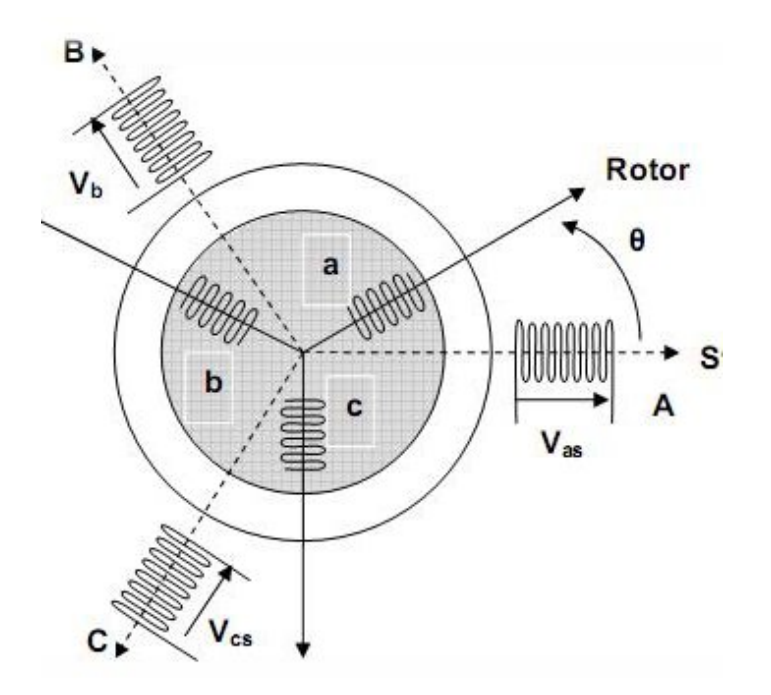

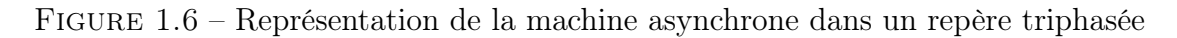

### — Equations électriques

ment la somme de la chute ohmique et la chute inductive liée au flux [21] On peut écrire les équations des tensions représentant pour chaque enroule-

pour le stator on a :

$$
\begin{cases}\nv_{sa} = R_s i_{sa} + \frac{d\phi_{sa}}{dt} \\
v_{sb} = R_s i_{sb} + \frac{d\phi_{sb}}{dt} \\
v_{sc} = R_s i_{sc} + \frac{d\phi_{sc}}{dt}\n\end{cases}
$$
\n(1.7)

rotor :

$$
\begin{cases}\nv_{ra} = R_s i_{ra} + \frac{d\phi_{ra}}{dt} = 0\\ \nv_{rb} = R_s i_{rb} + \frac{d\phi_{rb}}{dt} = 0\\ \nv_{rc} = R_s i_{rc} + \frac{d\phi_{rc}}{dt} = 0\n\end{cases}
$$
\n(1.8)

on peut écrir les eqt sous une forme matricielle :

$$
[\nu_{abcs}] = R_s[i_{abcs}] + \frac{d}{dt}[\phi_{abcs}]
$$
\n(1.9)

pour le stator :

$$
\begin{bmatrix}\nv_{as} \\
v_{bs} \\
v_{cs}\n\end{bmatrix} = R_s \begin{bmatrix}\ni_{as} \\
i_{bs} \\
i_{cs}\n\end{bmatrix} + \frac{\partial}{\partial t} \begin{bmatrix}\n\phi_{as} \\
\phi_{bs} \\
\phi_{cs}\n\end{bmatrix}
$$
\n(1.10)

et pour le rotor :

$$
[v_{\text{abcr}}] = R_s[i_{\text{abcr}}] + \frac{d}{dt}[\phi_{\text{abcr}}] = \begin{bmatrix} 0\\0\\0 \end{bmatrix}
$$
 (1.11)

sienne, où : comporte une interaction avec les courants de toutes phases y compris la Puisque le rotor est en court-circuit , les tensions sont nulles, et chaque flux

rotor .  $- v_{sa}, v_{sa}, v_{sc}, etv_{ra}, v_{rb}, v_{rc}$ , sont les tensions triphasées simples du stator et

- isa,  $i_{sb}, i_{sc}, eti_{ra}, i_{rb}, i_{rc}$  sont les courants du stator et rotor du moteur.
- $-\phi_{sa}, \phi_{sb}, \phi_{sc}, et \phi_{ra}, \phi_{rb}, \phi_{rc}$  sont les flux statoriques et rotoriques.
- $R_s$  et  $R_r$  les résistances des enroulements du stator et rotor.

— Equations magnétiques : le flux sous forme matricielle s'écrit :

$$
\begin{pmatrix}\n\varphi_{sabc} \\
\varphi_{rabc}\n\end{pmatrix} = \begin{pmatrix}\n[L_s] & [M_{sr}]\n[M_{sr}] & [L_r]\n\end{pmatrix} \begin{pmatrix}\ni_{sabc} \\
v_{rabc}\n\end{pmatrix}
$$
\n(1.12)

où :

$$
[L_s] = \begin{bmatrix} l_s & m_s & m_s \\ m_s & l_s & m_s \\ m_s & m_s & m_s \end{bmatrix} = l_s \begin{bmatrix} 1 & -\frac{1}{2} & -\frac{1}{2} \\ -\frac{1}{2} & 1 & -\frac{1}{2} \\ -\frac{1}{2} & -\frac{1}{2} & 1 \end{bmatrix}
$$
(1.13)

et :

$$
[L_r] = \begin{bmatrix} l_r & m_r & m_r \\ m_r & l_r & m_r \\ m_r & m_r & m_r \end{bmatrix} = l_r \begin{bmatrix} 1 & -\frac{1}{2} & -\frac{1}{2} \\ -\frac{1}{2} & 1 & -\frac{1}{2} \\ -\frac{1}{2} & -\frac{1}{2} & 1 \end{bmatrix}
$$
(1.14)

avec  $\mathbf{l}_s$  et  $\mathbf{l}_r$ , inductances propres statoriques et rotoriques.  $\mathbf{m}_s$  et  $\mathbf{m}_r$ , inductances mutuelles propres statoriques et rotoriques.

$$
[M_{sr}] = [M_{sr}]^T = m_{sr} \begin{bmatrix} \cos\theta & \cos(\theta - \frac{2\pi}{3}) & \cos(\theta - \frac{4\pi}{3})\\ \cos(\theta - \frac{4\pi}{3}) & \cos\theta & \cos(\theta - \frac{2\pi}{3})\\ \cos(\theta - \frac{2\pi}{3}) & \cos(\theta - \frac{4\pi}{3}) & \cos\theta \end{bmatrix}
$$
(1.15)

Les matrices  $[M_s r]$  et  $[M_r s]$ : sont dites circulantes, en effet chaque ligne se déduit de la précédente par permutation circulaire. Le coefficient msr représente la valeur maximale des coefficients d'inductances mutuelles entre phase rotorique et statorique, où :

$$
\begin{cases}\n m_1 = m_{sr} \cos \theta \\
 m_2 = m_{sr} \cos(\theta - \frac{2\pi}{3}) \\
 m_3 = m_{sr} \cos(\theta + \frac{2\pi}{3})\n\end{cases}
$$
\n(1.16)

— Expression du couple électromagnétique : Léquation du couple électromagnétique peut être représentée par la relation suivante :

$$
Cem = \frac{1}{2} [I]^T \cdot \left\{ \frac{d}{d\theta} [L] \right\} [I] \tag{1.17}
$$

$$
[L] = \left[ \begin{array}{cc} [L_s] & [M_{sr}] \\ [M_{rs}] & [L_r] \end{array} \right] \tag{1.18}
$$

et

$$
[I] = \left[ \begin{array}{cc} I_{sa} & I_{sb} & I_{sc} & I_{ra} & I_{rb} & I_{rc} \end{array} \right]^T = \left[ \begin{array}{c} [L_s] \\ [L_r] \end{array} \right] \tag{1.19}
$$

Les matrices  $[L_s]$  et  $[L_r]$  contiennent des termes constant lorsque l'angle varie, donc l'expression du couple sera simplifiée comme la suite :

$$
Cem = \frac{1}{2} . P.[I_s]^T . \frac{d}{d\theta} . [M_{sr}].[L_r]
$$
\n(1.20)

donc l'équation mécanique sera :

$$
Cem = J \frac{d\Omega}{dt} + f_v \Omega + C_r \tag{1.21}
$$

### 1.4.2 Transformation de Park

Le modèle de la machine dans le repère triphasé étant fort complexe, on fait appel pour sa simplification à la transformation de Park . Physiquement elle peut être expliquée par une transformation de trois enroulements de la machine en seulement deux enroulements [7]

#### Description de la transformation de Park

»l'axe quadratique . (ds, qs) et deux enroulements rotoriques (dr, qr).Avec « d » c'est l'axe direct et « q roulements rotoriques  $A_rB_rC_r$  sont transformés en deux enroulements statoriques Avec la transformation de park, les enroulements statoriques  $A_s B_s C_s$  et les en-

sont liées par la relation suivante : grandeurs rotoriques doivent coïncider pour simplifier ces équations. Ces positions Les repères de la transformation de Park des grandeurs statoriques et celle des

$$
\theta_s = \theta + \theta_r \tag{1.22}
$$

ou bien :

$$
\frac{d\theta_s}{dt} = \frac{d\theta}{dt} + \frac{d\theta_r}{dt} \tag{1.23}
$$

L'expression de la pulsation de glissement :

$$
\omega = \frac{d\theta}{dt} = \omega_s - \omega_r = g.\omega_s \tag{1.24}
$$

donc la loi d'autopilotage est définie par :

$$
\omega_s = \omega_r + \omega \Rightarrow \omega_s = \omega_r + P.\Omega \tag{1.25}
$$

Dans la transformation de Park , la matrice de transformation est la suivante :

$$
[P(\theta)] = \frac{2}{3} \begin{bmatrix} \cos \theta & \cos(\theta - \frac{2\pi}{3}) & \cos(\theta - \frac{4\pi}{3})\\ -\sin \theta & -\sin(\theta - \frac{2\pi}{3}) & -\cos(\theta - \frac{4\pi}{3})\\ \frac{1}{2} & \frac{1}{2} & \frac{1}{2} \end{bmatrix}
$$
(1.26)

D'où la matrice inverse :

$$
[P(\theta)]^{-1} = \frac{2}{3} \begin{bmatrix} \cos \theta & -\sin \theta & 1\\ \cos(\theta - \frac{2\pi}{3}) & -\sin(\theta - \frac{2\pi}{3}) & 1\\ \cos(\theta - \frac{4\pi}{3}) & -\sin(\theta - \frac{4\pi}{3}) & 1 \end{bmatrix}
$$
(1.27)

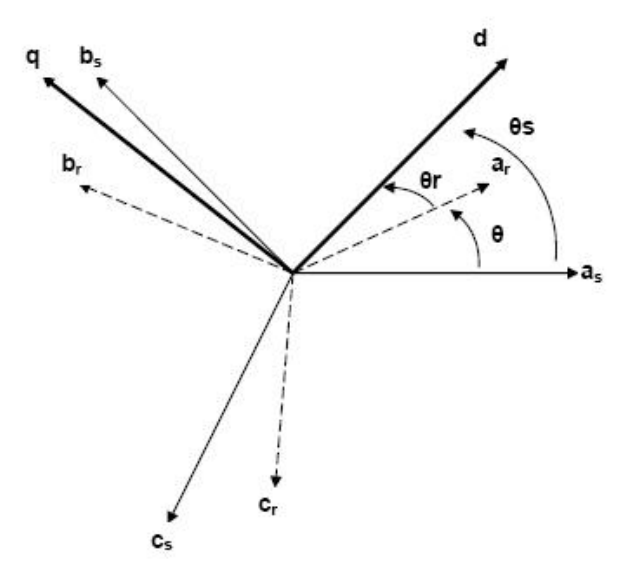

Figure 1.7 – Position des différents repères(transformation de Park)

## — Equations électriques 1.4.3 Modèle dynamique dans le référentiel tournant dq

$$
[v_{dqs}] = R_s[i_{dqs}] + \dot{\theta}_s p(\frac{\pi}{2})[\varphi_{dqs}] + \frac{d}{dt}[\varphi_{dqs}]
$$
 (1.28)

La forme matricielle peut être écrire sous la forme :

$$
\begin{cases}\nv_{sd} = R_s i_{ds} - \omega_s \varphi_{qs} + \frac{d\varphi_{ds}}{dt} \\
v_{sq} = R_s i_{qs} - \omega_s \varphi_{ds} + \frac{d\varphi_{qs}}{dt} \\
v_{rd} = 0 = R_r i_{dr} - (\omega_s - \omega_r)\varphi_{qr} + \frac{d\varphi_{dr}}{dt} \\
v_{rq} = 0 = R_r i_{qr} - (\omega_s - \omega_r)\varphi_{dr} + \frac{d\varphi_{qr}}{dt}\n\end{cases} (1.29)
$$

### — Equations magnétiques

les équations de flux :

$$
\begin{bmatrix}\n\varphi_{sdq} \\
\varphi_{rdq}\n\end{bmatrix} = \begin{bmatrix}\nL_s & 0 & M & 0 \\
0 & L_s & 0 & M \\
M & 0 & L_r & 0 \\
0 & M & 0 & L_r\n\end{bmatrix} \begin{bmatrix}\ni_{sdq} \\
i_{rdq}\n\end{bmatrix}
$$
\n(1.30)

ces matrices ne dépend plus de l'angle  $\theta$  entre le stator et rotor donc les matrcies sont diagonales. donc le systeme sera :

$$
\begin{cases}\n\varphi_{sd} = L_s.i_{sd} + M.i_{rd} \\
\varphi_{sq} = L_s.i_{sq} + M.i_{rq} \\
\varphi_{rd} = L_r.i_{rd} + M.i_{sd} \\
\varphi_{rq} = L_r.i_{rq} + M.i_{sq}\n\end{cases}
$$
\n(1.31)

Avec les inductances suivantes :

 $M = 3/2$  Msr, inductance mutuelle cyclique entre stator et rotor.  $Lr = lr$  Mr, inductance cyclique rotorique,  $\text{Ls} = \text{ls}$  Ms, inductance cyclique statorique,

#### — Expression du couple électromagnétique

le couple électromagnétique peut être dérivée de l'expression de la co-énergie ou obtenu à l'aide d'un bilan de puissance :

$$
C_{em} = P(\varphi_{sd}.i_{sq} - \varphi_{sq}.i_{sd})
$$
  
\n
$$
C_{em} = P(\varphi_{rq}.i_{rd} - \varphi_{rd}.i_{rq})
$$
  
\n
$$
C_{em} = PM(i_{sq}i_{rd} - i_{sd}i_{rq})
$$
  
\n
$$
C_{em} = P\frac{M}{L_r}(\varphi_{rd}.i_{sq} - \varphi_{rd}.i_{sq})
$$
\n(1.32)

### 1.4.4 Schéma équivalent dans le référentiel dq

d'aprés la partie précédente :

$$
L_s = l_s - M
$$
  
\n
$$
L_r = l_r - M
$$
\n(1.33)

avec :

$$
\overrightarrow{I}_m = \overrightarrow{I}_s + \overrightarrow{I_r} \tag{1.34}
$$

les equations de tensions deviennent :

$$
\begin{cases} \n\overrightarrow{V}_s = R_s. \overrightarrow{T}_s + l_s \frac{d\overrightarrow{I_s}}{dt} + M. \frac{d\overrightarrow{I_m}}{dt} + j\omega_s \overrightarrow{\phi_s} \\ \n\overrightarrow{V}_r = \overrightarrow{0} = R_r. \overrightarrow{T}_r + l_r \frac{d\overrightarrow{I_r}}{dt} + M. \frac{d\overrightarrow{I_m}}{dt} + j\omega_r \overrightarrow{\phi_r} \n\end{cases} \tag{1.35}
$$

et les équations de flux :

$$
\begin{cases} \overrightarrow{\phi_s} = l_s. \overrightarrow{T}_s + M. \overrightarrow{I_m} \\ \overrightarrow{\phi_r} = l_r. \overrightarrow{T}_r + M. \overrightarrow{I_m} \end{cases}
$$
\n(1.36)

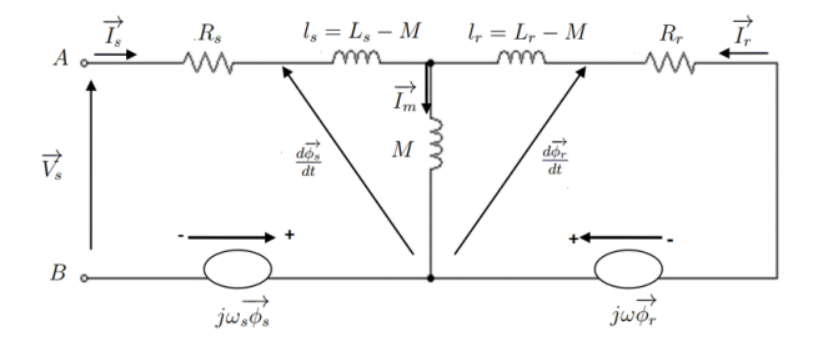

Figure 1.8 – Schéma équivalant dans le référentiel dq

rotoriques et la vitesse de rotation . stator j $\omega_s \overrightarrow{\phi}_s$  et j $\omega_r \overrightarrow{\phi}_r$  pourle rotor.et on a aussi les courants statoriques et Dans le schéma précédent on a vu l'existance des f.é.m de rotation dans le

### 1.4.5 Représentation d'état

En tenant compte des équations , on peut définir le modèle de la machine asynchrone sous forme d'une représentation d'état telle que :

$$
x = \begin{bmatrix} i_{sd} & i_{sq} & \phi_{rd} & \phi_{rq} & \omega_r \end{bmatrix}^T
$$

$$
u = \begin{bmatrix} v_{sd} & v_{sq} \end{bmatrix}^T
$$

Le modèle d'état du moteur asynchrone est celui d'un système multivariable non linéaire de la forme suivante :

$$
\begin{cases} \n\dot{x} = f(x) + g.u \\
y = h(x) \n\end{cases}
$$

On peut choisir :

$$
y = \left[ \begin{array}{cc} \omega & \sqrt{\phi^2_{rd} + \phi^2_{rq}} \end{array} \right] \tag{1.37}
$$

d'où le modèle du moteur asynchrone est défini par le système non-linéaire d'ordre 5 :

$$
\frac{d}{dt} \begin{bmatrix} i_{sd} \\ i_{sq} \\ \phi_{rd} \\ \phi_{rq} \\ \omega_r \end{bmatrix} = \begin{bmatrix} -\gamma .i_{sd} + \omega_s i_{sq} + \frac{K}{T_r} \phi_{rd} + K.\omega_r \phi_{rq} \\ -\omega_s i_{sd} - \gamma .i_{sq} - K.\omega_r \phi_{rd} + \frac{K}{T_c} \phi_{rq} \\ \frac{L_m}{T_r} .i_{sd} - \frac{1}{T_r} .\phi_{rd} + (\omega_s - \omega_r) .\phi_{rq} \\ \frac{L_m}{T_r} .i_{sq} - (\omega_s - \omega_r) .\phi_{rd} - \frac{1}{T_r} .\phi_{rq} \\ \frac{3}{2} .\frac{P^2 L_m}{J.L_r} .(\phi_{rd}.i_{sq} - \phi_{rq}.i_{sd}) - \frac{f_v}{J} .\omega_r - P. \frac{C_r}{J} \end{bmatrix} + \begin{bmatrix} \frac{1}{\sigma . L_s} & 0 \\ 0 & \frac{1}{\sigma . L_s} \\ 0 & 0 \\ 0 & 0 \end{bmatrix} . \begin{bmatrix} v_{sd} \\ v_{sq} \end{bmatrix}
$$

n considérant les notations suivantes :

$$
\gamma = \frac{R_s}{\sigma L_s} + \frac{R_r L_m^2}{\sigma L_s L_r^2}; K = \frac{R_r L_m^2}{\sigma L_s L_r^2}; \sigma = 1 - \frac{L_m^2}{\sigma L_s}
$$
(1.39)

flux pouvant être choisis. ou observation, les courants statoriques, la vitesse, le couple ou la norme du - Le choix des variables de sortie dépend de l'objectif considéré, commande

## au stator 1.4.6 Modèle dynamique dans le référentiel fixe  $(\alpha - \beta)$  lié

expressions suivantes : stator est obtenu pour ws = 0. En réécrivant les relations précédentes on obtient les Le modèle du moteur asynchrone dans le référentiel biphasé  $(\alpha - \beta)$  relié au

facteur multiplicateur égal à coefficient 3/2) la puissance ni le couple (On doit alors introduire dans l'expression du couple un -La transformation de Clarke qui conserve l'amplitude des grandeurs, mais pas

mais pas les amplitudes. - La transformation de Concordia, qui elle est normée, elle conserve la puissance,

La figure suivante représente la position du référentiel ABC par raport  $\alpha\beta$ 

matrice de Concordia : - et I.14). Le passage du système triphasé au système biphasé est assuré par la

flux de la machine des grandeurs statoriques et rotoriques permet d'écrire : -L'application de la transformation de concordia aux courant, aux tensions et aux

$$
[T] = \begin{bmatrix} 1 & \frac{-1}{2} & \frac{-1}{2} \\ 0 & \frac{\sqrt{3}}{2} & -\frac{\sqrt{3}}{2} \\ \frac{1}{2} & \frac{1}{2} & \frac{1}{2} \end{bmatrix}
$$

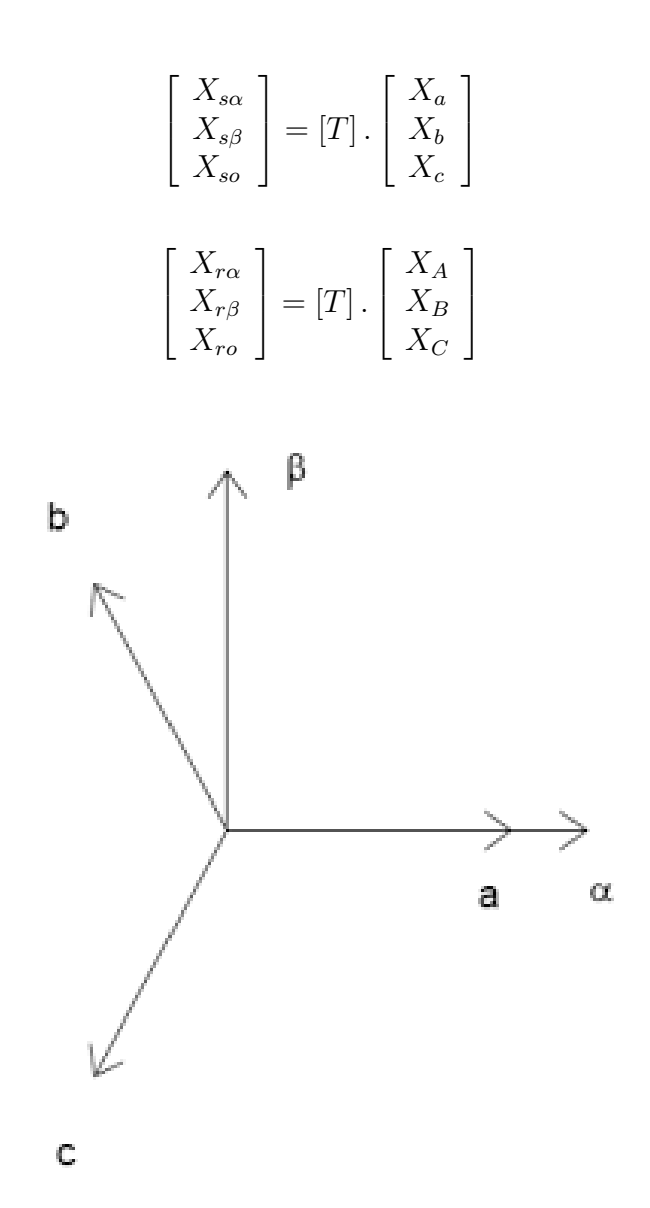

FIGURE 1.9 – Position des référentiel (ABC) et  $(\alpha\beta)$ 

donc les équations électriques :

$$
\begin{cases}\nv_{s\alpha} = R_s i_{s\alpha} + \frac{d\varphi_{s\alpha}}{dt} \\
v_{s\beta} = R_s i_{s\beta} + \frac{d\varphi_{s\beta}}{dt}\n\end{cases}
$$
\n(1.40)

$$
\begin{cases}\nv_{r\alpha} = R_r i_{r\alpha} + \frac{d\varphi_{r\alpha}}{dt} + \omega \cdot \varphi_{r\beta} = 0\\ \nv_{r\beta} = R_r i_{r\beta} + \frac{d\varphi_{r\beta}}{dt} - \omega \cdot \varphi_{r\alpha} = 0\n\end{cases}
$$
\n(1.41)
$$
\begin{cases}\n\varphi_{s\alpha} = L_s.i_{s\alpha} + L_m.i_{r\alpha} \\
\varphi_{s\beta} = L_s.i_{s\beta} + L_m.i_{r\beta}\n\end{cases}
$$
\n(1.42)

$$
\begin{cases}\n\varphi_{s\alpha} = L_s.i_{s\alpha} + L_m.i_{r\alpha} \\
\varphi_{s\beta} = L_s.i_{s\beta} + L_m.i_{r\beta}\n\end{cases}
$$
\n(1.43)

L'équation du couple électromagnétique est donnée par l'équation :

$$
C_{em} = \frac{3}{2} P \frac{L_m}{L_r} (\varphi_{r\alpha} . i_{s\beta} - \varphi_{r\beta} . i_{s\alpha})
$$
\n(1.44)

La modélisation en (-) conduit à des grandeurs sinusoïdales évoluant à la fréquence des tensions statoriques, et donc le principale probleme de cette modélisation provient de la manipulation du signal haute fréquence.

Don le modèle de la machine asynchrone sous forme d'une représentation d'état :

$$
x = \begin{bmatrix} i_{s\alpha} & i_{s\beta} & \phi_{r\alpha} & \phi_{r\beta} & \omega_r \end{bmatrix}^T
$$

$$
u = \begin{bmatrix} v_{s\alpha} & v_{s\beta} \end{bmatrix}^T
$$

donc le système obtenu est un système non-linéaire d'ordre 5 :

$$
\frac{d}{dt} \begin{bmatrix} i_{s\alpha} \\ i_{s\beta} \\ \phi_{r\alpha} \\ \phi_{r\beta} \\ \omega_r \end{bmatrix} = \begin{bmatrix} -\gamma . i_{s\alpha} + \omega_s i_{sq} + \frac{K}{T_r} \phi_{rd} + K.\omega_r \phi_{r\beta} \\ -\gamma . i_{s\beta} - K.\omega_r \phi_{r\alpha} + \frac{K}{T_e} \phi_{r\beta} \\ \frac{L_m}{T_r} . i_{s\alpha} - \frac{1}{T_r} . \phi_{r\alpha} - \omega_r . \phi_{r\beta} \\ \frac{L_m}{T_r} . i_{s\beta} + \omega_r . \phi_{r\alpha} - \frac{1}{T_r} . \phi_{r\beta} \\ \frac{3}{2} . \frac{P^2 L_m}{J L_r} . (\phi_{r\alpha} . i_{s\beta} - \phi_{r\beta} . i_{s\alpha}) - \frac{f_v}{J} . \omega_r - P . \frac{C_r}{J} \end{bmatrix} + \begin{bmatrix} \frac{1}{\sigma . L_s} & 0 \\ 0 & \frac{1}{\sigma . L_s} \\ 0 & 0 \\ 0 & 0 \end{bmatrix} . \begin{bmatrix} v_{s\alpha} \\ v_{s\beta} \end{bmatrix}
$$

# 1.5 Modélisation en régime permanent du moteur asynchrone

Concernant le repére  $(\alpha - \beta)$  Lorsque le régime est quasi-stationnaire c'est à dire  $(d/dt \rightarrow J\omega_s)$  donc on a :[18] [10]

$$
\overrightarrow{V}_s = (R_s + j\omega_s L_s) \overrightarrow{T}_s + j\omega_s M \overrightarrow{T}_r
$$
  

$$
\overrightarrow{V}_r = \overrightarrow{0} = (R_r + j\omega_r L_r) \overrightarrow{T}_r + j\omega_r M \overrightarrow{T}_s
$$
(1.45)

avec :  $\omega_r = \omega_s - \omega = g\omega_s$  on obtient :

$$
\overrightarrow{V}_r = \overrightarrow{0} = \left(\frac{R_r}{g} + j\omega_s L_r\right) \overrightarrow{I}_r + j\omega_s M \overrightarrow{I}_s \tag{1.46}
$$

( le glissement n'est pas nul pratiquement) pour ramener le rotor au stator ,on introduit un changement de variable telle que :

$$
\overrightarrow{I}_r = \alpha \overrightarrow{I_r} \tag{1.47}
$$

avec ce changenemnt on obtient :

$$
\overrightarrow{V}_s = (R_s + j\omega_s L_s) \overrightarrow{T}_s + j\omega_s M' \overrightarrow{T}_r
$$
  

$$
\overrightarrow{V}_r = \overrightarrow{0} = (\frac{R'_r}{g} + j\omega_s L'_r) \overrightarrow{T}_r + j\omega_r M' \overrightarrow{T}_s
$$
(1.48)

 $R'r = (a^2)R_r$ ;  $L'r = (a^2)L_r$ ; M'=a.M avec les flux du fuites suivants :

 $\mathrm{l}_s = \mathrm{l}_s - M'$  (inductance de fuites du stator)

 $l_r = L_r - M'$  (inductance de fuites ramené du rotor) donc les équations devient :

$$
\overrightarrow{V}_r = \overrightarrow{0} = \left(\frac{R_r}{g} + j l_r \omega_s\right) \overrightarrow{T}_r + j \omega_s M' \overrightarrow{T}_m(1.49) \tag{1.50}
$$

avec :

$$
\overrightarrow{I_m} = \overrightarrow{I_s} + \overrightarrow{I_r}
$$

donc avec les équtations précédentes on a ce schéma équivalent du moteur asynchrone en régime permanent illustré sur la figure : [11]

ce schéma équivalent est similaire à un transformateur statique en court-circuit.

#### 1.5.1 Schéma équivalent ramené au stator

on définit le modèle suivant :

Ce modèle est constitué des paramètres suivants :[11]

 $R'r = a^2R$ : Résistance du rotor ramené au stator

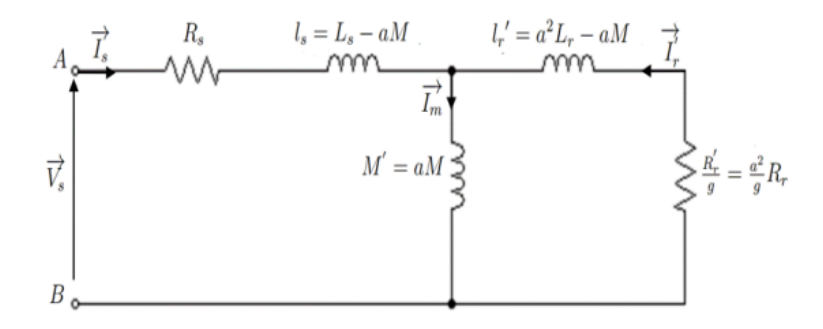

Figure 1.10 – Schéma équivalent du moteur asynchrone en régime permanent

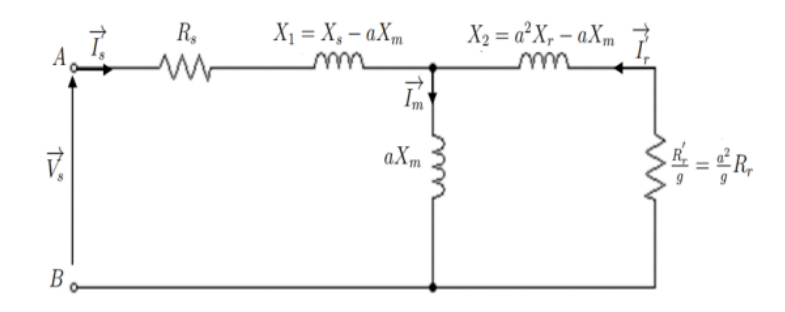

Figure 1.11 – Schéma équivalent du moteur asynchrone ramené au stator

 $X_s = \omega_s L_s$ : Résistance statorique  $X_r = \omega_r L_r$ : Résistance rotorique  $X_m = \omega_s M$ : Réactance de magnétisation  $X_1 = \omega_s (L_s - aM)$ : Réactance de fuite statorique  $X_2 = \omega_s(L - aM)$ : Réactance de fuite rotorique ramené au stator.

### 1.5.2 Schéma équivalent ramené au stator à fuites totalisées au stator

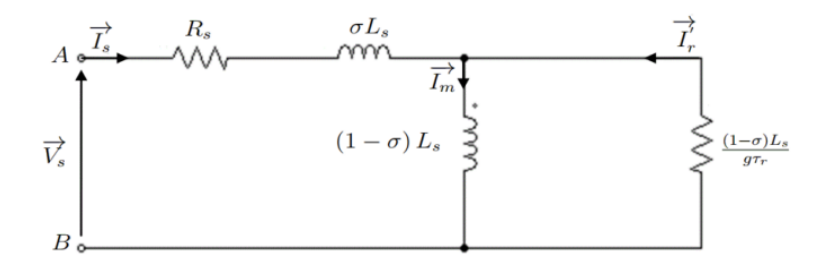

Figure 1.12 – Schéma équivalent avec les fuites totalisées au stator

Ce modèle est trés utilisé pour le contrôle vectoriel du MAS , ainsi qu'il est parfaitement util pour l'identification des paramètres par les essais classiques ( àvide  $+$  en rotor bloqué  $).[24]$ 

dans ce modèle on a l' $r = 0$  donc a=M/L<sub>r</sub> les inductances  $L_s$  et  $M'$  sont exprimées par :

$$
L_s = l_s - \frac{M^2}{L_r} = \sigma L_s \tag{1.51}
$$

$$
M' = \frac{M^2}{L_r} = (1 - \sigma)L_s
$$
\n(1.52)

d'où  $\mathbf{R'}_{r}$ ramenée au stator est :

$$
R'_r = \left(\frac{M}{L_r}\right)^2 R = \frac{(1-\sigma)L_s}{\tau_r} \tag{1.53}
$$

avec :

$$
\begin{cases}\n\sigma = \frac{M^2}{L_r L_s} \\
\tau_r = \frac{L_r}{L_r L_s}\n\end{cases}
$$
\n(1.54)

- σ :Coefficient de dispersion total -  $\tau_r$ =Constante de temps rotorique

### 1.5.3 Schéma équivalent ramené au stator à fuites totalisées au rotor

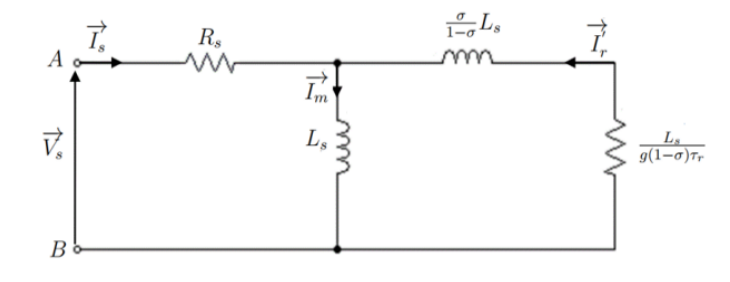

Figure 1.13 – Schéma équivalent avec les fuites totalisées au rotor

dans ce schéma , on a  $\mathbf{l}_s = 0$  donc on obtient un modèle plus simple .[24] [10] avec :

$$
l'_{r} = \left(\frac{L_s}{M}\right)^2 L_r = L_s
$$
  
\n
$$
M' = \frac{L_s}{M} M = L_s
$$
  
\n
$$
R'_{r} = \left(\frac{L_s}{M}\right)^2 R_r = \frac{L_s}{(1-\sigma)\tau_r}
$$
\n(1.55)

# 1.5.4 Schéma équivalent à fuites réparties à égalité entre le stator et le rotor

dans ce que on choisit la constante  $\langle a \rangle$  telle que :  $l_s = l'_s$  donc :

$$
L_s = L'_r = a^2 L_r \tag{1.56}
$$

d'où :

$$
a = \sqrt{\frac{L_s}{L_r}}\tag{1.57}
$$

les paramètres sont comme suite :

$$
M' = \sqrt{\frac{L_s}{L_r}} M = \sqrt{1 - \sigma} L_s
$$
  
\n
$$
ls = L_s (1 - \sqrt{1 - \sigma})
$$
  
\n
$$
l'_r = ls = L_s (1 - \sqrt{1 - \sigma})
$$
  
\n
$$
R'_r = \left(\sqrt{\frac{L_s}{L_r}}\right)^2 R_r = \frac{L_s}{L_r} R_r = \frac{L_s}{\tau_r}
$$
\n(1.58)

# 1.5.5 Schéma équivalent du moteur asynchrone avec les pertes fer

concernant les pertes fer, il faut qu'on insére une résistance en parallèle avec l'inductance de magnétisation ( M ).[4]

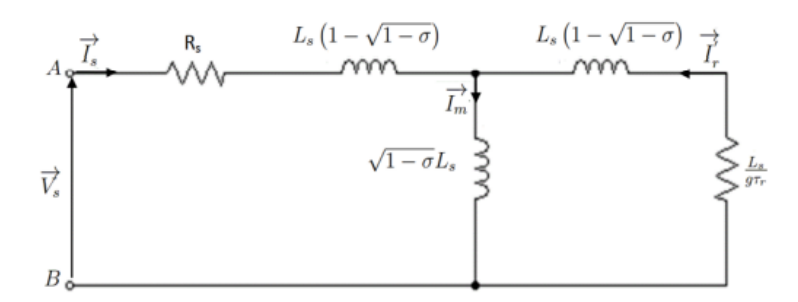

Figure 1.14 – Schéma équivalent du moteur asynchone à fuites réparties à égalité entre stator et rotor

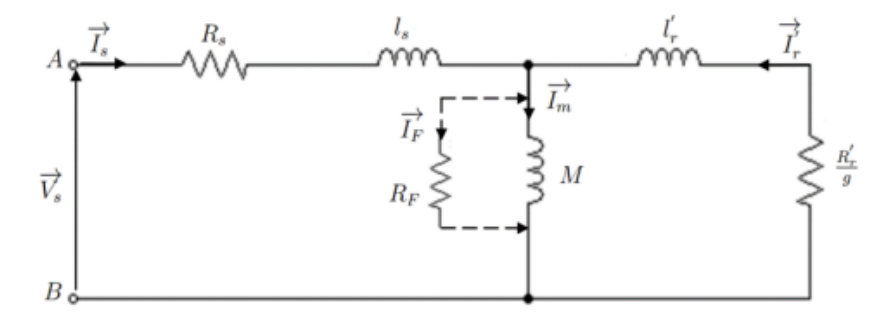

Figure 1.15 – Schéma équivalent du moteur asynchone ramené au stator avec pertes fer

cette résistance est parcourue par un courant qui est exprimé en :

$$
\overrightarrow{I_m} + \overrightarrow{I_F} = \overrightarrow{I_s} + \overrightarrow{I_r}
$$
\n
$$
R_F \overrightarrow{I_F} = M \overrightarrow{I_m}
$$
\n(1.59)

restent les mêmes. Les équations aux tensions et aux flux, aussi bien pour le stator que pour le rotor

# 1.6 Simulation du moteur asyn-chrone

moteur asynchrone sont donnés en Annexe. phasé ( 220/380 V, 50Hz).Les paramètres utilisées au niveau de cette simulation du sous MATLAB de la machine asynchrone alimentée directement par le réseau tri-La figure 1.16 montre le schéma bloc de simulation à l'aide du logiciel SIMULINK Pour simuler notre système , on utilise le modèle simulink suivant :

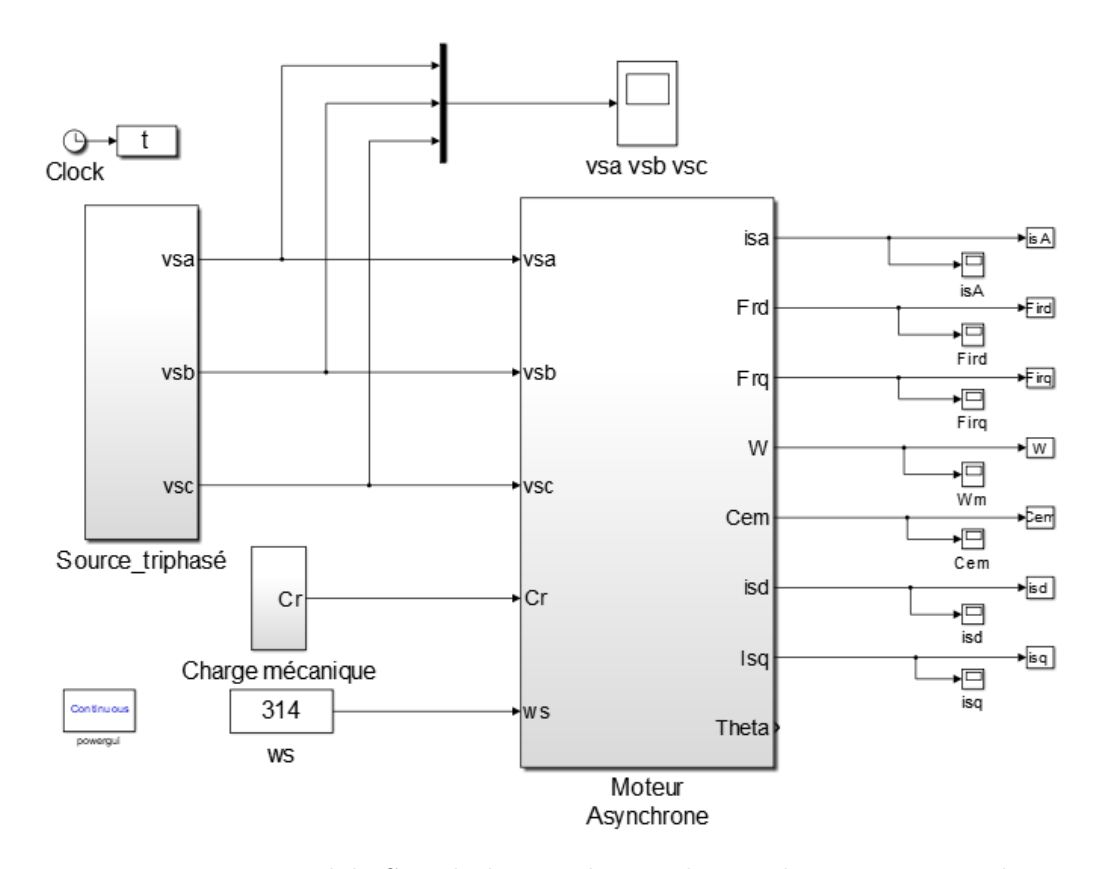

Figure 1.16 – Modèle Simulink pour la simulation du moteur asynchrone

on a effectué deux essaies différentes, la première est le démarrage directe du Mas( $\grave{a}$  vide+en charge avec une charge nominal appliquée à l'instant t=05s) et la deuxième sera en utilisant l'onduleur triphasé.La figure 1.17 représente les résultats de simulations :

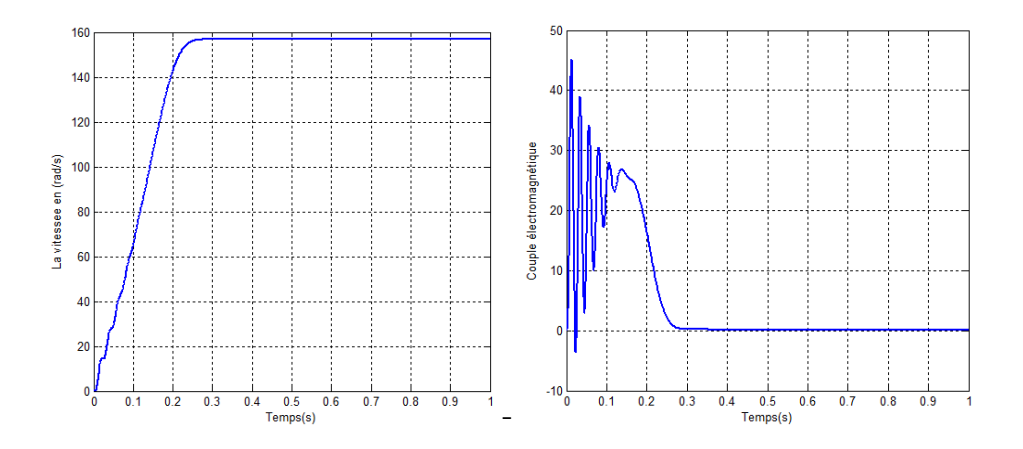

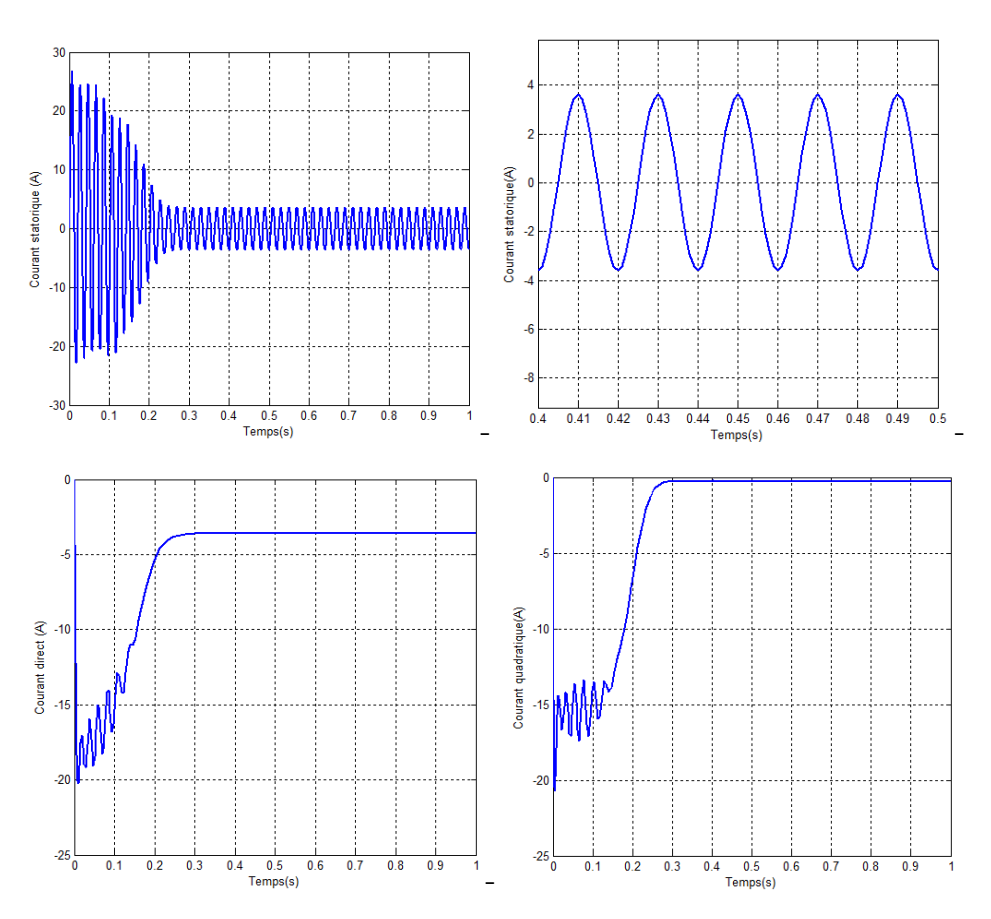

Figure 1.17 – Démarrage direct du moteur asynchrone à vide

### 1.6.1 Interprétation

Pour le courbe de vitesse,nous avons remarqués que la phase du démarrage à vide la vitesse était presque linéaire et se rapproche de la vitesse de synchronisme.

.D'autre part,le couple a eu le même comportement que le courant au démarrage et démarrage ( égale à 7 fois le courant nominal) et aprés il se stabilise au régime établie Concernant le courant à vide , on a remarqués l'appelle est forte du courant au phase de il diminue graduellement vers le zéro parce que on est à vide .

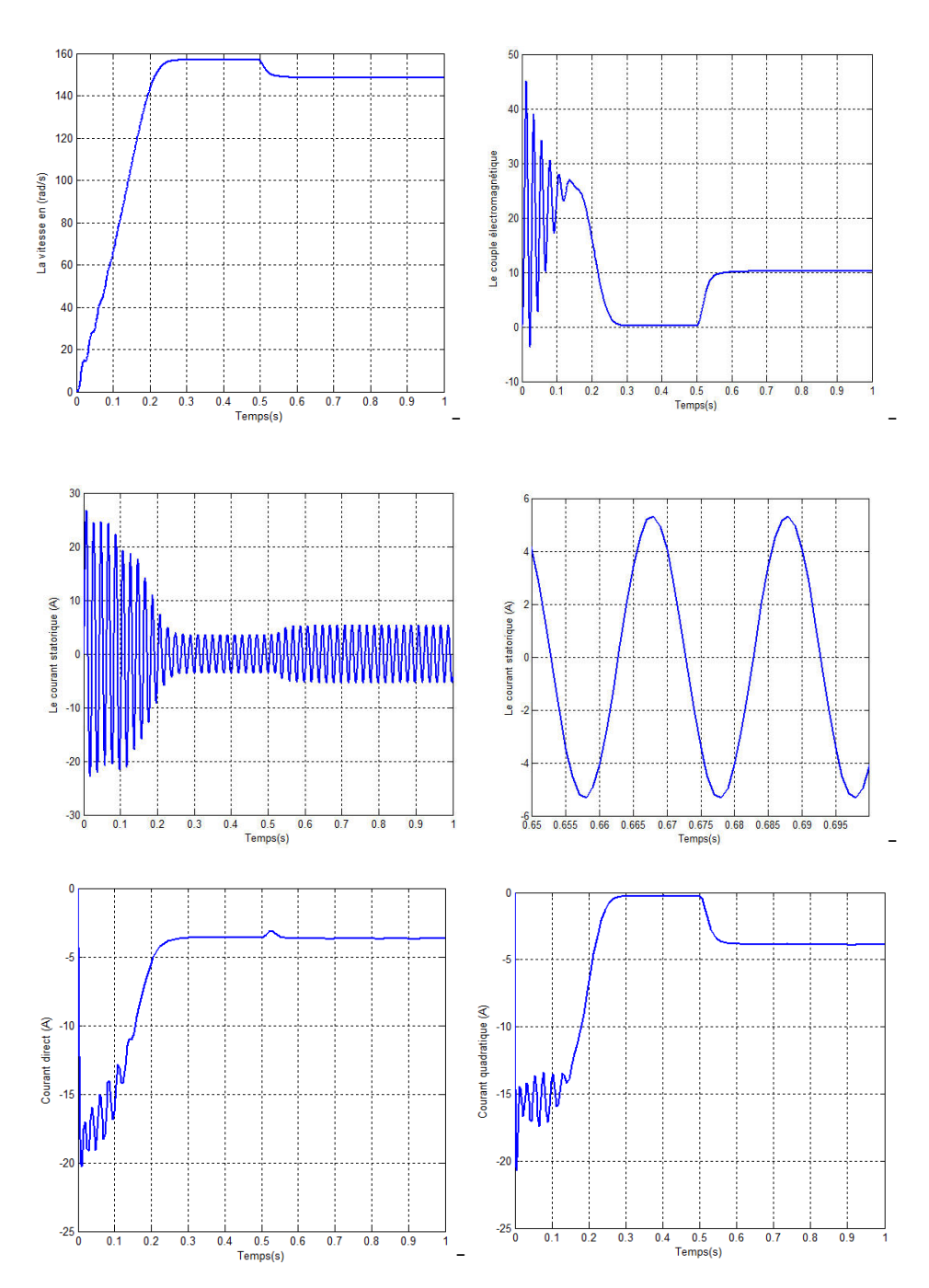

Figure 1.18 – Démarrage direct du moteur asynchrone en charge

#### 1.6.2 Interprétation

Cr=10 m.N à t=  $0.5s$ . Pour la vitesse,on à aperçu une diminution lorsqu'on applique le couple résistant

il augmente lorsqu'elle est appliquée. pour le couple électromagnétique qui s'annule avant la l'application de la charge et Le courant statorique à été augmenté à cause de la charge , la même remarque

gime transitoire . Les grandeurs étudié présentent des oscillations et des déplacements lors du ré-

vitesse ne revient pas à sa valeur précédente. L'absence de régulation dans notre essaie nous montre la raison pour laquelle la

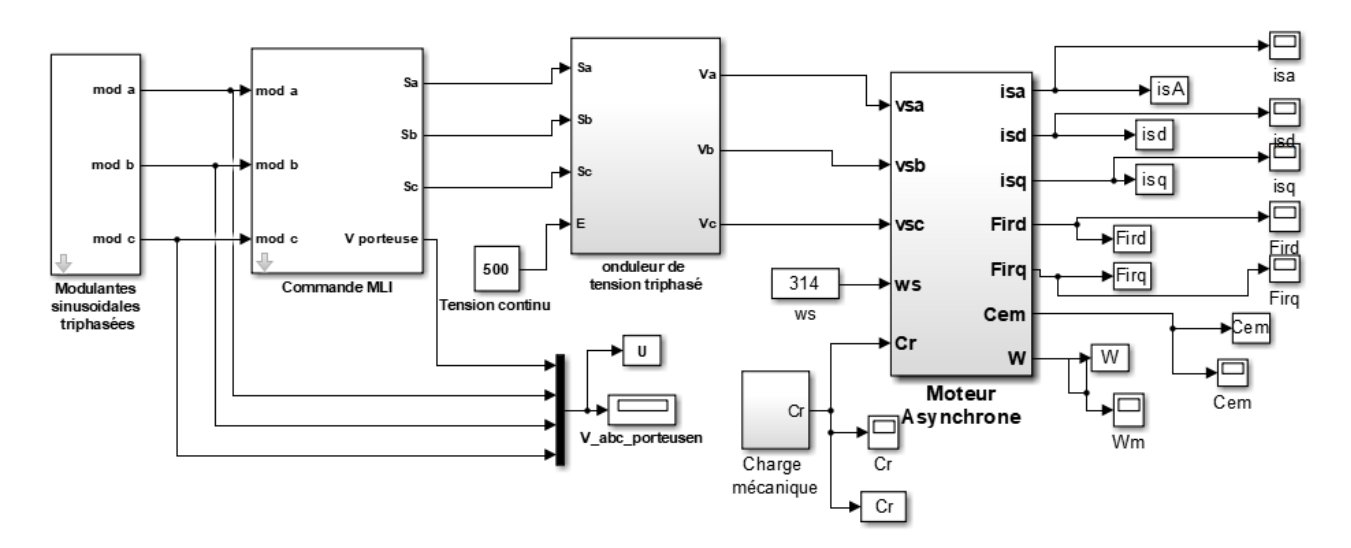

Figure 1.19 – Schéma bloc d'association d'onduleur triphasé avec le Mas

Les résultats de simulation sont présenté dans la figure 1.20 :

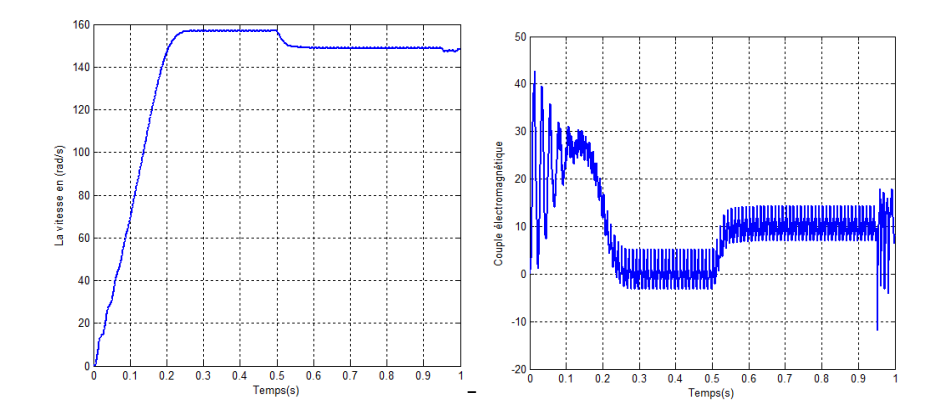

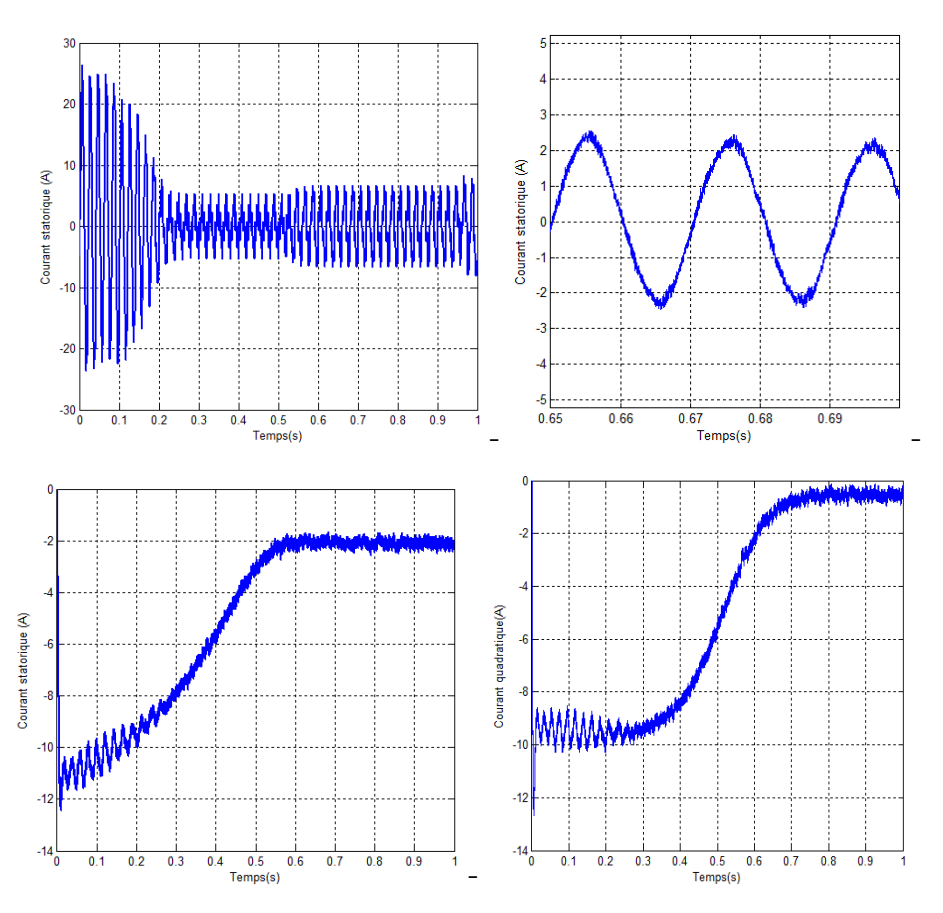

Figure 1.20 – Essaie d'association moteur + onduleur

### 1.6.3 Interprétation

D'après les résultats obtenus à partir du 1.20 nous avons observés comme ci dessus :

- La présence des oscillations au niveau du couple électromagnétique en régime établie,alors cette action est due à l'utilisation d'onduleur MLI.
- avec les oscillations . — L'utilisation de ce convertisseur statique a affecter les courbes des courants
- portement discret). — Ces harmoniques sont à cause de la fréquence d'hachage d'onduleur. ( un com-

# 1.7 Conclusion

équivalents du moteur en régime permanent. le modèle du moteur.dans notre travail On a présenté des modèles et des schémas transformation des axes sous le nom de la transformation de Park qui a simplifier triphasée à cage.alors après nos études et nos recherches scientifiques nous avons Dans ce chapitre, nous avons présenté la modélisation du moteur asynchrone linéaire ainsi qu'il est difficile à traiter.C'est pour cela on a introduit une arrivé a un résultat qui montre que Ce dernier a un modèle très complexe et non

directe à vide et en charge ainsi qu'un essaie avec l'association d'onduleur triphasé. D'une part,nous avons simuler le modèle du moteur asynchrone à l'aide du MATLAB/SIMULINK où on a vu deux essaies, la première c'était un démarrage

moteurs et son comportement à vide et lors d'application du couple résistant. Les résultats obtenus d'après ces simulations nous clarifient les performances du

solution de ce problème sera présentée dans le chapitre suivant. seul ne suffit pas dans les cas d'exigences des systèmes à vitesse variable.En effet la finnalement, l'absence du régulation dans ces essaies , nous a montrer que le moteur Chapitre 2

# DTC de la Machine Asynchrone Commande Directe du Couple

### 2.1 Introduction

comme concurrentielles des méthodes classiques [13],[10] . par Takahashi et Depenbrok est apparu dans la deuxième moitié des années 1980 le " direct torque control",C'est-à-dire la DTC. cette commande a été introduite La commande directe du couple, cette notion est venue d'un terme anglais c'est

l'onduleur [13]. indépendamment avec une sélection appropriée du vecteur de tension imposé par des comparateurs à hystérésis, le flux et le couple sont contrôlés directement et électromagnétique sont estimées à partir des grandeurs statoriques. En utilisant Dans un repère lié au stator. les valeurs instantanées du flux statorique du couple

de commutation [16]. détermine le vecteur de tension optimal de l'onduleur à utiliser à chaque moment généralement contrôlés par des régulateurs d'hystérésis.La sortie de ces régulateurs variables contrôlées sont le flux statorique et le couple électromagnétique, elles sont les vecteurs déférents des tensions de l'onduleur, qui déterminent sa condition.Les La DTC est une régulation du couple de la machine asynchrone, en appliquant

simulation et l'efficacité du contrôle direct du couple en utilisant un régulateur PI . présentation de la structure générale de la commande, ainsi que les résultats de et du flux et on présentera les comparateurs d'hystérésis. Et on va finir par une et le couple électromagnétique .En second lieu, on élaborera l'estimation du couple les relations fondamentales sur la commande directe en contrôlant le flux statorique Au cours de ce chapitre, nous allons commencer à modéliser la DTC classique par

# 2.2 principes généraux de la DTC

et du couple et de la position du vecteur flux statorique. ci sont choisis à partir d'un tableau.de commutation en fonction des erreurs du flux produire huit vecteurs de tensionbasse instantanée, deux d'entre eux sont null.Ceuxutilisant le .valeurs instantanées du vecteur tension. Un convertisseur triphasé peut Le contrôle direct du couple DTC repose sur l'orientation du flux du stator, en

[13]. adaptée pour le contrôle sans capteur mécanique des machines à courant alternatif le vecteur.de tension, cette particularité définit la DTC comme une méthode bien Dans cette technique, la position du rotor n'est plus requise afin de sélectionner

des phases statoriques, le modèle fournis à chaque instant : A partir des mesures de la tension continue à l'entrée de l'onduleur et des courants

- Le flux statorique réel dans le moteur.
- Le couple réel qu'il développe.
- Les zones (la position du secteur).

# 2.3 Stratégie de la commande DTC

La stratégie de commande de couple et de flux est basée sur l'algorithme suivant :

- $\mu$ s). — Le domaine temporel est divisé en périodes de durée Te réduites (Te $\leq$ =50
- du MAS. — pour chaque instant, on mesure les courants de ligne et les tensions par phase
- on reconstitue les composantes du vecteur de flux statorique.
- flux statorique et la mesure des courants de lignes. — on estime le couple électromagnétique du MAS, en utilisant l'estimation du
- [16] mt. le flux et le couple suivant une logique qu'on va présenter dans ce que suit — on détermine la séquence de fonctionnement de l'onduleur pour commander

suivants : Les principaux composants de la structure de contrôle DTC avec sont les

- au stator. — Deux estimateurs du couple et du flux statorique basés sur le modèle lié
- du flux et du couple.. — Une table de sélection du vecteur tension désiré du stator, selon les erreurs
- électromagnétique. du flux, l'autre à deux où bien trois niveaux consacré au contrôle du couple — Deux comparateurs à hystérésis l'un à deux niveaux destiné pour le contrôle
- Un régulateur de vitesse.

la stratégie de la DTC classique est est illustrée par la figure suivante :

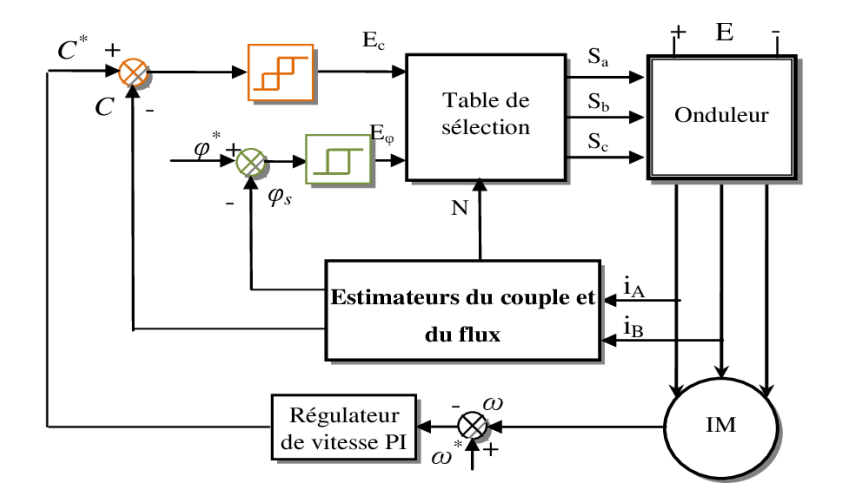

Figure 2.1 – Stratégie de Commande Directe de Couple

# duleur 2.4 Modélisation vectorielle du Mas et d'on-

Le vecteur tension  $\overrightarrow{V}_s$  est délivré parunonduleur<br/>detensiontriphasé,dontl'état deurs booléennes de commande  $S_j = (j = a, b, c)$ : des interrupteurs, supposés parfaits, est représenté en théorie par trois gran-

 $S_j = 1$ : interrupteur haut fermé et interrupteur bas ouvert.

le vecteur de tension  $V_s$  peut s'écrire sous la forme :  $S_j = 0$ : interrupteur haut ouvert et interrupteur bas fermé.

$$
V_s = \sqrt{\frac{2}{3}} U_c \left[ S_a + S_b e^{j\frac{2\pi}{3}} + S_c e^{j\frac{4\pi}{3}} \right]
$$
 (2.1)

Les combinaisons des trois grandeurs  $S_a$ ,  $S_b$ ,  $S_c$  permettent de générer huit positions du vecteur  $V_s$  dont deux correspondent au vecteur nul : $(S_a, S_b, S_c)=(111)\text{où}(000)$ , comme le montre la figure

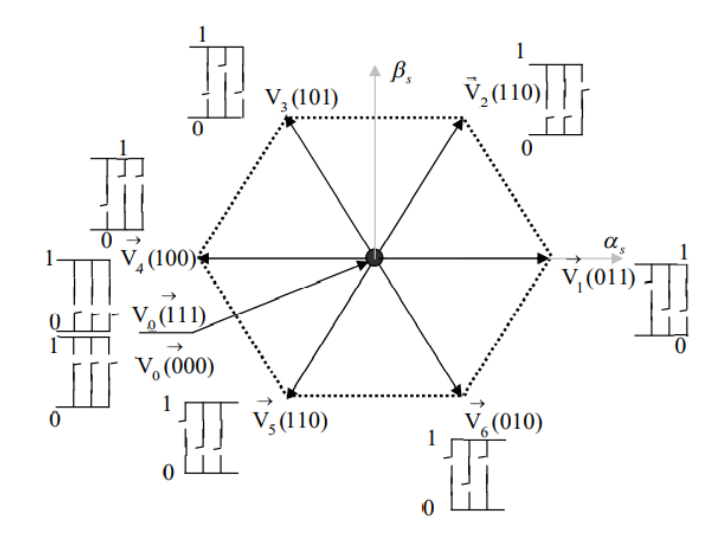

Figure 2.2 – Stratégie de Commande Directe de Couple

### 2.5 Contrôle du flux statorique

de l'expression de la tension statorique, le flux statorique est estimé à partir de la À partir du modèle de la machine asynchrone dans un repère lié au stator et relation suivante (CHAPIUS.Y.A, 1995) :

$$
\overline{\phi_s} = \int_0^t (\overline{V_s} - R_s \cdot \overline{i_s}) dt
$$
\n(2.2)

lorsque on applique un vecteur de tension non nul pendant un intervalle périodique de control[0,  $T_e$ ] où  $T_e$  correspondant à une période d'échantillonnage, on peut écrire :

$$
\overline{\phi_s}(t) = \overline{\phi}_{s0} + \overline{V_s}t - R_s \int_0^t \overline{i_s} dt
$$
\n(2.3)

$$
\phi_s(t) = \phi_s - \phi_s(0) + V_s T_e \tag{2.4}
$$

$$
\Delta \phi_s(t) = \phi_s - \phi_s(0) = V_s T_e \tag{2.5}
$$

 $(0,5)$ 

Où  $\phi_{s0}$  est un vecteur flux à t $=0$  et avec l'hypothèse que la résistance  $R_s$  reste constate.

Pour mieux comprendre, on considère que la chute de tension  $R_s\overline{B_s}$  est négligeable par rapport à la tension  $V_s$  lorsque la vitesse est élevée ,on remarque que dans l'intervalle  $[0, T_e]$  l'extrémité du vecteur  $\phi_s$  se déplace sur une droite dont la direction est donnée par<sub>s</sub>.

La "composante radiale" du vecteur tension(composante du flux) fait varier l'amplitude de  $\phi_s$  et sa "composante du couple" (composante tangentielle) fait varier la position  $\phi_s$ 

En choisissant une séquence adéquate des vecteurs  $V_s$ , sur les périodes de commande Te, il est, donc, possible de fonctionner avec un module de flux  $\phi_s$  constant, suivant l'extrémité de  $\phi_s$  une trajectoire presque circulaire, si la période d'échantillonnage est très faible devant la période de rotation du flux statorique  $T_e$ . Lorsque le vecteur de tension  $\overrightarrow{V}_s$  sélectionné est non nul, la direction du déplacement de l'extrémité de  $\overline{\phi}_s$  est donnée par sa dérivée $\frac{d\phi_s}{dt}$  correspondant à la force électromotrice  $E_s$ .

Lorsque on néglige la notion  $R_sI_s$ , on montre que le vecteur  $\frac{d\phi_s}{dt}$  est pratiquement égal au vecteur de tension  $\overrightarrow{V}_s$ .Ainsi, la « vitesse » de déplacement de l'extrémité du flux  $\overrightarrow{\phi_s}$  est donnée par l'amplitude de la dérivée du vecteur du flux  $\frac{d\overrightarrow{\phi_s}}{dt}$  $\frac{\omega_s}{dt} \simeq \overline{V_s}$  qui est égal à  $\sqrt{\frac{3}{2}}U_C$ 

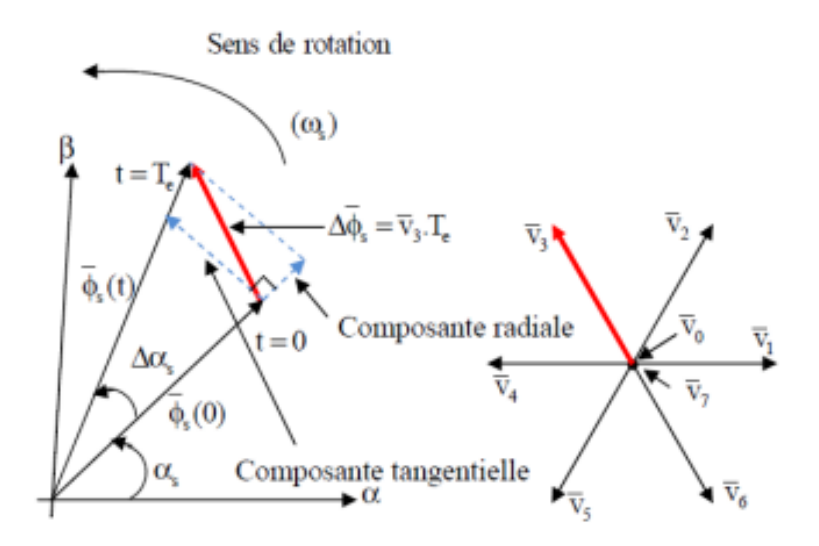

FIGURE 2.3 – Exemple de l'évolution de l'extrémité de  $\phi_s$ 

applique un vecteur de tension nul. est maximale pour un vecteur $\overrightarrow{V_s}$  perpendiculaire à la direction de  $\overrightarrow{\phi_s}$ , et nul si on La vitesse de rotation de  $\phi_s$  dépend fortement du choix de  $V_s$  c'est à dire elle

### 2.6 Contrôle du couple électromagnétique

,on a : tourne à la même pulsation moyenne  $\omega_{s0}$  que le vecteu fluxr  $\phi_s$ . Pour un instant t0 également que le vecteur flux rotorique  $\phi_r$  conserve une amplitude constante et amplitude constante  $\phi_{s0}$ , et avec une vitesse de rotation moyenne  $\omega_s$ . On suppose On suppose qu'en régim établie le vecteur flux statorique  $\phi_s$  tourne avec une

$$
\begin{cases} \overline{\phi}_{s0} = \phi_{s0} e^{i\theta_{s0}} \\ \overline{\phi}_{r0} = \phi_{r0} e^{i\theta_{r0}} \end{cases}
$$
\n(2.6)

donc on a :

$$
\left(\frac{d\overline{\phi}_r}{dt}\right) = j\omega_{s0}\overline{\phi}_{r0} \tag{2.7}
$$

en remplaçant dans l'expression de la tenison coté rotor on obtient :

$$
\overline{\phi}_{r0} = \frac{M}{L_s} \frac{1}{\sqrt{1 + \omega_{s0}^2 \sigma^2 T^2_r}} \phi_{s0} e^{-j\gamma 0}
$$
\n(2.8)

on met :

$$
\gamma_0 = \theta_{s0} - \theta_{ro} = Arectg(\omega_{r0}\sigma T_r)
$$
\n(2.9)

et

$$
\begin{cases}\n\cos \gamma_0 = \frac{1}{\sqrt{1 + \omega_{r0}^2 \sigma^2 T^2 r}} \\
\sin \gamma_0 = \frac{\omega_{r0} \sigma T_r}{\sqrt{1 + \omega_{r0}^2 \sigma^2 T^2 r}}\n\end{cases}
$$
\n(2.10)

A partir de l'expression générale du couple électromagnétique. et des relations liant les flux et les courants :

$$
\overline{\phi}_s = L_s \overline{I}_s + M \overline{I}_r
$$
  
\n
$$
\overline{\phi}_r = L_r \overline{I}_r + M \overline{I}_s
$$
\n(2.11)

On peut écrire une équation du couple en fonction du flux rotorique et statorique, soit :

$$
C_{em} = P \frac{M}{\sigma L_s L_r} \text{Im}[\overline{\phi}_s \overline{\phi}_r^*]
$$
\n(2.12)

à l'instant  $\mathbf{t}_0$  , le couple peut s'écrire sous la forme :

$$
C_0 = P \frac{M}{\sigma L_s L_r} \phi_{s0} \phi_{r0} \sin \gamma_0 \tag{2.13}
$$

Si on applique un vecteur de tension  $\mathbf{V}_s$  à l'instant  $\mathbf{t}_0$  et un échelon de pulsation  $\Delta \omega_{s1}$  imposé à la vitesse  $\phi_s$  on a :

$$
\begin{cases}\n\overline{\phi}_s = \phi_s e^{j\theta_s} = \phi_{s0} e^{j(\theta_{s0} + \Delta\theta_s)} \\
\overline{\phi}_r = \phi_r e^{j\theta_r} = (\phi_{r0} - \Delta\phi_r)e^{j(\theta_{r0} + \Delta\theta_r)}\n\end{cases}
$$
\n(2.14)

avec :

$$
\Delta \theta_s = (\omega_{s0} + \Delta \omega_{s1})(t - t_0) \tag{2.15}
$$

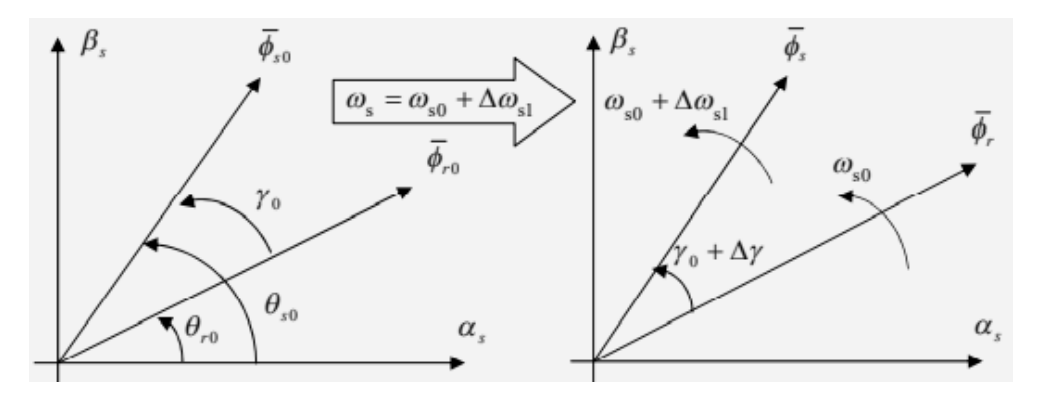

FIGURE 2.4 – Evolution des flux aprés l'échelon de pulsation $\Delta_{\omega s1}$ 

par rapport au temps est : depuis l'expression du flux rotorique , on deduit que e la dérivée de cette grandeur

$$
\frac{d\overline{\phi}_r}{dt} = \frac{d\Delta\phi_r}{dt} e^{i\theta} + j \frac{d\Delta\theta_r}{dt} \phi_r
$$
  
avec:  $\Delta\phi_r = \Delta\theta_r - \Delta\gamma$  (2.16)

Si on introduisse les équations données par (2.6) et (2.6), on obtient :

$$
j\left[\frac{d\Delta\theta_s}{dt} - \varpi_0 - \frac{d\Delta\gamma}{dt}\right](\phi_{r0} + \Delta\phi_r) + \frac{1}{\sigma T_r}(\phi_{r0} + \Delta\phi_r) + \frac{d\Delta\phi_r}{dt}
$$

$$
=\frac{1}{\sigma T_r} \frac{M}{L_s} \phi_{s0} e^{j(\gamma_0 + \Delta \gamma)} \tag{2.17}
$$

Aprés la séparation de partie réelle et imaginaire et en appliquant les approximations des petits signaux on a :

$$
\begin{cases}\n\cos(\gamma_0 + \Delta \gamma) \cong \cos \gamma_0 - \sin \gamma_0 \Delta \gamma \\
\sin(\gamma_0 + \Delta \gamma) \cong \sin \gamma_0 - \cos \gamma_0 \Delta \gamma\n\end{cases}
$$
\n(2.18)

donc :

$$
\begin{cases}\n\frac{d\Delta\theta_r}{dt} + \frac{1}{\sigma T_r}(\phi_{r0} + \Delta\phi_r) \cong \frac{1}{\sigma T_r} \frac{M}{L_s} \phi_{s0} (\cos \gamma_0 - \sin \gamma_0 \Delta\gamma) \\
\frac{d\Delta\theta_r}{dt} - \omega_{s0} - \frac{d\Delta\gamma}{dt}(\phi_{r0} + \Delta\phi_r) \cong \frac{1}{\sigma T_r} \frac{M}{L_s} \phi_{s0} (\sin \gamma_0 + \cos \gamma_0 \Delta\gamma)\n\end{cases} (2.19)
$$

aprés le developpement :

$$
\begin{cases}\n\frac{d}{dt} \left( \frac{\Delta \phi_r}{\Delta \phi_{r0}} \right) + \frac{1}{\sigma T_r} \left( \frac{\Delta \phi_r}{\Delta \phi_{r0}} \right) \cong -\omega_{r0} \Delta \gamma \\
\frac{d \Delta \gamma}{dt} + \frac{1}{\sigma T_r} \Delta \gamma \cong \Delta \omega_{s1} + \left( \frac{\omega_{s0}}{\phi_{r0}} - \frac{\omega_{r0}}{\phi_{s0}} \right) \Delta \phi_r\n\end{cases} (2.20)
$$

Après t<sub>0</sub> sur quelques périodes d'échantillonnage  $T_0$  avec la condition suivante :

$$
T_e << \sigma T_r
$$

on obtient :

$$
\begin{cases}\n\Delta \phi_r \cong 0 \\
\Delta \gamma \cong \Delta \omega_{s1}(t - t_0)\n\end{cases} (2.21)
$$

la relation du couple peut s'écrire sous la forme :

$$
C_{em} = P \frac{M}{\sigma L_s L_r} \phi_{s0} \phi_{r0} \sin(\gamma + \Delta \gamma)
$$
\n(2.22)

$$
C_{em} = P \frac{M}{\sigma L_s L_r} \phi_{s0} \phi_{r0} \sin \gamma_0 + P \frac{M}{\sigma L_s L_r} \phi_{s0} \phi_{r0} \cos \gamma_0 \Delta \omega_{s1} (t - t_0)
$$
(2.23)

et :

$$
C_{em} = C_0 + \Delta C_1 \tag{2.24}
$$

Donc on peut dire que les variations du couple peuvent être contrôlées à partir de la vitesse de rotation  $\phi_s$ , ça veut dir que  $\Delta \omega_{s1} > 0$  on remarque l'augmenation du couple, et si  $\Delta \omega_{s1} < 0$ , donc le couple va diminuer .cesi est illustré dans la figure suivante :

# 2.7 Description de la structure de contrôle

### 2.7.1 Sélection du vecteur tension  $V_s$

Une sélection appropriée du vecteur tension  $V<sub>s</sub>$  par les interrupteurs (Sa, Sb, Sc) permet de controller et déplacer le vecteur flux  $\phi_s$  d'une façàn pour maintenir son amplitude constante.

Le choix de  $V_s$  dépend alors de la variation désirée pour le module du flux statorique $\phi_s$  du sens de rotation de  $\phi_s$  , mais également de l'évolution désiré pour le couple.

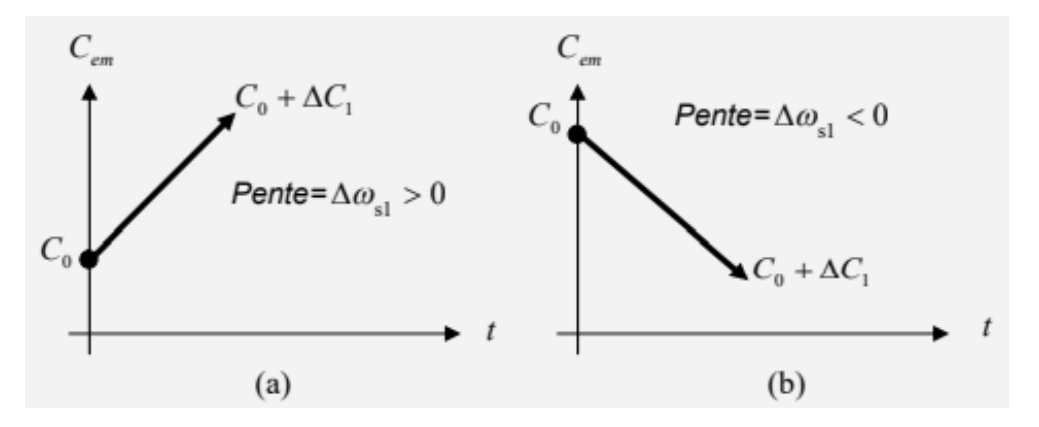

FIGURE 2.5 – Croissance / Décroissance du couple  $C_{em}$ 

Pour Connaître l'espace d'évolution de  $\overline{\phi}_s$  dans le référentiel fixe par rapport au stator, en le décomposant en six zones $(N=i), i=[1,6]$  symétriques par rapport aux directions des vecteurs tensions non nuls,déterminées à partir des composantes du flux sur les axes  $(\alpha_s)$  et  $(\beta_s)$ . L'axe (d) étant choisi confondu avec l'axe du bobinage (a) de l'enroulement triphasé(a,b,c).

Si le vecteur du flux se est trouvé dans une zone i , on assure le contrôle du flux et du couple en sélectionnant l'un des quatre vecteurs tension adéquats. sur la figure 6, les vecteurs  $\overline{V}_{i+1}, \overline{V}_{i-1}, \overline{V}_{i+2}, \overline{V}_{i-2}$  toute la zone i parcourue par le vecteur du flux statorique, le vecteur  $V_s$  choisi reste le même soit :

- Si  $\overline{V}_{i+1}$  est sélectionné donc  $\overline{\phi}_s$  croit et le  $\mathrm{C}_{em}$  croit.
- Si $\mathrm{V}_{i-1}$  est sélectionné donc  $\phi_{s}$  croit et le  $C_{em}$  décroit .
- Si  $V_{i+2}$  est sélectionné donc  $\overline{\phi}_s$  décroît et le  $C_{em}$  croit.
- Si  $\overline{V}_{i-2}$  est sélectionné donc  $\overline{\phi}_s$  décroit et le  $C_{em}$  décroit.

Dans une zone i ,les deux vecteurs  $\overline{V}_i$  et  $\overline{V}_{i+3}$  sont jamais utilisés. Ceci montre que lorsque le flux se déplace sur une zone  $N=i$ , un bras de l'onduleure va jamais commuter et permet donc de diminuer la fréquence de commutation des interrupteurs d'onduleur.

Avec l'application des vecteurs tensions  $V<sub>s</sub>$  dépend de la position du vecteur flux de la zone N, au départ de la zone N=1, les vecteurs V2 et V5 , sont perpendiculaires au vecteur flux  $\phi_s$ , c'est à dire que le changement du couple est très rapide, mais l'amplitude du flux reste la même considérablement et pour les deux vecteurs V6 et V3 , correspond un composant du couple très petit. Les changements des flux sont importantes.

Le vecteur de tension  $V_s$  à la sortie de l'onduleur est déduit des écarts du couple et

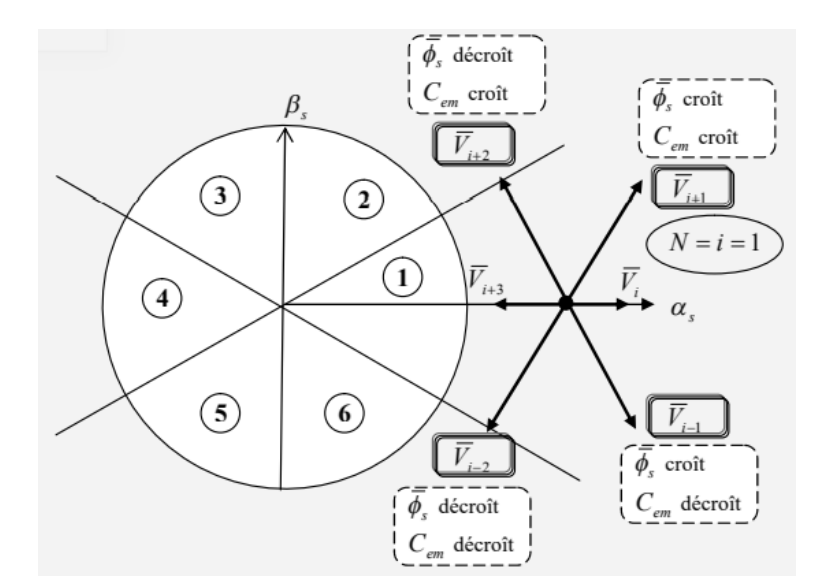

Figure 2.6 – Selection du vecteur de tension dans une zone i

du flux estimés par rapport à leur référence, ce que nécessite un estimateur de module et de position du flux statorique et un estimateur de couple électromagnetique [13] [14].

### 2.7.2 Estimation du flux statorique

Lestimation du flux statorique se fait à partir de vecteur tension et courant statorique, l'expression du flux statorique s'écrit :

$$
\phi_{\alpha s} = \int_{0}^{t} (V_s - R_s I_s) dt \qquad (2.25)
$$

alors que le vecteur flux statorique est calculé à partir de ses deux composantes biphasées d'axes ( $\alpha, \beta$ ) :

$$
\overline{\phi}_s = \phi_{\alpha s} + j\phi_{\beta s} \tag{2.26}
$$

donc pour calculer les composantes du vecteur de courant statorique  $(i_{\alpha s}, i_{\beta s})$ , il faut utiliser la transformation de Concordia pour les courants  $(i_{sa}, i_{sb}, i_{sc})$ :

$$
\overline{I}_s = \overline{I}_{\alpha s} + j\overline{I}_{\beta s} \tag{2.27}
$$

$$
\overline{I}_s = \overline{I}_{\alpha s} + j \overline{I}_{\beta s} \tag{2.28}
$$

$$
\begin{cases}\nI_{\alpha s} = \sqrt{\frac{2}{3}} I_{s a} \\
I_{\beta s} = \left[\frac{1}{\sqrt{2}} (I_{s b} - I_{s c})\right]\n\end{cases}
$$
\n(2.29)

transformation de concordia : et c'est presque la même concernant  $(V_{\alpha s}, V_{\beta s})$ les états de commande  $(S_a, S_b, S_c)$  à l'aide de

$$
\overline{V}_s = \overline{V}\alpha s + j\overline{V}_{\beta s}
$$
\n
$$
\begin{cases}\n\overline{V}_{\alpha s} = \sqrt{\frac{2}{3}} U_c \left( S_a - \frac{1}{2} (S_b + S_c) \right) \\
\overline{V}_{\beta s} = \frac{1}{\sqrt{2}} U_c (S_b - S_c)\n\end{cases}
$$
\n(2.30)

le module de flux statorique s'écrit :

$$
\phi_s = \sqrt{\phi_{\alpha s}^2 + \phi_{\beta s}^2} \tag{2.31}
$$

### 2.7.3 Estimation du couple électromagnétique

l'estimation du couple électromagnétique est faisable à partir le flux statorique et les courants statorique  $(i_{\alpha s}, i_{\beta s}; \phi_{\alpha s}, \phi_{\beta s})$ . donc si on développe l'eqt du couple trouvée dans le premier chapitre , on obtient :

$$
C_{em} = P\left[\phi_{\alpha s}I_{\beta s} - \phi_{\beta s}I_{\beta s}\right]
$$
\n(2.32)

#### 2.7.4 Elaboration du vecteur de commande

Concernant les comparateurs, on utilise les comparateurs à hystérésis à cause de leurs robustesse,leurs simplicité,rapidité et specialement pour leur indépendance des paramètres de la commande.

#### 2.7.5 Elaboration du contrôleur de flux

Le choix de ce type du contrôleur permet de contrôler et assurer que l'extrémité du vecteur flux $\phi_s$  reste dans une couronne circulaire, ce qui est montré dans la figure [15].

La sortie du correcteur, représentée par une grandeur booléenne (Cflx), indique directement si l'amplitude du flux doit être augmentée (Cflx=1) ou diminuée (Cflx=0) de façon à maintenir :

$$
\left| (\phi_s)_{ref} - \phi_s \right| \le \Delta \phi_s \tag{2.33}
$$

on a ϕsrf est le flux désiré, et ∆ϕ c'est la largeur d'hystérésis du correcteur.on peut dire que :

- Si $\Delta \phi_s \succ_{\phi}$  alors Cflx=1
- Si 0 ≤ Δ $\phi$  ≤ ε<sub>φ</sub> et d(Δ $\phi_s$ )/dt ≻ 0 alors Cflx=0
- Si  $0 \leq \Delta \phi \leq \varepsilon_{\phi}$  et  $d(\Delta \phi_s)/dt < 0$  alors Cflx=1
- Si  $0 \leq \Delta \phi \leq \varepsilon_{\phi}$  alors Cflx=0

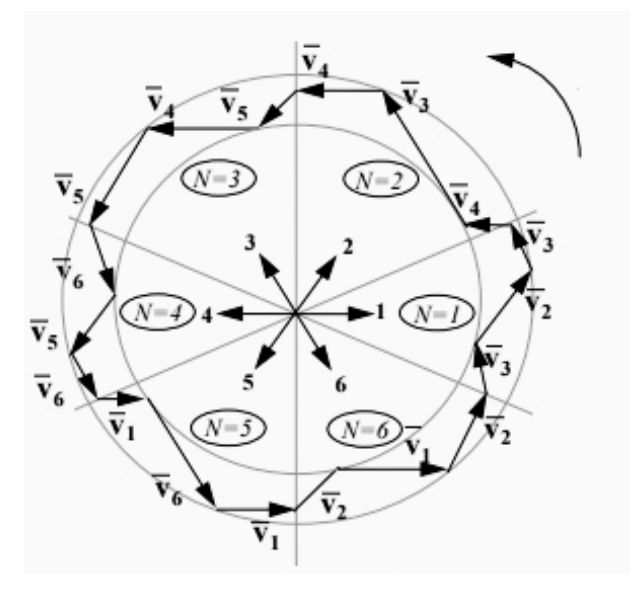

FIGURE 2.7 – Sélection des tensions  $V_s$  pour contrôler l'amplitude de flux

En effet, si on introduit l'écart  $\Delta \phi_s$  entre le flux de référence  $\phi_r e f$  et le flux estimé ϕ <sup>∗</sup> dans un comparateur à hystérésis à deux niveaux figure (8), celui-ci génère à sa sortie la valeur Cflx=+1 pour augmenter le flux (Cflx=0 pour le réduire); cela permet de plus d'obtenir une très bonne performance dynamique du flux.

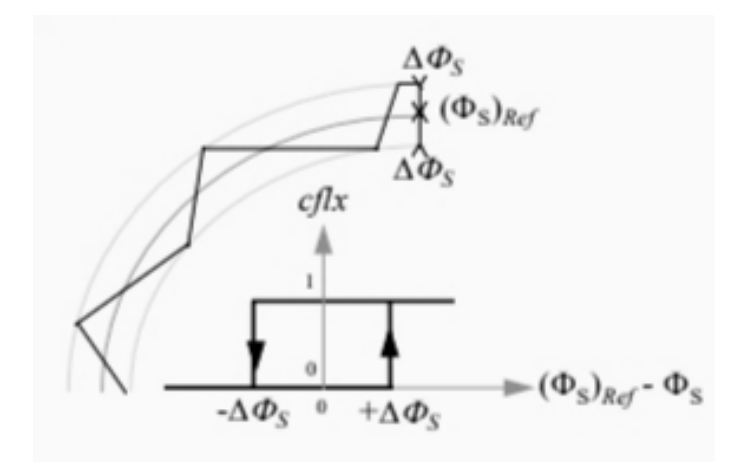

Figure 2.8 – Contrôleur à hystérésis à deux niveaux

seul sens c'est à dire l'inversion des de vitesse est irréalisable. teur flux statorique  $\phi_s$  [25]. Par contre, avec ce correcteur on peut aller que en un Seul les vecteur  $V_{i+1}$ ou  $V_{i+2}$  peuvent être sélectionnés pour faire évoluer le vec-

### 2.7.6 Élaboration du contrôleur du couple

estimé : On introduit la notion  $\zeta_{cem}$ : la différence entre le couple de réf et le couple

$$
\zeta_{cem} = |C_{cemrf} - C_{em}| \tag{2.34}
$$

missibles définies comme suit : le but du correcteur du couple c'est de maintenir le couple dans les limites ad-

$$
|C_{cemrf} - C_{em}| \le \Delta C_{em} \tag{2.35}
$$

rotation du moteur , donc on a deux propositions : du couple est que ce dernier peut être positif ou bien négatif ça dépends le sens de correcteur. On a constaté que la différence entre le contrôle de flux et le contrôle avec :  $C_{emrf}$  est le couple de référence, et  $\Delta C_{em}$  est la bande d'hystérésis du

— un correcteur à hystérésis à deux niveaux,

— un correcteur à hystérésis à trois niveaux,

#### -Le Correcteur à deux niveaux :

de son application. Il se réduit au contrôle du couple sur un seul sens de rotation Le comparateur à deux niveaux diffère du précédent par la plus grande simplicité opérée par l'application des vecteurs nuls. [13], [28]. évoluer le vecteur flux et par conséquent la diminution du couple et uniquement du moteur. Ainsi, seul les vecteurs  $V_{i+1}e^{t}V_{i+2}$  peuvent être sélectionnés pour faire

#### -Le Correcteur à trois niveaux :

couple électromagnétique. couple, on applique les vecteurs  $V_{i-1}e^{t}V_{i-2}$  2 ce qui permet une décroissance du une consigne négative, ou diminuée (Ccpl=0). En effet pour diminuer la valeur du mentée en valeur absolue (ccpl=1), pour une consigne positive et (Ccpl=-1), pour booléenne Ccpl.La 2.9 indique directement si l'amplitude du couple doit être augpour un couple positif ou négatif. La sortie du correcteur, présentée par la variable Ce correcteur permet de contrôler le moteur dans les deux sens de rotation, soit

généralement plus rapide que celle du flux. [25]. quence de commutation moyenne des interrupteurs, car la dynamique du couple est \_Ce choix d'augmenter le nombre de niveaux est utilisé, afin de minimiser la fré-Ccpl=0, pour le maintenir constant dans une bande  $\varepsilon_{Ce}$  autour de sa référence.plagia la valeur C=1,pour augmenter le couple, Ccpl=-1,pour le diminuer et dans le cas celui estimé Cˆ dans un comparateur à hystérésis à trois niveaux, celui-ci nous donne En introduisant l'écart  $\Delta_{Ce}$  entre le couple électromagnétique de référence  $C_{rf}$  et

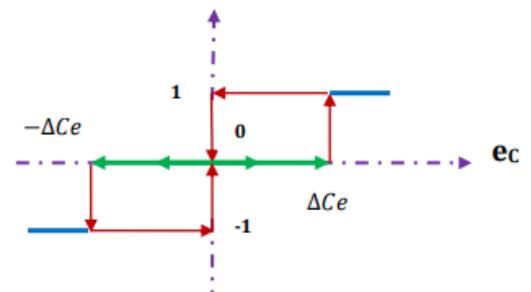

Figure 2.9 – Correcteur de couple à hystérésis utilisant trois niveaux

on a :

$$
\begin{cases}\nSi & \Delta C_e \succ \varepsilon C_e & alors & C_{cpl} = 1 \\
Si & 0 \leq \Delta C_e \leq \varepsilon C_e & et & d\Delta C_e/dt \succ 0 & alors & C_{cpl} = 0 \\
Si & 0 \leq \Delta C_e \leq \varepsilon C_e & et & d\Delta C_e/dt \prec 0 & alors & C_{cpl} = 1 \\
Si & \Delta C_e \prec -\varepsilon C_e & alors & C_{cpl} = -1 \\
Si & -\varepsilon C_e \leq \Delta C_e \prec 0 & et & d\Delta C_e/dt \succ 0 & alors & C_{cpl} = 0 \\
Si & -\varepsilon C_e \leq \Delta C_e \prec 0 & et & d\Delta C_e/dt \prec 0 & alors & C_{cpl} = -1\n\end{cases}
$$

estimé  $C_e$ . Avec  $\varepsilon_{Ce}$  c'est l'écart entre le couple électromagnétique de référence  $C_r f *$  et celui

#### 2.7.7 Elaboration de table de commande

2.7.7

des vecteurs tension $\int V_{i-1}, V_{i+1}, V_{i-2}, V_{i+2}$  qui correspond à une zone (i) pour le contrôleurs du flux  $C_f$  et du couple  $C_cpl$  et les zones N peut déterminer le choix La table de commutation proposée par Takahashi en fonction des sorties des

est à partir des tables suivants : Pour chaque période d'échantillonnage  $T_e$ , le choix du vecteur tension optimal contrôleurs à hystérésis à deux ou trois niveaux pour le couple électromagnétique.

| $\text{Zone}(N)$ |        |           | $\bf{2}$ | 3        | 4          | 5        | 6        |
|------------------|--------|-----------|----------|----------|------------|----------|----------|
| Flux             | Couple |           |          |          |            |          |          |
|                  |        | $\rm V2$  | V3       | $\rm V4$ | ${\bf V5}$ | V6       | V1       |
|                  |        | $\rm\,V7$ | VO       | $\bf V7$ | ${\rm V}0$ | $\bf V7$ | VO       |
|                  |        | $\bf V3$  | $\rm V4$ | $\rm V5$ | V6         |          | $\rm V2$ |
|                  |        | Vo        | V7       | V۵       | $\bf V7$   | V0       | V7       |

Table 2.1 – Table de commande pour un contrôleurs à hystérésis à deux niveaux

| $\mathrm{Zone}(\mathrm{N})$ |        | 1          | $\bf{2}$   | 3                    | 4          | 5          | 6                   |
|-----------------------------|--------|------------|------------|----------------------|------------|------------|---------------------|
| Flux                        | Couple |            |            |                      |            |            |                     |
| 1                           |        | $\rm V2$   | $\rm V3$   | $\operatorname{V4}$  | ${\rm V5}$ | ${\bf V6}$ | $\rm V1$            |
|                             | 0      | $\rm V7$   | ${\rm V}0$ | $\bar{\mathbf{V}}$ 7 | $\bf V0$   | ${\rm V7}$ | $\rm V0$            |
|                             | -1     | ${\bf V6}$ | $\rm V1$   | $\rm V2$             | $\bf V3$   | $\rm V4$   | $\rm V5$            |
| $\bf{0}$                    | 1      | $\rm V3$   | $\rm V4$   | $\rm V5$             | ${\bf V6}$ | $\rm V1$   | $\bf V2$            |
|                             | 0      | ${\rm V}0$ | $\rm V7$   | $\rm V0$             | $\rm V7$   | $\rm V0$   | $\overline{\rm V7}$ |
|                             | -1     | $\rm V5$   | ${\bf V6}$ | $\rm V1$             | $\rm V2$   | $\rm V3$   | $\rm V4$            |

Table 2.2 – Table de commande pour un contrôleurs à hystérésis à trois niveaux

# 2.8 Structure générale de la DTC classique

Les blocs utilisés pour composer cette structure sont :

- Le bloc d'alimentation continue avec le bloc d'onduleur et le bloc du Mas
- Le bloc d'éstimateur des grandeurs
- Les comparateurs et le bloc table de sélection

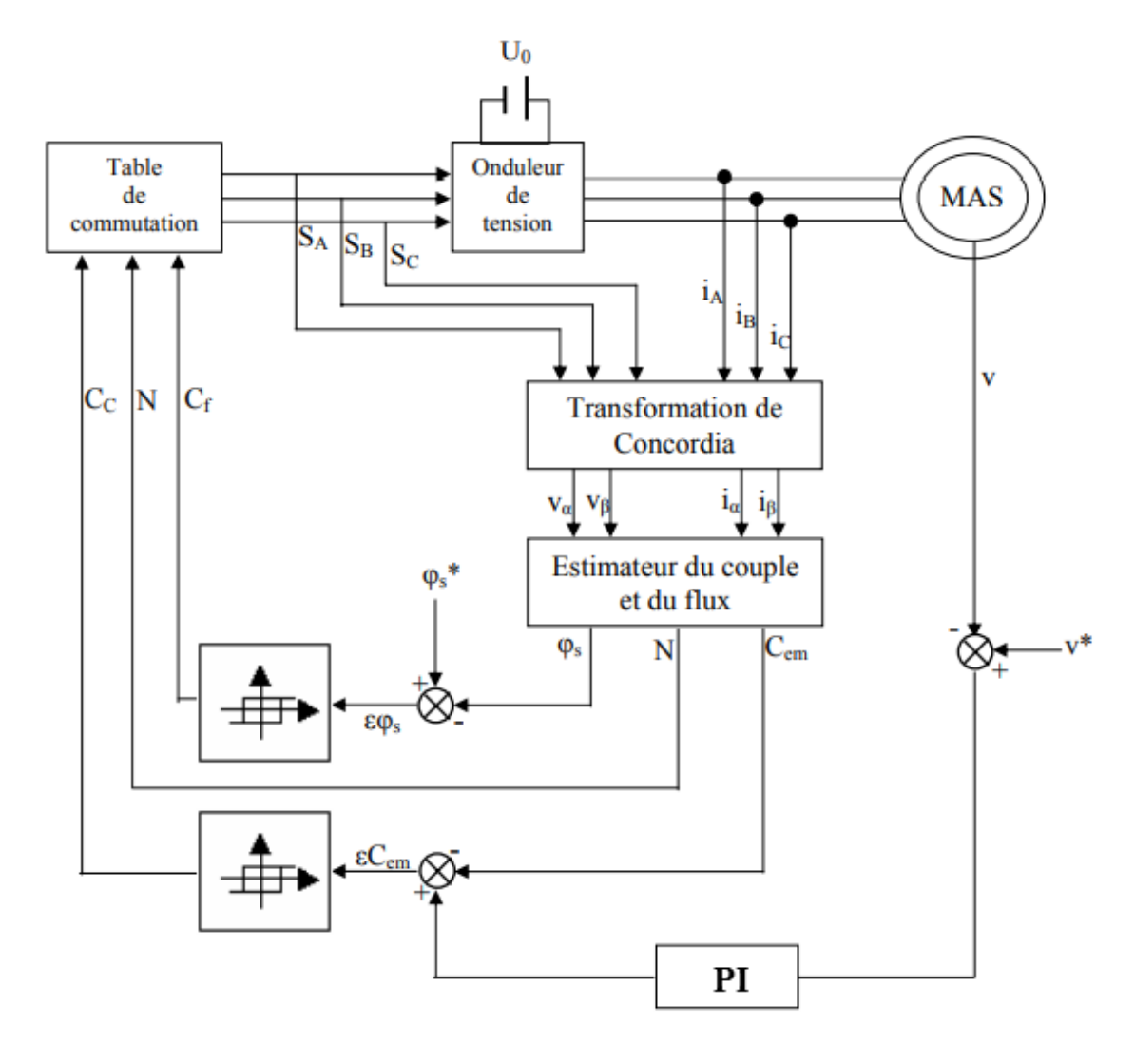

Figure 2.10 – Structure générale de la DTC classique

# 2.9 Simulation du commande en Matlab

### 2.9.1 Schéma bloc de la DTC classique

-la charge on a  $C_r=10$ m.N appliqué à t=0.5s La figure 2.11 représente le schéma du montage avec MATLAB/SIMULINK,

le sens de rotation du moteur . -La référence du vitesse est donée en utilisant un 'signal builder', pour inverser

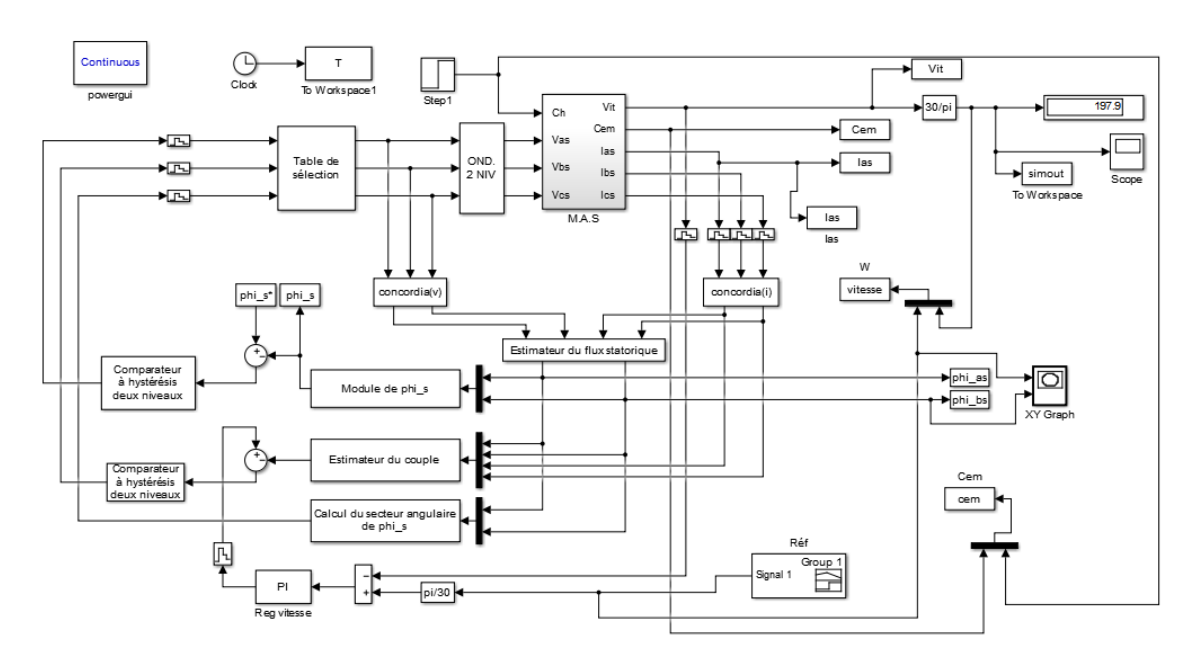

Figure 2.11 – Schéma bloc de DTC classique

troisième avec 2 sens de rotation. sens derotation en 1000 tr/mn, la deuxième en basse vitesse (200tr/mn) et la Pour la simulation suivante , on propose trois essaies , la première avec un seul

#### — A. Essai avec un seul sens de rotation

qu'on a un seul sens de rotation . avec une référence du flux de 1.2 Wb. dans cette partie , on a utiliser un comparateur a deux niveaux de couple , par ce

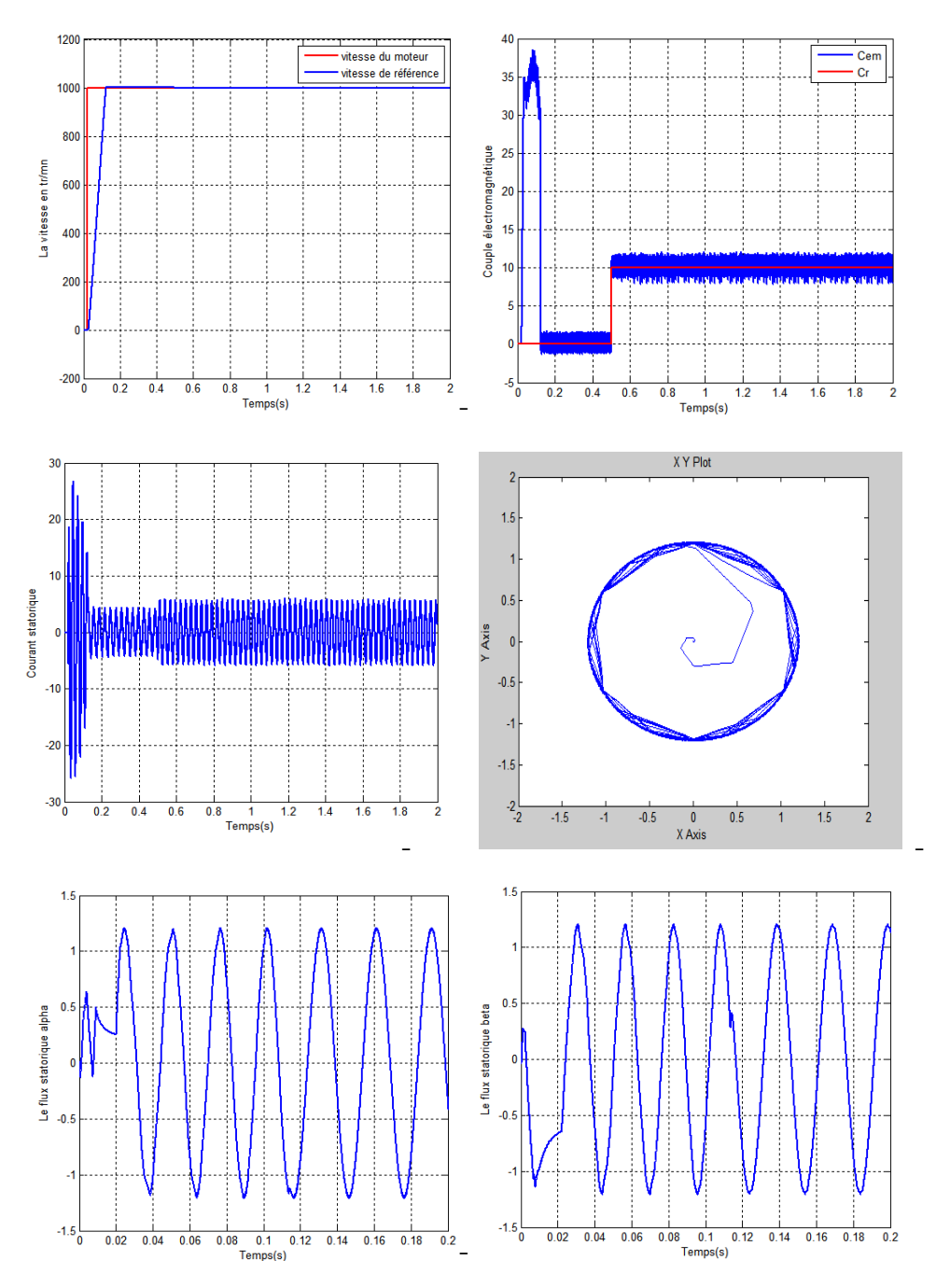

Figure 2.12 – Résultats de simulation d'un seul sens de rotation

#### Interprétation

La figure 2.12 présente les résultats de simulation en un seul sens de rotation

en régime permanent à la valeur de 1000 tr/mn. constatés que La vitesse suit bien sa référence avec un réponse rapide et se stabilise avec une consigne de 1000 tr/mn et un couple de charge de 10 mN . On a

très rapide du couple électromagnétique pour le suivre . résistant.Avec l'application du couple C<sub>r nous avons</sub> remarqué que la réponse est et une stabilisation avec un amplitude presque nul avant l'application du couple La même chose pour le couple électromagnétique qui a eu un régime transitoire

la bande d'hystérésis. La trajectoire du flux statorique est pratiquement circulaire. Le contrôleur à hystérésis permit de maintenir l'extrémité du flux statorique dans

du couple électromagnétique. Ce qui est remarquable , c'est l'existence des ondulations concernant le graphe

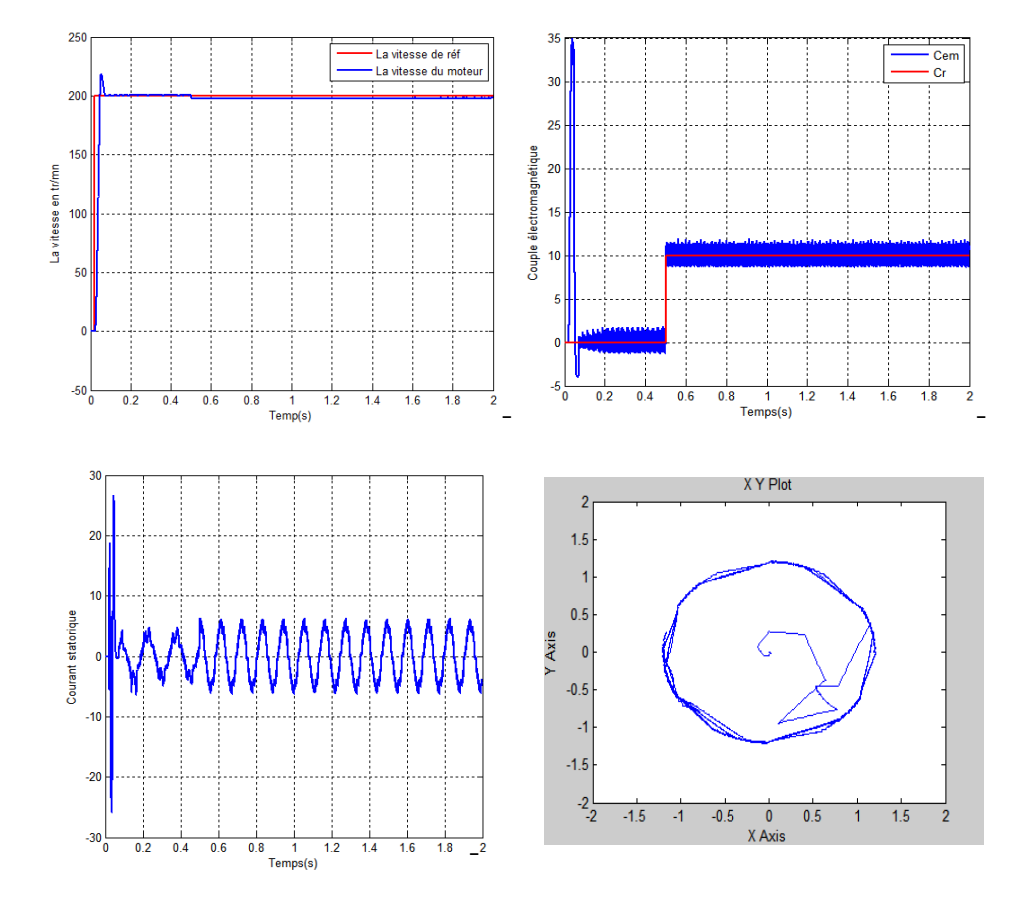

#### — B. Essai en basse vitesse

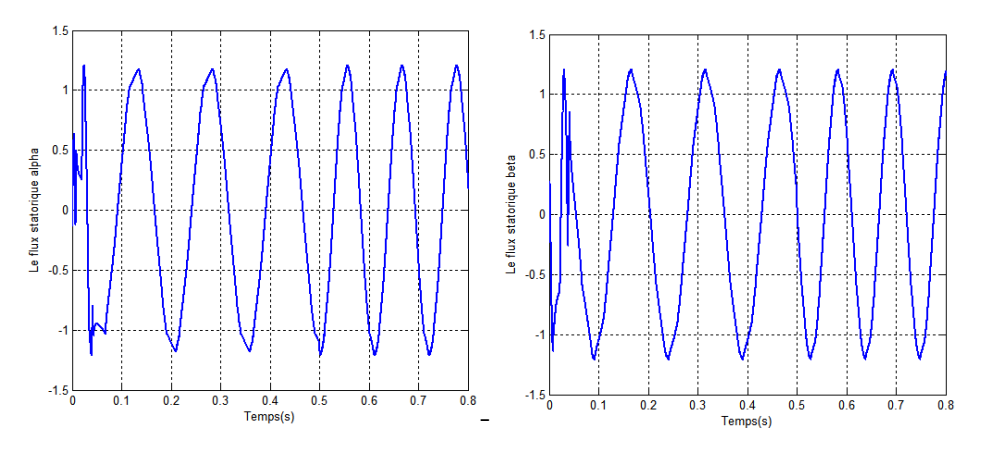

Figure 2.13 – Résultats de simulation en basse vitesse

#### Interprétation

La figure 2.13 représente les résultats de simulations en basse vitesse.

niveau de la vitesse et des perturbations pour le courant et le couple en basse vitesse . Lorsqu' on a poser la consigne de 200 tr/mn, on a observés un dépassement au

#### — C. Essai en inversion de sens de rotation

de -1000 $\text{tr}/\text{mn}$  à t=1s. appliqué à l'instant  $t=$  à.5s tous jours et on inverse le signal donnant une consigne de 1000 tr/mn à  $t=0.02$  (le temps du magnétisation) avec un charge de 10 mN. Dans cette essaie , il faut utiliser un contrôleur à hystérésis à trois niveaux pour le couple électromagnétique.Alors que à l'aide du signal builder, on a posé un consigne

les résultats sont présentées sur la 2.14

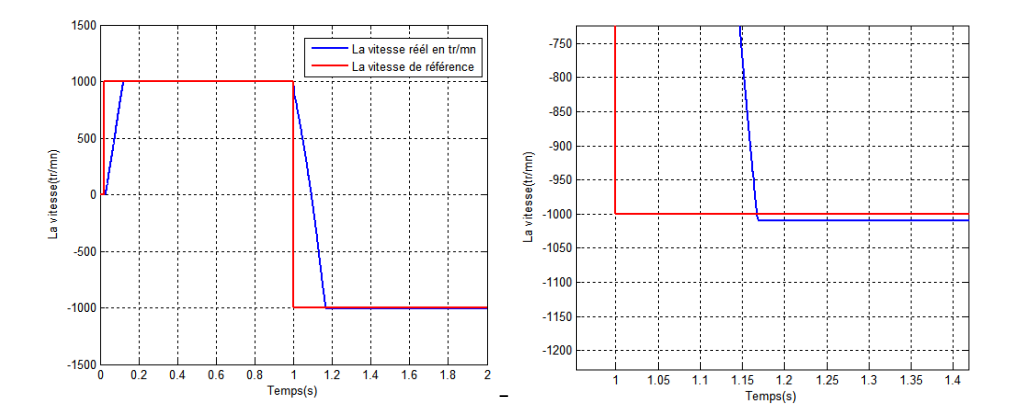

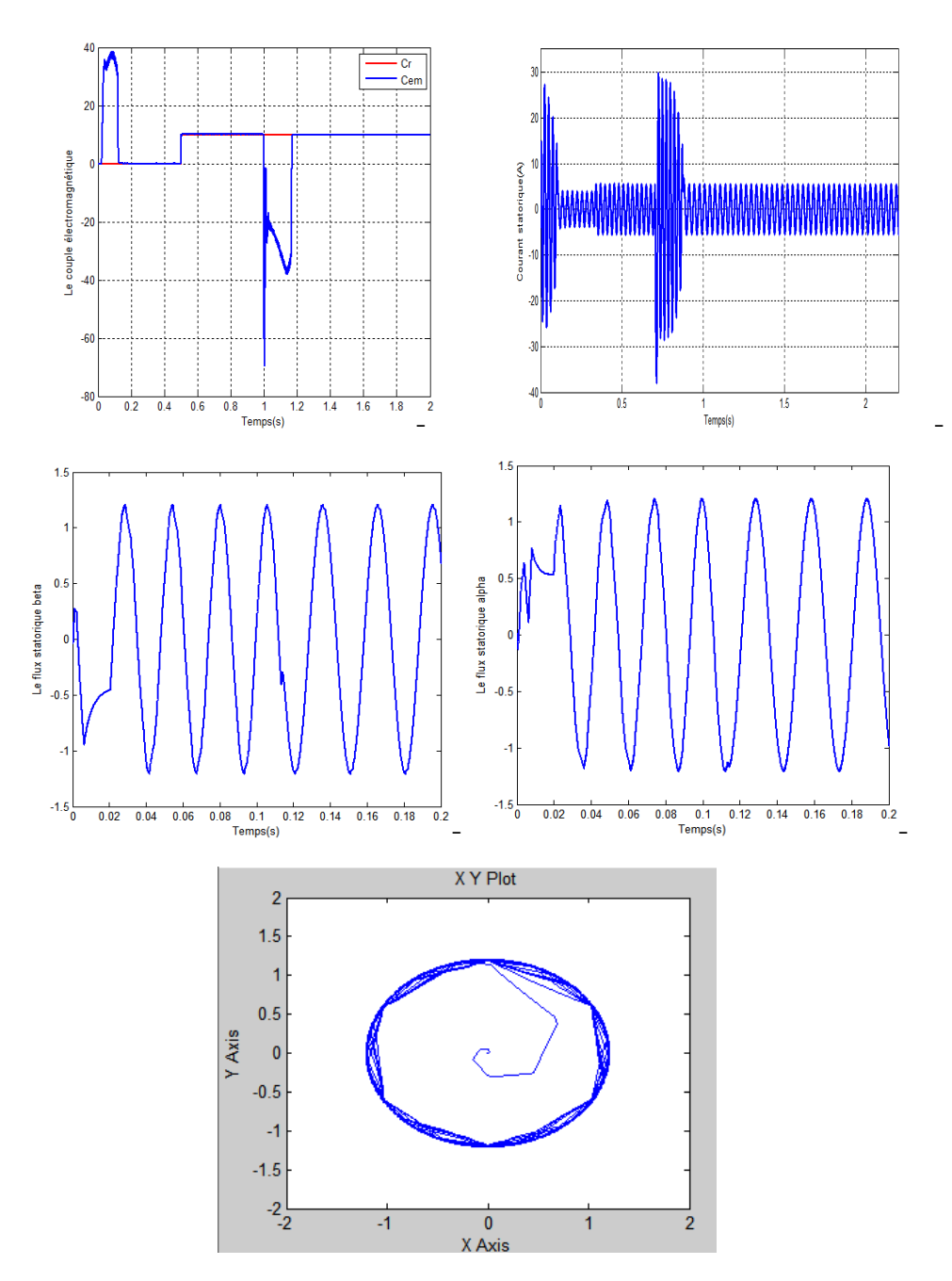

Figure 2.14 – Résultats de simulation en inversion de sens de rotation

#### Interprétation

La 2.14 représente les résultats de simulation en inversion de sens de rotation.

mière partie , mais à l'instant t=1s c'est a dire le temps de l'application du consigne Pour le courant on a remarqué que le moteur a réagit exactement comme la precourant, et après un instant ilcommence a stabiliser. fois du courant à cause du changement brut de vitesse donc un appel fort du (-1000tr/mn) notre observation dans cette partie c'est l'augmentation une deuxième

cette méthode qu'on a étudié a des avantages suivant :

- tion des cordonnés n'est pas nécessaire . — Les tensions et les courants sont dans le repère lié au stator donc la transforma-
- L'absence de bloc du calcul de modulation de tension MLI d'onduleur.
- Le découplage des courants par rapport aux tensions n'est pas nécessaire.
- Comme elle a des avantage, la dtc présente aussi des inconvénients qui sont : — La réponse du système est très rapide par rapport au MLI.
- La fréquence de commutation n'est pas constante.
- Les perturbations en basse vitesse.
- acoustiques et les résonances mécaniques . magnétique, qui conduira à des problèmes en grande échelle tel que les bruits — L'existence des ondulations au niveau du flux statorique et le couple électro-

# 2.10 Conclusion

simulation de cette structure de commande. asynchrone.d'abord,nous avons décrit les principes de cette technique ainsi que la Ce chapitre, présente la commande direct du couple de la machine

commande avec lesessaies en basse vitesse et en inversion de sens de rotation. par conséquent la simulation nous a aider à découvrir la robustesse de cette

La réponse de notre système était très rapide concernant la vitesse et le couple.

ni-veau du couple et flux, avec des distorsion sur le courant. Le problème principale de cette commande tourne autour des ondulations au

dans le chapitre suivant, on vas étudier la DTC-SVM que : La DTC-SVM , Le décalage des zones,table de sélection à douez secteurs... Donc le but de ce travail est d'étudier des améliorations de DTC classiques tel
Chapitre 3

modulation vectorielle direct du couple en utilisant la Amélioration de la commande

## 3.1 Introduction

à dire la commande direct en MLI vectorielle. le principe générale du commande direct du couple (DTC) c'est la DTC-SVM c'est Dans ce chapitre , on va étudier une nouvelle stratégie de commande,basée sur

classique étudiée dans le deuxième chapitre. La commande DTC-SVM met on œuvre une amélioration par rapport au DTC

du flux statorique et du couple électromagnétique. référence). D'autre part, l'angle du vecteur tension  $V_s$  est déterminé suivant l'erreur du couple électromagnétique prédictive (la valeur estimé par rapport à sa valeur de Cette stratégie peut déterminer le module du vecteur  $V_s$  en fonction de la valeur

générer le vecteur de tension  $V_s$ . Donc en utilisant ces deux grandeurs, la MLI(modulation vectorielle) peut nous

sera un développement et une amélioration de la première partie du chapitre. SVM ainsi que la simulation et la représentation des résultats. et la deuxième partie Dans ce chapitre on aura deux parties , la première c'est pour l'étude de la DTC-

## 3.2 Détermination du vecteur de tension  $V_s$

## 3.2.1 Détermination du module du  $V_s$

le couple est proche de sa référence. taine limite de l'erreur du couple.au contraire, le module de  $V_s$  diminue vers zéro si à dire le module de la tension sera maximal si le couple se trouve au-delà d'une cer-La determination du module du vecteur tension dépend de l'erreur du couple,c'est

donc on a :

- dans le couple. — Le module du vecteur de tension  $V_s$  sera maximal si on a une erreur maximale
- Pour une erreur inférieure à E, le module du  $V_s$  sera diminué
- On obtient un vecteur  $V_s$  nul si l'erreur égale à zéro
- La figure 5.10 présente le choix du module :

Avec : B : limite de l'erreur du couple.

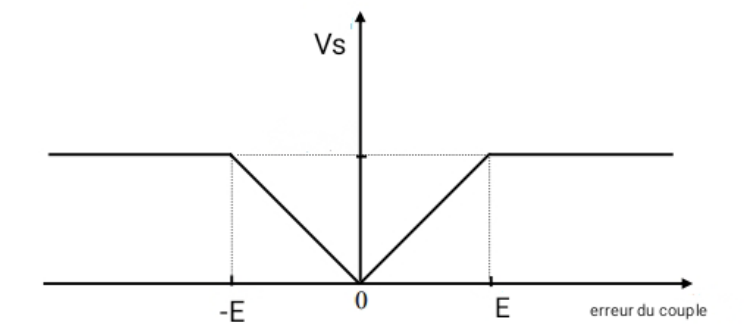

FIGURE 3.1 – Détermination du module de  $\mathrm{V}_s$ 

### 3.2.2 Détermination de l'angle du vecteur tension  $V_s$

On pose  $\delta$  l'angle du vecteur du tension  $V_s$  qui dépend d'erreurs au flux et au couple, donc on aura deux cas :

— L'erreur dans le flux est négative .

— l'erreur dans le flux est positifve.

si l'erreur est négative(figure3.2.[1]) c'est à dire  $\phi_s^*$ - $\phi$ <0, dans ce cas on a  $\delta_s$ l'angle entre le vecteur  $\mathbf{V}_s$  et le vecteur flux  $\phi_s(2.\pi/3).$  alors l'angle du vecteur sera :

$$
\delta = \theta + \delta_d \tag{3.1}
$$

si l'erreur est positive(figure3.2.[2]) c'est à dire  $\phi_s^*$ - $\phi$ >0,dans ce cas on a  $\delta_a$  l'angle entre le vecteur  $V_s$  et le vecteur flux  $\phi_s(\pi/3)$ . alors l'angle du vecteur sera :

$$
\delta = \theta + \delta_a \tag{3.2}
$$

avec  $\delta$  c'est l'angle entre  $V_s$  et l'axe  $\alpha$ .

L'expression d'angle alpha concernant un comparateur à hystérésis à deux niveaux du flux c'est :

$$
\delta = \theta_s + \frac{\pi}{3} \left( 2 - C_f \right) \tag{3.3}
$$

Où  $\mathrm C_f$  :la variable de sortie du comparateur à hystérésis du flux. la figure 3.2

table 3.1 montre clairement le choix de l'angle . représente le principe de choix de l'angle du vecteur  $V_s$  [17] : La

cause du comparateur à trois niveaux,et deux niveaux pour le flux . La commande DTC-SVM, le contrôle le plus important sera pour le couple à

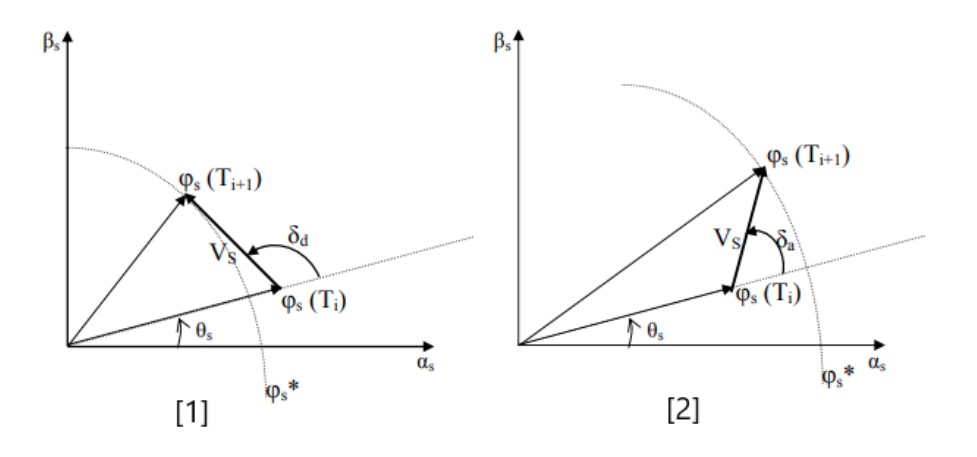

FIGURE  $3.2$  – Détermination de l'angle du  $V_s$ 

| flux   |                          |                                 |                          |                        |                 |  |
|--------|--------------------------|---------------------------------|--------------------------|------------------------|-----------------|--|
| couple | $\overline{\phantom{a}}$ |                                 |                          |                        |                 |  |
| Angle  | $\sigma_s$ - $\sigma_d$  | $+\pi$<br>◡<br>$\boldsymbol{s}$ | $\sigma_{s}$ -<br>$+o_d$ | $-a_a$<br>$\sigma_{s}$ | $\mathcal{C}_S$ |  |

Table 3.1 – Table de choix de l'angle

dule et l'angle du vecteur,donc on obtient les états des interrupteurs du l'onduleur. La MLI vectorielle sera appliqué sur le vecteur de tension  $V_s$  en fonction du mo-

du module du vecteur tension  $V_s$  peut être contrôlée avec la DTC-SVM. toujours à l'intérieur de l'hexagone de commutation.sachant que la valeur maximale à cause du comparateur à hystérésis, le module du vecteur tension sera resté

## 3.3 Structure générale de la DTC-SVM

Les composantes de la structure du DTC-SVM sont les suivants :

- Le bloc d'onduleur ainsi que l'alimentation continue .
- Le bloc du moteur asynchrone d'estimation des grandeurs ( flux et couple ).
- Le bloc qui calcule le module ainsi que l'angle.
- Les comparateurs à hystérésis et le MLI vectorielle.

La figure 3.3 montre la technique du DTC-SVM [17] :

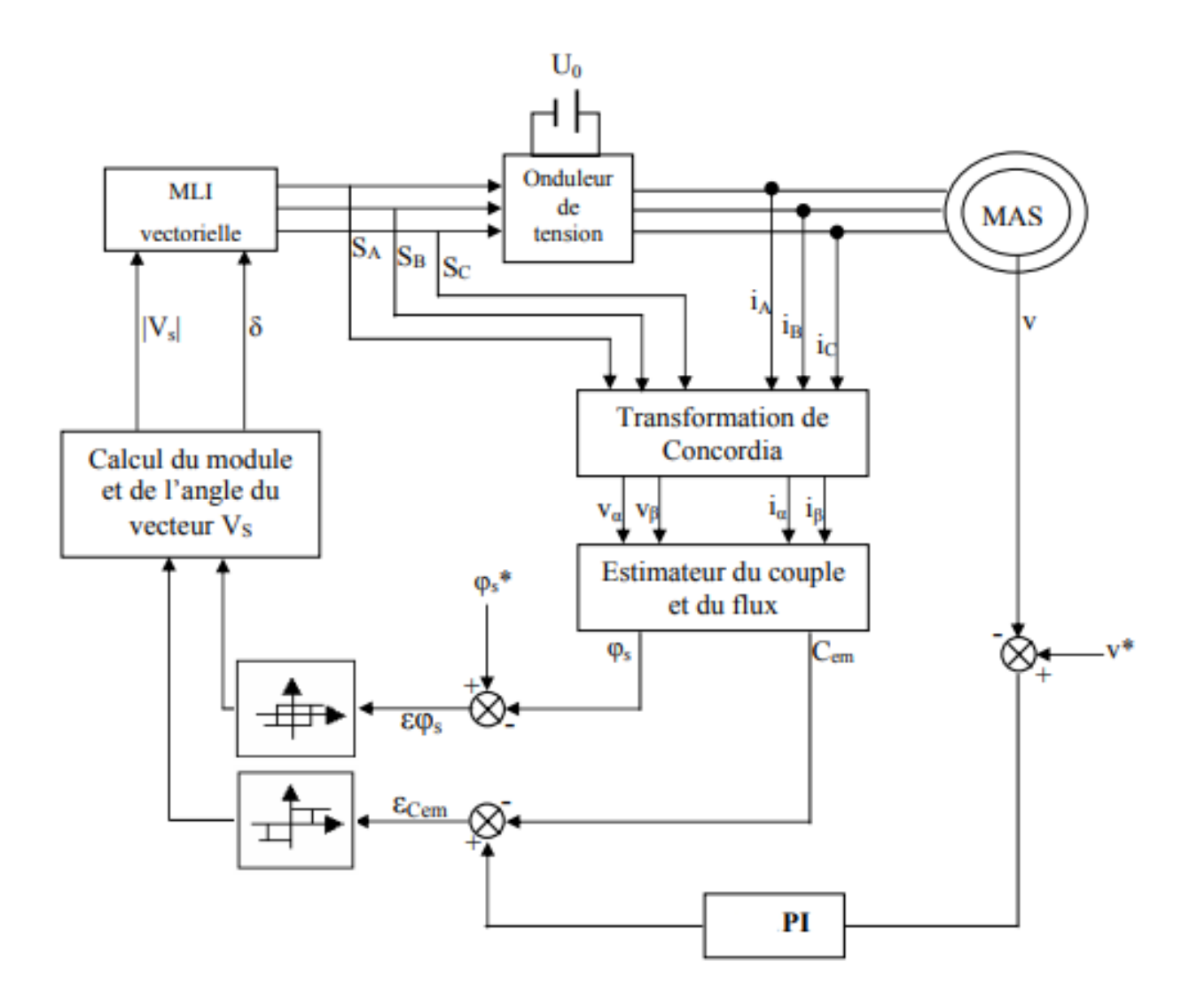

Figure 3.3 – Structure du DTC-SVM

## 3.4 Simulation du commande en Matlab

## 3.4.1 Schéma bloc de DTC-SVM

-la charge on a  $C_r=10$ m.N appliqué à t=0.5s La figure 3.4 représente le schéma du montage avec MATLAB/SIMULINK,

le sens de rotation du moteur . -La référence du vitesse est donée en utilisant un 'signal builder', pour inverser

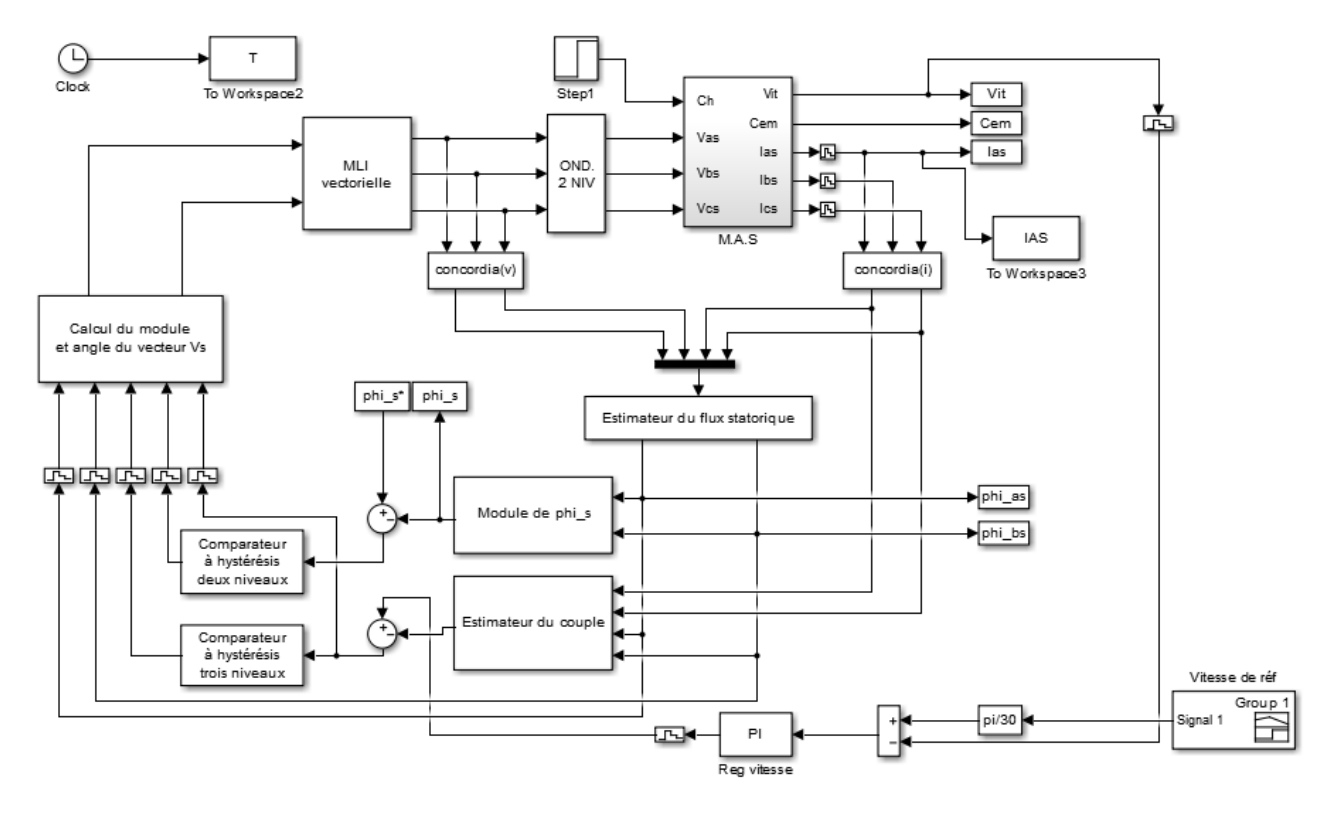

Pour cette simulation , on propose trois essaies , la première avec un seul sens de

Figure 3.4 – Schéma bloc de DTC-SVM

rotation en 1000 tr/mn, la deuxième en basse vitesse (200tr/mn) et la troisième avec 2 sens de rotation.

#### — A. Essai avec un seul sens de rotaion

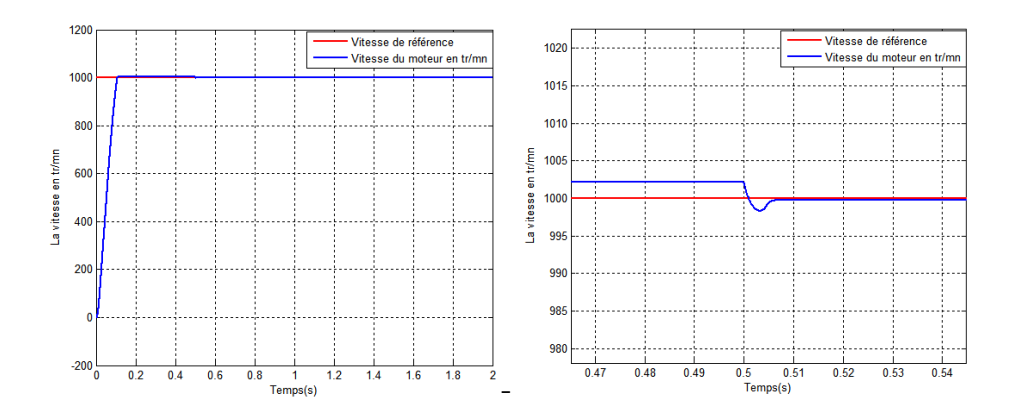

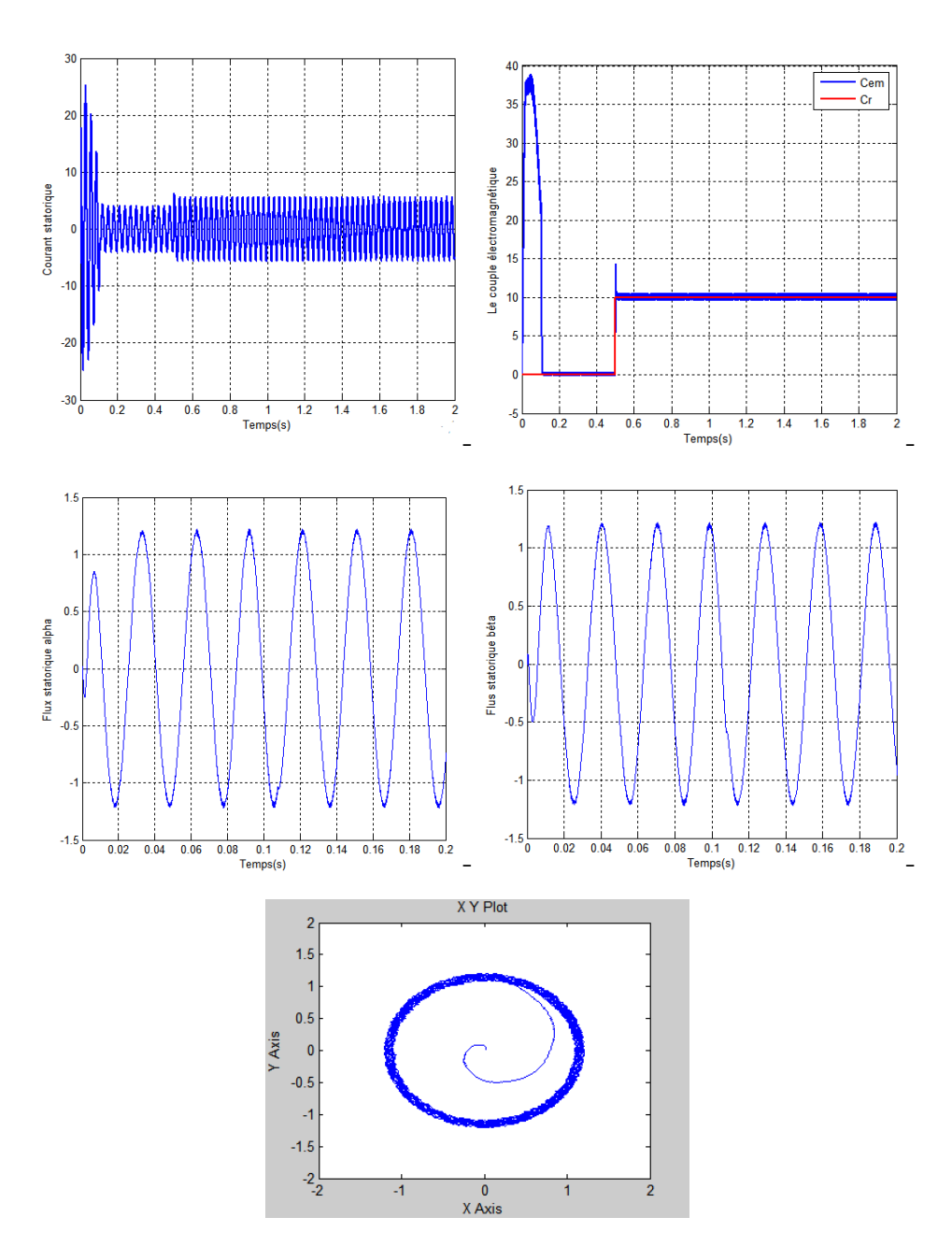

Figure 3.5 – Résultats de simulation d'un seul sens de rotation

#### — Interprétation des résultats obtenus

charge de 10 N.m, et une vitesse de référence de 1000 tr/mn. La figure 3.5 montre la réponse du système de contrôle à l'application d'une

Pour la courbe de vitesse de rotation, la remarque de cette figure est la réponse rapide et presque

et se stabilise à une valeur égale à 1000 tr/mn en régime établie. linéaire avec un dépassement nul.on a observés aussi qu'elle suit bien sa référence

il se stabilise en régime établie. de la charge où on a fait notre remarque que le courant a été augmenté et après 26A, puis il se stabilise à sa valeur nominale jusqu'à  $t=0.5$ s le temps d'application Concernant le courant statorique, on a un courant fort au démarrage égale à

il a augmenté vers ça référence de 10 m.N. valeur maximale égale à 39 m.N, et il diminue jusqu'à l'application de la charge où Le couple électromagnétique se passe par un régime transitoire où il atteint une

a observé la diminution des ondulations de couple par rapport au DTC classique. nous avons une ondulation de 0.8 m.N d'amplitude en régime permanent.Donc on

d'amplitude de 0.07 wb. Le flux statorique atteint sa valeur de référence de 1,2 Wb.avec une ondulation

#### B. Essai en basse vitesse

du couple résistant à  $t=0.5$ s. Dans cette partie,on a réduit la consigne jusqu'au 200 tr/mn avec l'application

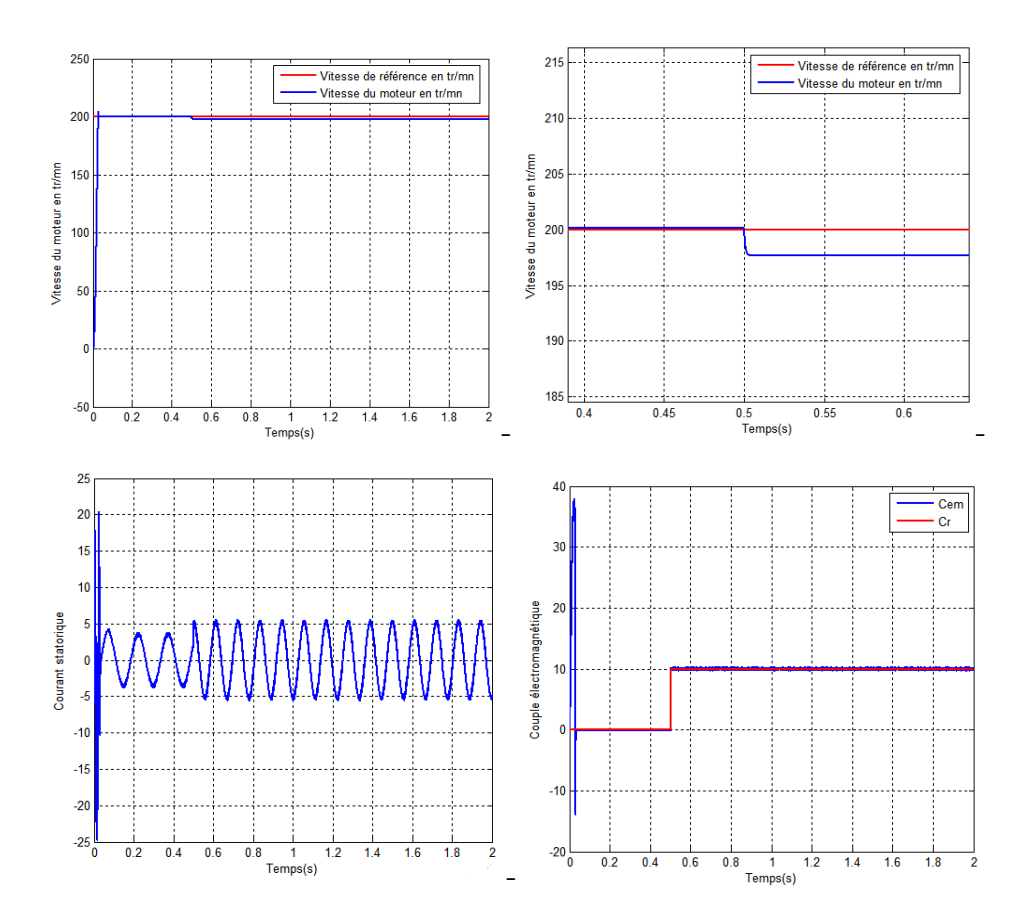

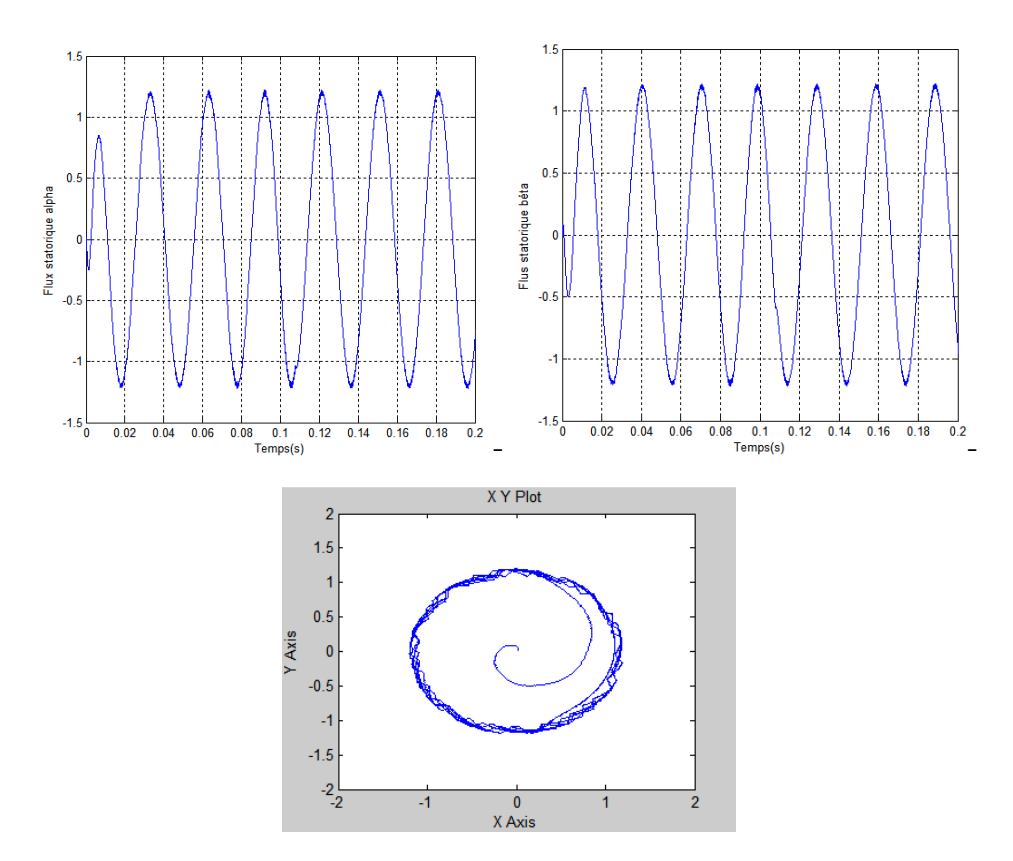

FIGURE 3.6 – Résultats de simulation avec basse vitesse

#### — Interprétation des résultats obtenus

régime établie. vitesse du moteur en régime transitoire après elle se stabilise et suit sa référence en D'après les résultats obtenus , on a remarqué un dépassement au niveaux de la

rapide. de la charge on observe qu'ils suivent bien leurs références avec une dynamique très au première essaie c'est à cause de la petit consigne de vitesse.Après l'application Concernant le courant et le couple , notre remarque c'est la diminution par rapport

#### C. Essai en inversion de sens de rotation

 $t=0.5s$ . de (1000 mn/mn à -1000 tr/mn) à l'instant t=1s après un démarrage en charge = de la référence de la vitesse, on introduit un changement de la consigne de vitesse Afin de tester la robustesse du contrôle directe SVM par une variation importante

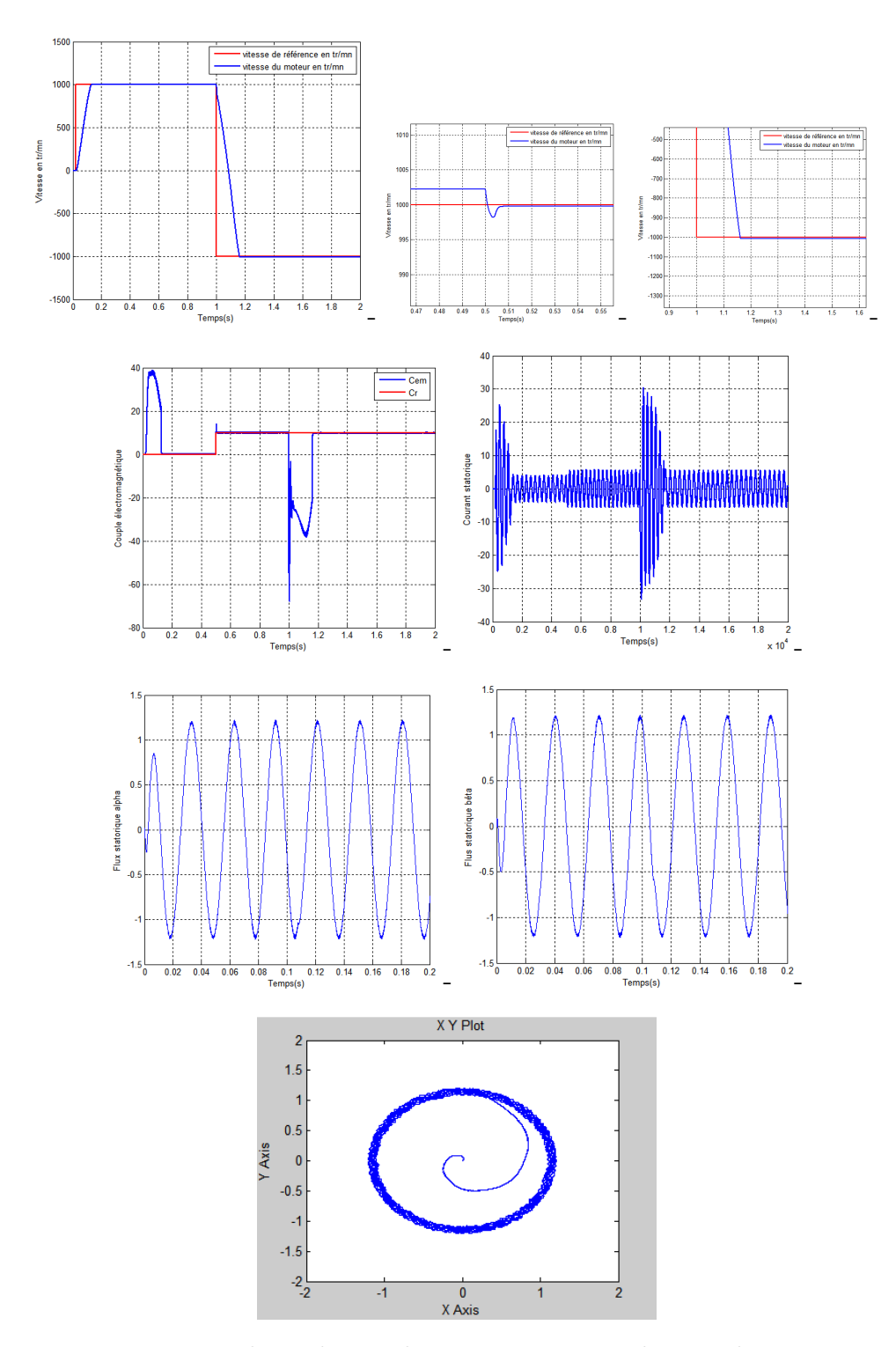

FIGURE 3.7 – Résultats de simulation en inversion de sens de rotation

#### — Interprétation des résultats obtenus

et la même consigne . d'après les résultats obtenus on a le  $0 = \geq 1$ s, donc ces aboutissement sont les mêmes résultats par rapport aux première partie car nous avons même sens de rotation

aussi un dépassement avant qu'il suivre sa référence et se stabiliser. vitesse s'effectue mais avec un dépassement, de même pour le couple qui subit lui A l'inversion de sens de rotation du moteur la poursuite en

il se commence de se stabilisé dans son régime établie. Le courant statorique atteint le pic en inversion de sens donc il a augmenté mais

# 3.5 Commande DTC-SVM développée

comparateur à hystérésis à trois niveaux. dans cette partie, on va essayer d'améliorer le contrôle du flux à l'aide d'un

si l'erreur est négative dans le flux : $\phi_s^*$ - $\phi$ <0, dans ce cas on a : l'utilisation du comparateur à hystérésis à trois niveaux pour le flux on aura :

$$
\delta = \phi_s + \delta_D \tag{3.4}
$$

si l'erreur est nulle : $\phi_s^*$ - $\phi$ =0, dans ce cas on a :

$$
\delta = \phi_s + \delta_m \tag{3.5}
$$

si l'erreur est positive : $\phi_s^*$ - $\phi$ >0,dans ce cas on a :

$$
\delta = \phi_s + \delta_\alpha \tag{3.6}
$$

avec :  $\delta$  : c'est l'angle entre le vecteur de tension  $V_{s}$ et l'axe  $\alpha$ .

| t lux             |                           |                      |                   |                      |                      |                                   |                             |             |                                  |
|-------------------|---------------------------|----------------------|-------------------|----------------------|----------------------|-----------------------------------|-----------------------------|-------------|----------------------------------|
| Couple            | $\sim$                    |                      |                   | $\sim$               |                      |                                   | -                           |             |                                  |
| $\sim$<br>L'angle | $\sigma_d$<br>$\varphi_s$ | $\pi$<br>$\varphi_s$ | $\phi_s$<br>$o_d$ | $\varphi_s$<br>$o_m$ | $\varphi_s$<br>$o_m$ | $\varphi_s$<br>$\cdot$ $\sigma_m$ | $o_{\alpha}$<br>$\varphi_s$ | $\varphi_s$ | $\varphi_s$<br>$\sigma_{\alpha}$ |

TABLE 3.2 – Table du choix de l'angle du vecteur de tension  $V_s$ 

# 3.6 Structure générale de la commande DTC-SVM développée

Les composantes de la structure du DTC-SVM développée sont les suivants :

- Le bloc d'onduleur ainsi que l'alimentation continue .
- Le bloc du moteur asynchrone d'estimation des grandeurs ( flux et couple )
- Le bloc qui calcule le module+l'angle
- Les comparateurs à hystérésis ( 3 niveaux pour le couple et 3 niveaux pour le flux )et le bloc MLI vectorielle

La figure 3.9 va illustrer la structure générale de cette la DTC-SVM développée.[17]

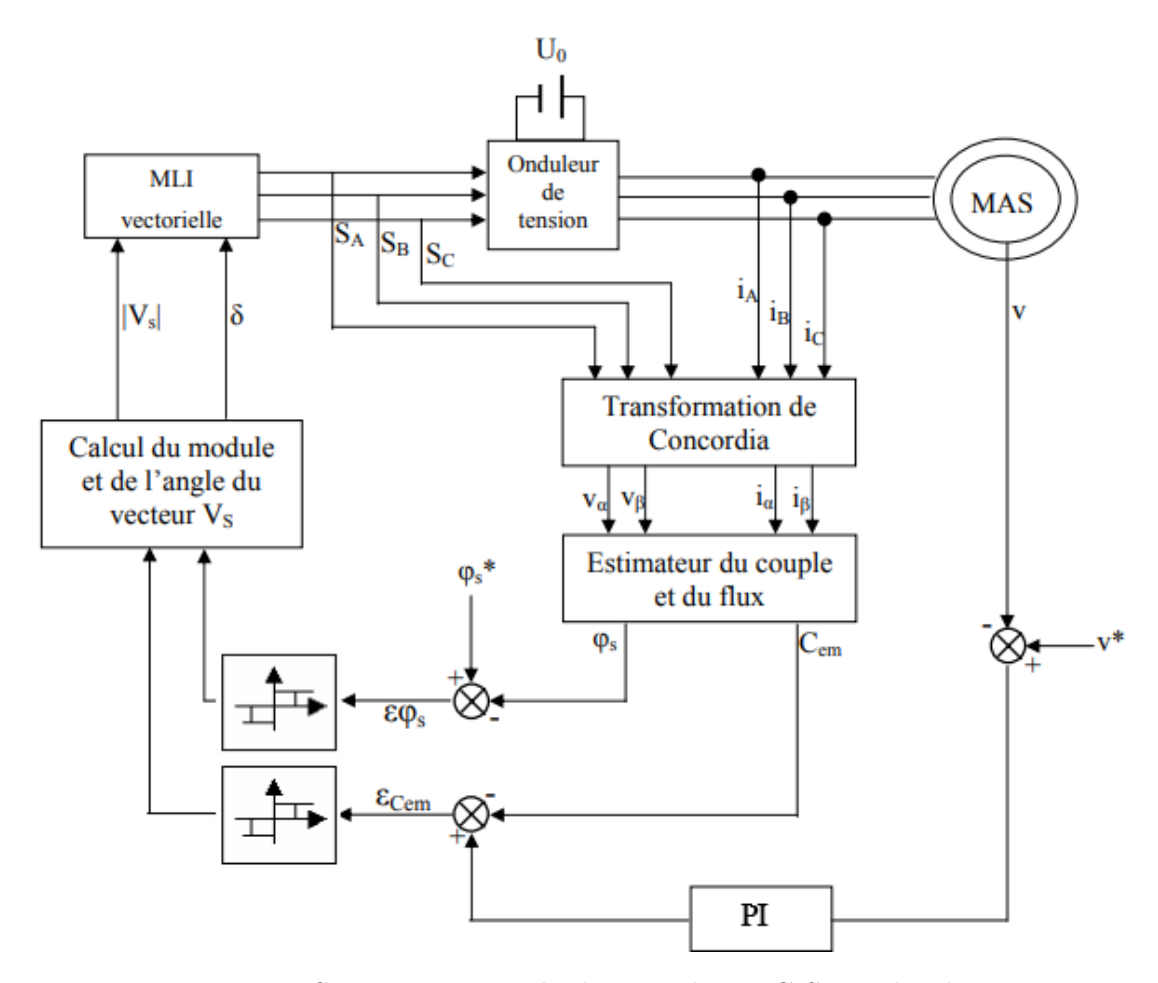

Figure 3.8 – Structure générale de cette la DTC-SVM développée

## 3.6.1 Schéma bloc de DTC-SVM développée

La figure 5.10 représente le schéma du montage avec MATLAB/SIMULINK, -la charge on a  $C_r=10$ m.N appliqué à t=0.5s

-La référence du vitesse est donée en utilisant un 'signal builder', pour inverser le sens de rotation du moteur .

Le seul changement c'était au niveaux du comparateur du flux.

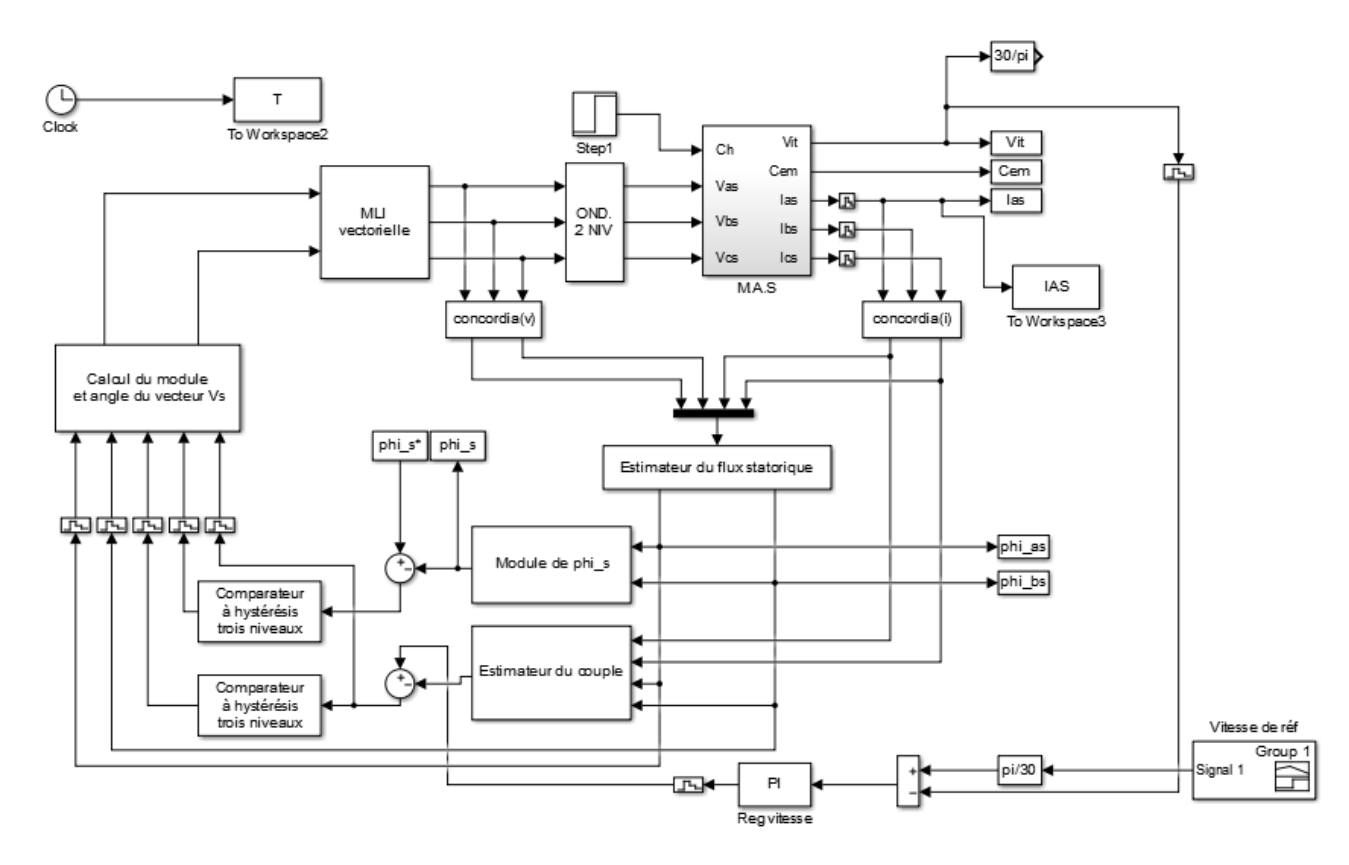

Figure 3.9 – Structure générale de cette la DTC-SVM développée

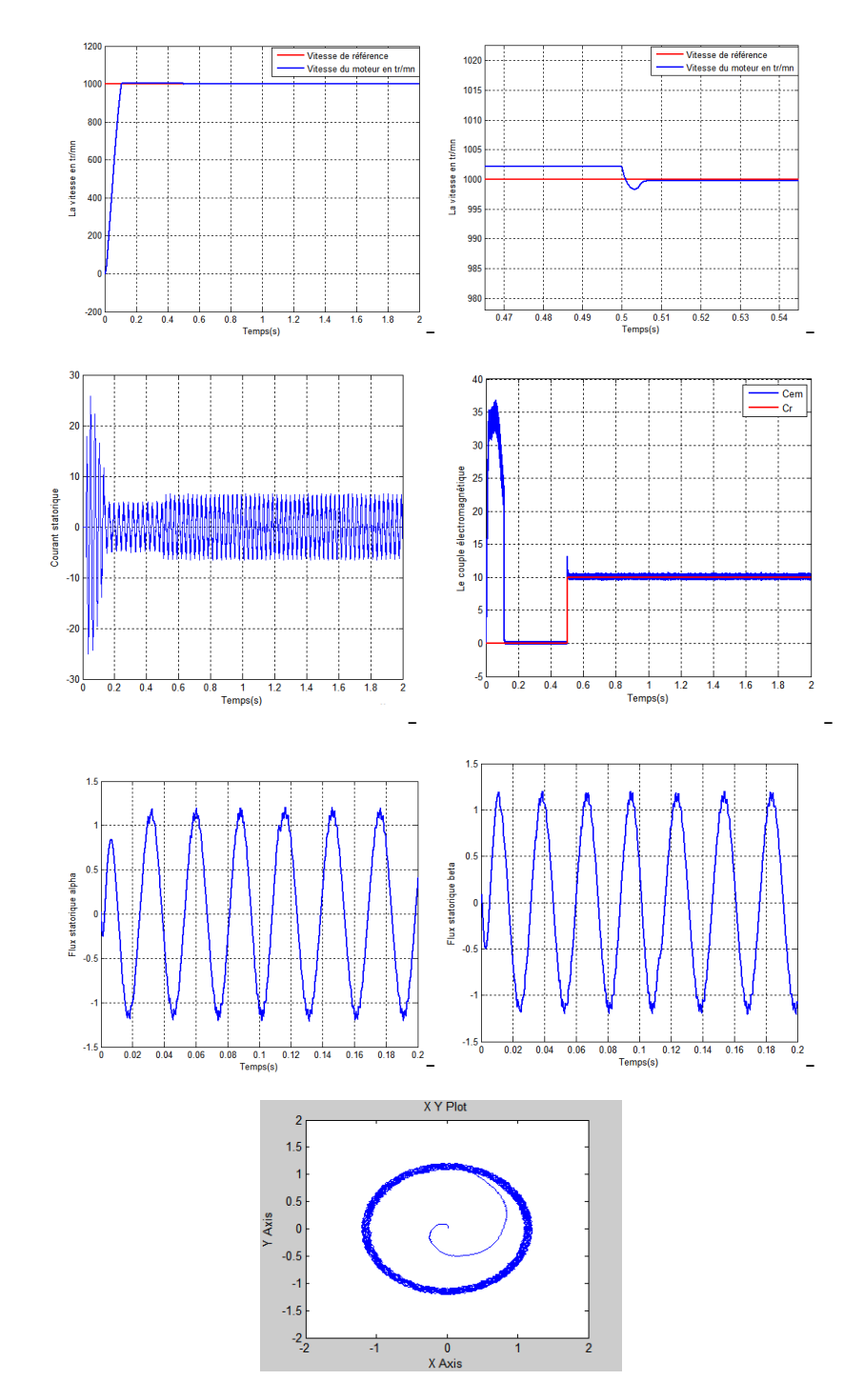

## A. Essai avec un seul sens de rotaion

FIGURE 3.10 – Résultats de simulation d'un seul sens de rotation

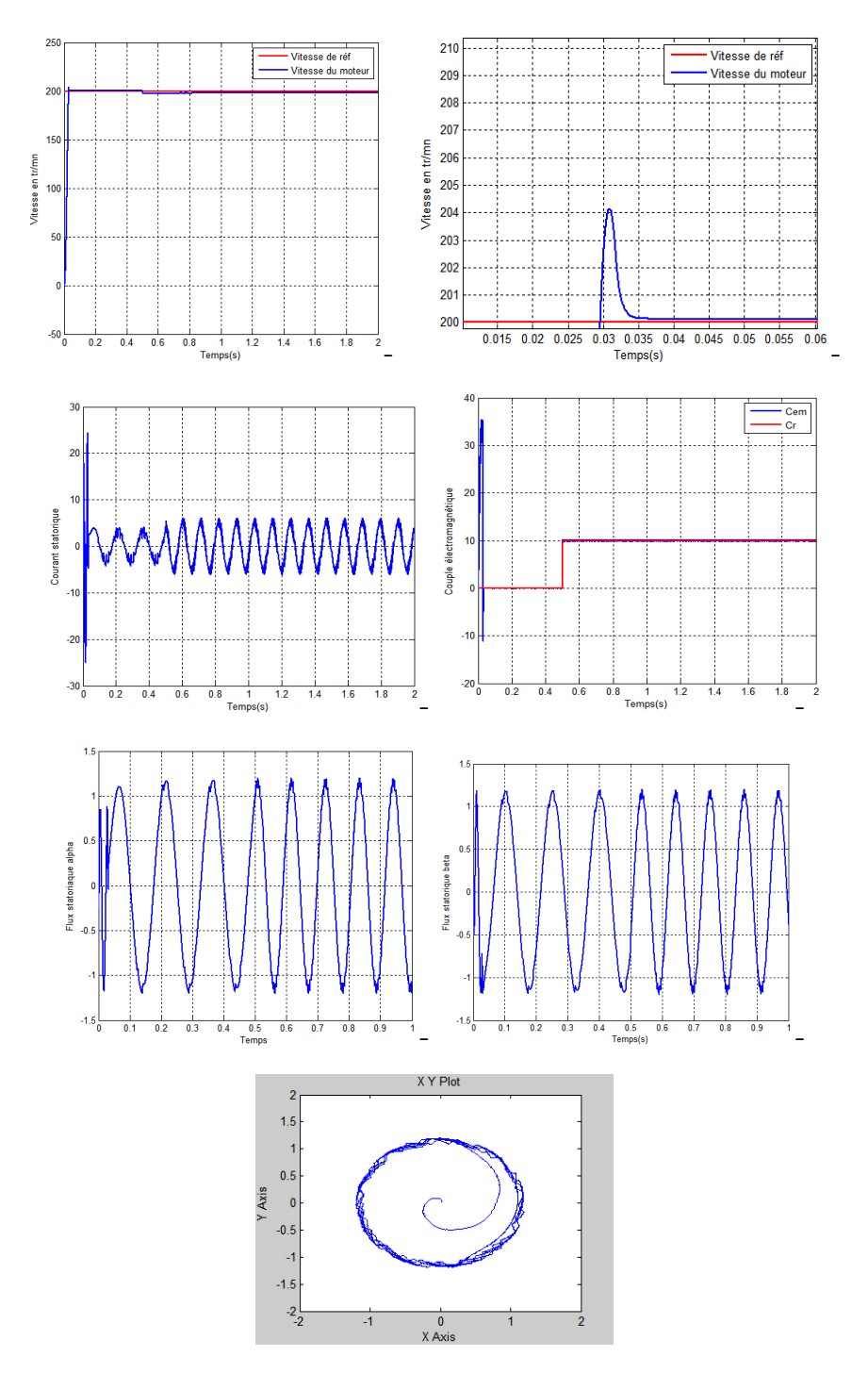

FIGURE 3.11 – Résultats de simulation en basse vitesse

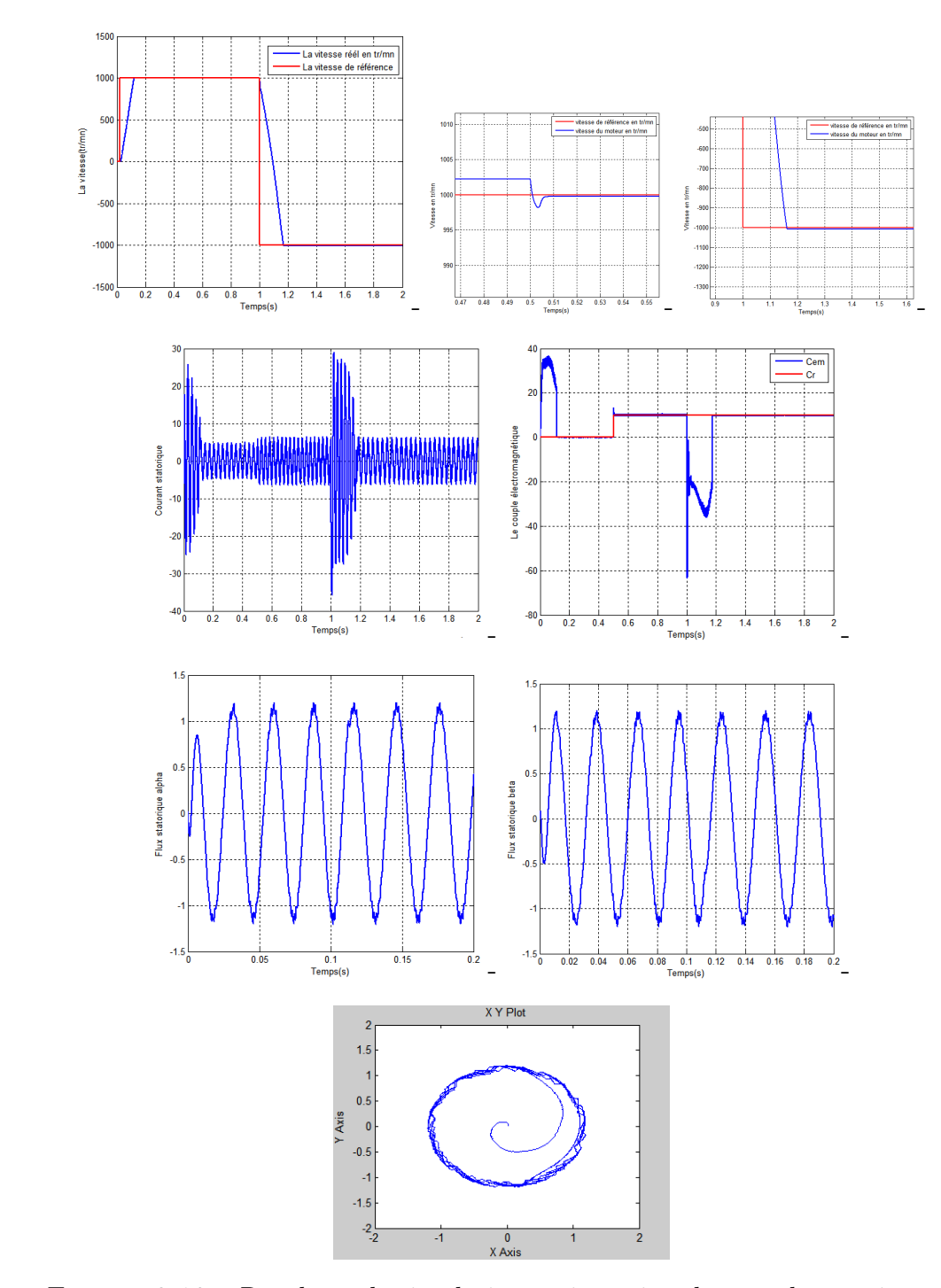

— C. Essai en inversion de sens de rotation

Figure 3.12 – Résultats de simulation en inversion de sens de rotation

#### — Interprétation des résultats obtenus

D'aprés les graphes obtenus de ces trois essais on détecte que :

Pour le graphe du vitesse, la réponse est rapide avec un dépasse-

ment nul.(sauf pour la basse vitesse à cause d'influence du terme résistif).

diminution importante du distorsion du courant . Le courant statorique en régime transitoire atteint une valeur élevée de 26A,aprés il se stabilise jusqu'à l'application du charge et l'inversion de sens.par conséquent la

Concernant le couple électromagnétique, on a un régime transitoire jusqu'à qu'il atteint sa valeur maximale et se commence a stabiliser. le couple

tel que : Le flux statorique rejoindre sa référence avec une petite ondulation de 0.0008 suit sa référence avec une dynamique très rapide avec une réduction des ondulations. Wb.donc on peut dire qu'on a une très bonne réduction d'ondulation de flux par rapport aux première partie. Donc on va dire que notre essaie a atteint les objectif souhaité

- La diminution des ondulations du flux plus de quatorze fois.
- Les ondulations du couple sont réduites.
- La distorsion à cause de MLI est clairement diminuée.

## 3.7 Conclusion

parMLIvectorielleon utilisant les contrôleurs à hystérésis. Ce chapitre est focaliser sur,l'étude la commande direct du couple

robustesse de notre système. un seul sens,bas vitesse et inversion de sens de rotation pour tester la fiabilité et la flux et trois niveaux pour le couple et on a soumis ce model en trois condition : La première partie présente l'utilisant d'un contrôleur de deux niveaux pour le

pour le flux. et trois niveaux pour le couple afin d'améliorer les résultats obtenus spécialement La deuxième partie c'était en utilisant un contrôleur de trois niveaux pour le flux

technique sens de rotation nous ont permis de connaître l'efficacité et la robustesse de cette Les expériences que nous avons faites :L'essai en basse vitesse et l'inversion de

des ondulations du couple et du flux et la qualité du courant. La DTC-SVM a montré sa supériorité par rapport au DTC classique au niveaux

lioration de la DTC à base d'intelligence artificielle : les réseaux neuronales. Dans le chapitre suivant, on vas aborder une nouvelle technique concernant l'amé-

# Chapitre 4

# réseaux de neurones Amélioration de DTC par les

## 4.1 Introduction

tion et l'estimation des paramètres des systèmes électriques. de l'intelligence artificielle industriels, tel que le contrôle, la commande, l'identificapouvoir de résoudre les problèmes liés à l'automatisation des processus les techniques solver ces problèmes. les techniques de l'intelligence artificielle sont connues par leur complexités c'est pour ça on utilise les techniques de l'intelligence artificielle pour La majorité des systèmes industriels sont difficiles à contrôler à cause de leurs

mêmes. fonctionnements qui sont généralement variables, elles ne peuvent pas réagir d'elles considération l'existence des paramètres internes et/ou externes, ou les conditions de électriques obéissent à la loi de la commande appliquée. Si cette loi ne prend pas en duire certaines grandeurs désirées pour des applications spécifiques, car les machines C'est connu que à travers une commande d'une machine électrique, on peut pro-

électriques. de présenter de nouvelles applications dans le domaine de la commande des machines neurones présente un grand titre de cette intelligence artificielle et ne cessent guère d'autres sujets de recherche en électrotechnique et d'autres domaines, les réseaux de artificielle est introduite dans les commandes modernes. Bien que déjà présents dans tions similaires à celles de l'être humain, et c'est à ce moment-là que l'intelligence l'homme a réussi dans une grande partie de ces recherches à rendre leurs réac-

couple (DTNC) de la machine asynchrone . [8] [23] [27] neurones artificiels, ensuite on va développer la commande directe neuronale de de neurones. On commence par présenter une description théorique des réseaux de dans ce chapitre d'amélioration de commande direct de couple par les réseaux

## 4.2 Réseaux neurones

d'approfondissement de la théorie a gelé ces travaux jusqu'aux années 80 [2]. Ils ont connu des débuts prometteurs vers la fin des années 50, mais le manque et que la pensée née grâce à l'effet collectif d'un réseau de neurones interconnectés. l'impulsion nerveuse est le résultat d'un calcul simple effectué par chaque neurone datent de 1943 et sont l'œuvre de W. S. Mcculloch et W. Pitts [30]. Ils supposent que partir d'une analogie avec le système nerveux humain [9]. Les premiers travaux Les techniques des réseaux de neurones artificiels est né dans les années 40 à

tissage de type probabiliste, en particulier bayésien. Ils sont placés d'une part dans Les réseaux de neurones sont généralement optimisés par des méthodes d'apprenneurones biologiques, et qui par la suite s'est rapproché des méthodes statistiques. dont la conception est à l'origine schématiquement inspirée du fonctionnement des Un réseau de neurones artificiels ou réseau neuronal artificiel est un système

la famille des applications statistiques, qu'ils enrichissent avec un ensemble de paradigmes permettant de créer des classifications rapides (réseaux de Kohonen en particulier), et d'autre part dans la famille des méthodes de l'intelligence artificielle auxquelles ils fournissent un mécanisme perceptif indépendant des idées propres de l'implémenter, et des informations d'entrée au raisonnement logique formel. Leurs deux grands domaines d'application sont, d'une part, modélisation des circuits biologiques, ils permettent de tester quelques hypothèses fonctionnelles issues de la neurophysiologie, ou encore les conséquences de ces hypothèses pour les comparer au réel.

#### 4.2.1 Neurone biologique

Un neurone, ou une cellule nerveuse, est une cellule excitable constituant l'unité fonctionnelle de la base du système nerveux. Les neurones assurent la transmission d'un signal bioélectrique appelé influx nerveux. Ils ont deux propriétés physiologiques : l'excitabilité, c'est-à-dire la capacité de répondre aux stimulations et de convertir celles-ci en impulsions nerveuses, et la conductivité, c'est-à-dire la capacité de transmettre les impulsions et un neurone biologique comprend :

- Le corps cellulaire, qui fait la somme des influx qui lui parviennent ; si cette somme dépasse un certain seuil, il envoie lui-même un influx par l'intermédiaire de l'axone ;
- L'axone, qui permet de transmettre les signaux émis par le corps cellulaire aux autres neurones ;
- Les dendrites, qui sont les récepteurs principaux du neurone, captant les signaux qui lui parviennent ;
- Les synapses, qui permettent aux neurones de communiquer avec les autres via les axones et les dendrites.[6]

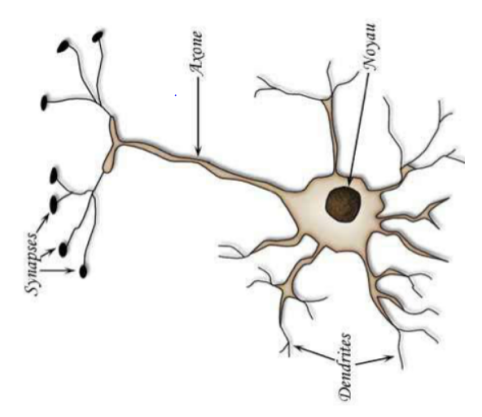

Figure 4.1 – Neurone biologique

## 4.2.2 Neurone formel

Le neurone formel est un modèle théorique de traitement de l'information inspiré des observations relatives au fonctionnement d'un neurone biologique, pour but de reproduire le raisonnement intelligent d'une manière artificielle [19] [23]. Analogie entre neurone biologique et neurone formel dans ce tableau :

| Neurone biologique      | Neurone formel         |
|-------------------------|------------------------|
| <b>Synapses</b>         | Poids synaptiques      |
| Dendrites               | Variables d'entrées    |
| Axone                   | Variable de sortie     |
| Corps cellulaire (soma) | Fonction d'activation  |
| Potentiel d'action      | Potentiel d'activation |

Table 4.1 – Analogie entre neurone biologique et neurone formel

Il existe plusieurs variantes du modèle définit par Mac Culloch et Pitts

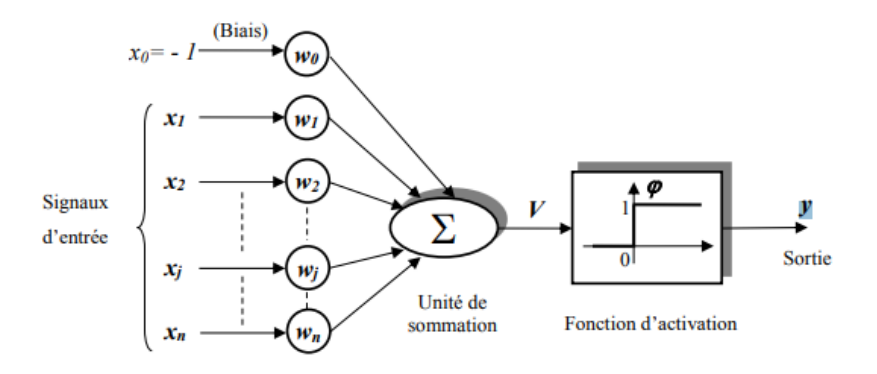

Figure 4.2 – Neurone artificiel

La figure 4.2 représente le modèle mathématique d'un neurone formel avec biais couramment exposée dans la littérature concernant les réseaux de neurones. avec :

 $x_j$ : Représente la  $j$  ème entrée du neurone formel.

- y : Sortie de neurone.
- $b$ : biais du neurone.
- $w_j$ : Paramètres de pondération.
- $f$ : Fonction de seuillage.
- $\sum$ : Somme pondérée des entrées  $x_j$ .

Il est constitué de trois éléments de base :

- un ensemble de liaisons, chacune caractérisée par un poids  $w_i$  (ou coefficient synaptique) correspondant à l'efficacité de la connexion, et une entrée  $x_0$  particulière toujours égale à 1, qui permet d'ajouter de la flexibilité au réseau en faisant varier le seuil de déclenchement du neurone par l'ajustement de son poids, couramment appelé biais et noté b, lors de l'apprentissage et pour tel que :  $w_0 =$ b.
- un additionneur, ou unité de sommation pour sommer les signaux pondérés,

— une fonction d'activation à seuil pour limiter l'amplitude de la valeur de sortie. On associe des poids positifs aux connexions excitatrices et des poids négatifs aux connexions inhibitrices. Ces poids pondèrent les entrées et peuvent être modifiés par apprentissage

Ce modèle peut être décrit par deux équations :

— la première équation nous permettons de calculer le potentiel synaptique V, définit comme la somme de toutes ses entrées pondérées comparée par soustraction à la valeur du biais :

$$
V = \sum_{j=0}^{n} w_j x_j = \sum_{j=1}^{n} w_j x_j - b
$$

l'autre la deuxième nous permettons de trouver la valeur  $y$  de sortie du neurone, obtenue par l'application de la fonction d'activation F au potentiel synaptique :

$$
y = \varphi(V) = \varphi\left(\left(\sum_{j=1}^{n} w_j x_j\right) - b\right)
$$

Ce neurone formel est un type booléen, ses entrées et sa sortie étant booléennes. Une modèle condensée peut être défini l'aide des notations matricielles, ainsi on représente [6] :

- les entrées du neurone i par le vecteur  $:X = [x_1, x_2, \ldots, x_n]^T$
- les poids des liaisons lui étant associées par le vecteur ligne :  $W = [w_{i1}, w_{i2}......, w_{in}]$ Le potentiel d'activation peut alors être transcrit sous la forme suivante :

$$
V = \sum_{j=1}^{n} w_{ij} \cdot x_j - b_i = w_{i1} \cdot x_1 + w_{i2} \cdot x_2 + \dots + w_{in} \cdot x_n - b
$$

ou encore, sous forme matricielle :  $V = W \cdot X - b$ La sortie du neurone est alors déterminée par application de la fonction d'activation :  $y = \varphi(W.X - b)$ 

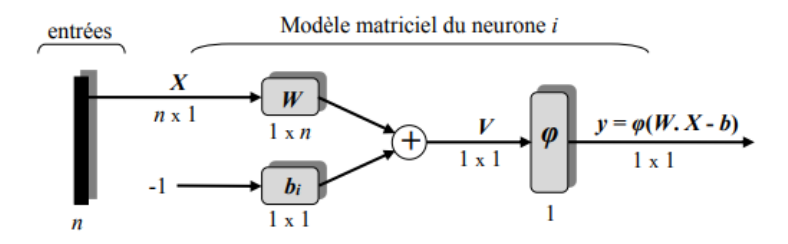

Figure 4.3 – Représentation matricielle du modèle d'un neurone artificiel

## 4.3 Architecture des réseaux de neurones artificiels

L'architecture d'un réseau de neurones est l'organisation des neurones entre eux au sein d'un même réseau. Autrement dit, il s'agit de la façon dont ils ordonnés et connectés. Un réseau de neurone est en général composé de plusieurs couches de neurones, des entrées jusqu'aux sorties. il y'a deux grands types d'architectures de réseaux de neurones :

### 4.3.1 Réseaux de neurones non bouclés

"Feed-Forward Neural Network" Les réseaux de neurones non bouclés ou réseaux proactifs Ces types de réseaux ont leurs neurones organisés sous la forme d'une ou plusieurs couches successives, l'information circulant de la couche d'entrée vers la couche de sortie via d'éventuelles couches intermédiaires sans aucun retour en arrière.

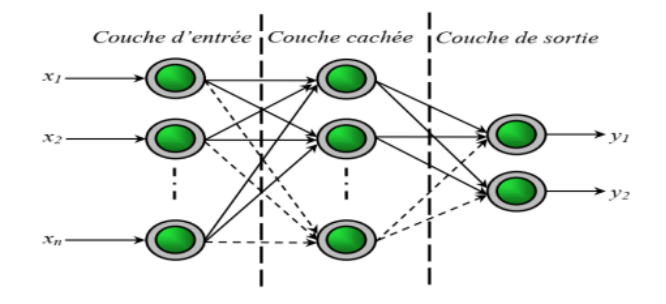

Figure 4.4 – Graphe représentant un réseau de neurones non bouclé

cette figure représente un réseau de neurones non bouclés à quatre entrées et deux sorties, avec une couche cachée comprenant trois neurones et une couche de sortie à deux neurones.

#### 4.3.2 Réseaux de neurones bouclés

"Feed-back Neural Network" Les réseaux de neurones bouclés ou réseaux dynamiques ou réseaux récurrents (recurrent networks) sont caractérisés par une architecture à une ou plusieurs couches présentant des connexions entre neurones de la même couche ou vers des couches amonts. Ce sont des réseaux qui intègrent la notion de temps, en effet la sortie d'un neurone à un instant précis ne pouvant être fonction de sa valeur au même instant (principe de causalité), il est évident d'introduire des retards pour chaque boucle de retour.

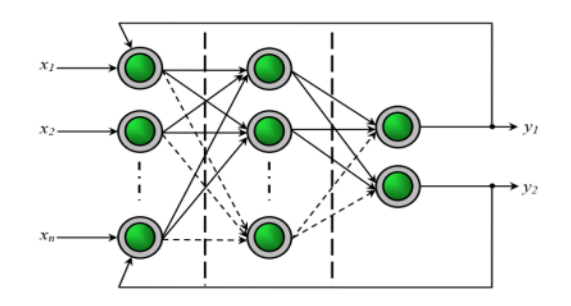

Figure 4.5 – Graphe représentant un réseau de neurones bouclé

## 4.4 Apprentissage des réseaux de neurones

C'est une phase du développement d'un réseau de neurones durant laquelle le comportement du réseau est modifié jusqu'à l'obtention du comportement désiré , c'est la propriété la plus intéressante des réseaux neuronaux. Elle ne concerne cependant pas tous les modèles, mais les plus utilisés. on peut facilment dire que l'apprentissage est la caractéristique essentielle des réseaux de neurones artificiels, ceux-ci en tant que systèmes capables d'apprendre mettent en œuvre le principe d'apprentissage par expérience, cette notion recouvre deux réalités : la mémorisation, et la généralisation. on peut citer comme types d'apprentissage :

## 4.4.1 Apprentissage supervisé

Un superviseur, fournit au réseau des couples d'entrées-sorties, c'est choisi lorsque l'on veut faire converger le réseau vers un état précis. On lui présente les couples de données entrées-sorties désirées et la modification des poids des connexions des différents nœuds est faite de manière à minimiser l'erreur entre les sorties désirées et les sorties obtenues, Pour ce type d'apprentissage, la règle la plus utilisée est celle de Perceptron :

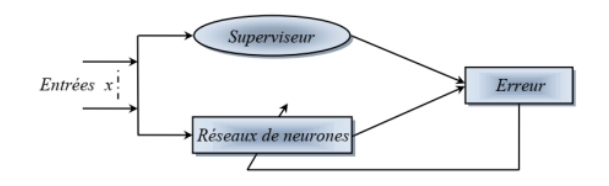

Figure 4.6 – Illustration de l'apprentissage supervisé

## 4.4.2 Apprentissage non supervisé

Dans cet apprentissage Le réseau est laissé libre de converger vers son état stable lorsqu'on lui présente le patron d'apprentissage, formé des seules valeurs d'entrée. Le réseau doit détecter des points communs aux exemples proposés selon un critère de similarité, et modifier les poids synaptiques des connexions (ou sa structure).

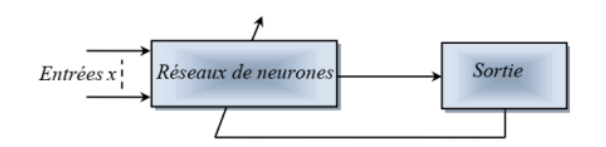

Figure 4.7 – Illustration de l'apprentissage non supervisé

## 4.4.3 Apprentissage semi-supervisé

cet apprentissage dispose d'aucun comportement de référence précis, au plus une évaluation qualitative de celui-ci. nous délivrons des exemples au réseau d'entrée et on lui assigne une récompense ou une pénalité.et le réseau doit agir de manière à trouver les réponses qui lui donnent un maximum de récompense.

## 4.5 Différents modèles des réseaux de neurones

Les travaux de nombreux chercheurs concernant les réseaux de neurones artificiels ont permis de développer une panoplie imposante de modèles, avec différentes architectures et des algorithmes d'apprentissage de plus en plus performants. On peut différencier ces modèles à l'aide des quelques critères suivants :

- la topologie des connexions,
- les fonctions d'activations utilisées,
- les types d'apprentissage et les algorithmes mis en œuvre,
- la nature des structures employées (fixe ou dynamique).

On distingue couramment, dans la littérature relative aux réseaux de neurones, les réseaux non bouclés (feed-forward) des réseaux bouclés (feed-back). Les modèles les plus fréquemment mentionnés sont exposée dans le tableau suivant :

| Réseaux non bouclés (non récurrents)     | Réseaux bouclés (récurrents) |
|------------------------------------------|------------------------------|
| Perceptron                               | Réseau d'Hopfield            |
| Perceptron multicouche (PMC)             | Modèle de Kohonen            |
| Adaline                                  | Réseaux $ART(s)$             |
| Réseaux à fonction radiale de base (RBF) |                              |

Table 4.2 – Modèle de réseaux de neurones les plus célèbres

térieures de ses entrées et sorties. d'un système, on ajoute des entrées supplémentaires correspondant aux valeurs aneffet, bien que ceux-ci soient de nature statique, pour considérer l'aspect dynamique de type Perceptron en vue de leur emploi pour l'identification et le contrôle. En Nous faisons, dans le cadre de ce travail, le choix des réseaux non récurrents

## 4.6 Simulation en Matlab/Simulink

vitesse qui va être un régulateur neuronale . L'application d'intelligence artificiel dans cette partie concerne le régulateur du

du régulateur de vitesse . La simulation étudiée sera la même avec la DTC classique sauf le changement

vers le Workspace du Matlab.La figure 4.8 nous montre le schéma bloc de simulation : variables qui nous intéressent ( l'erreur de vitesse et l'erreur de couple) de Simumink Au premier lieu,on a lancé la simulation avec le régulateur PI pour importer les

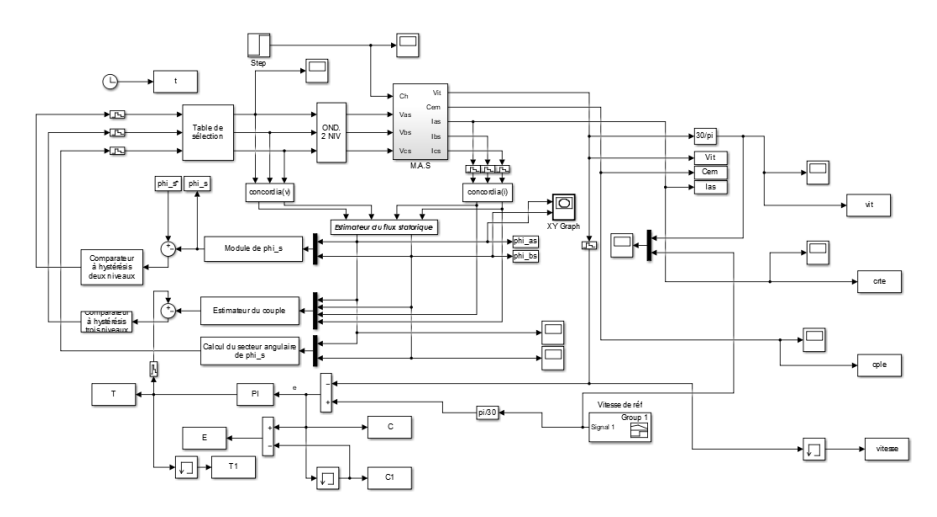

Figure 4.8 – Scéchéma bloc de simulation

Après l'importation de ces variables , on lance l'apprentissage et on obtient :

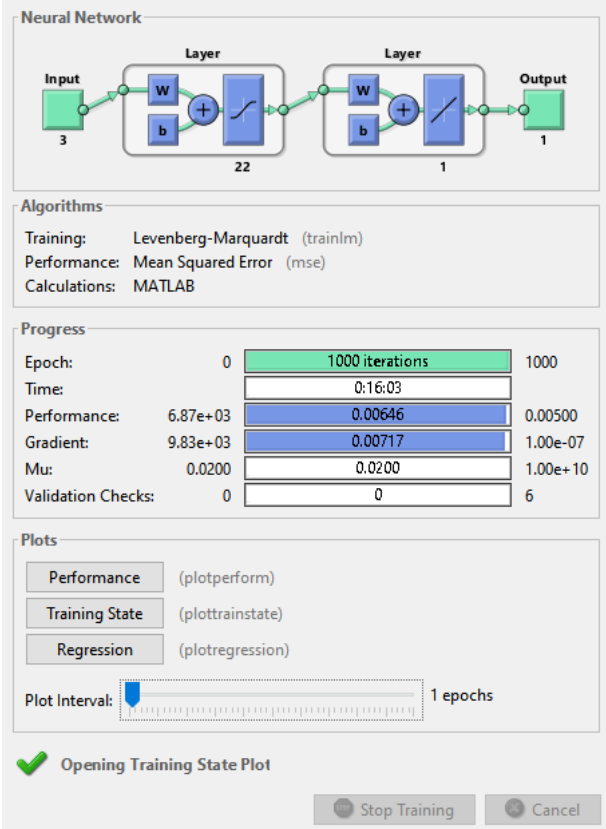

Figure 4.9 – Apprentissage du réseau de neurones l

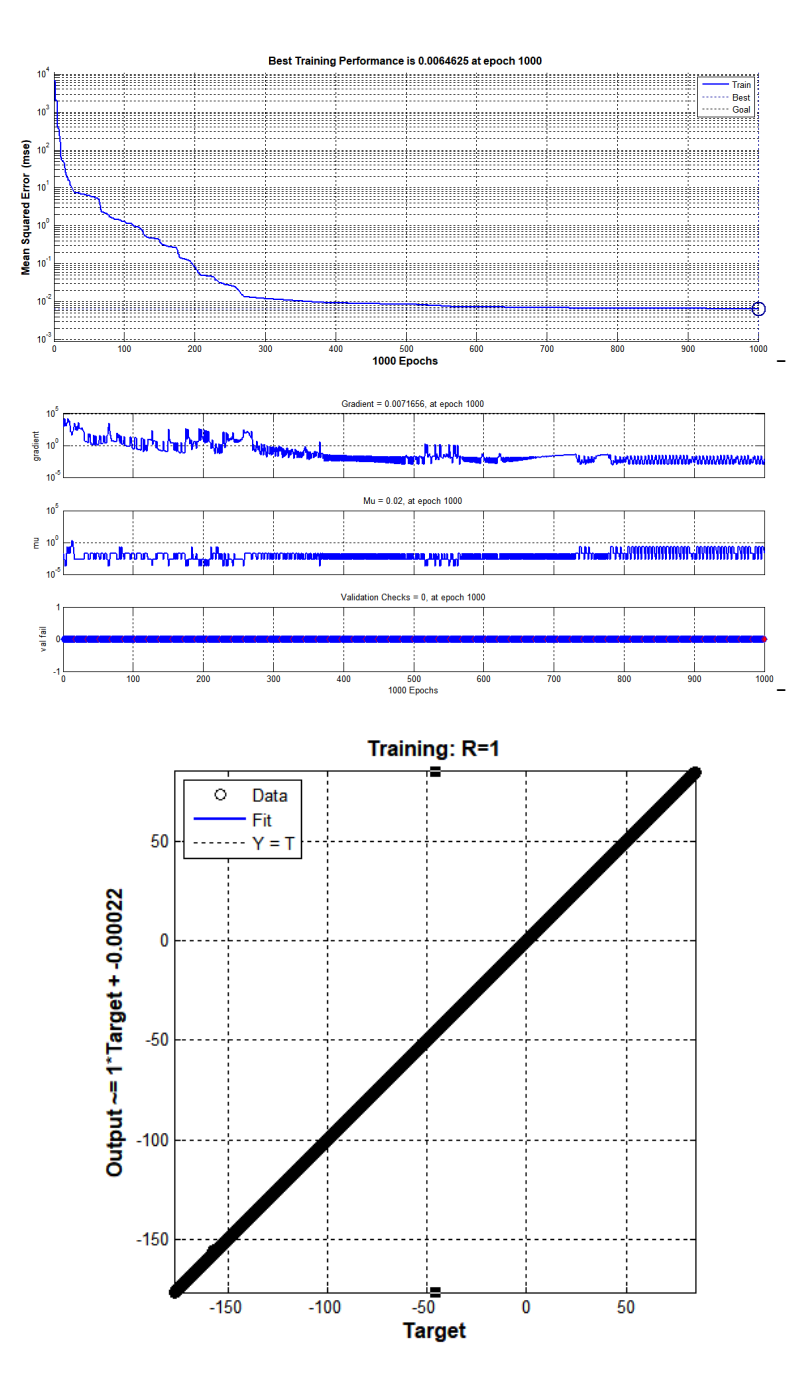

l'apprentisage Figure 4.10 – Erreur,le performance et la régression obtenue lors de

donc le bloc de simulations finale sera illustré dans la figure 4.11 : neuronale qu'il faut le rajouter dans notre simulation au lieux de régulateur PI . Donc après la fin de toutes itérations,le système va nous générer un régulateur

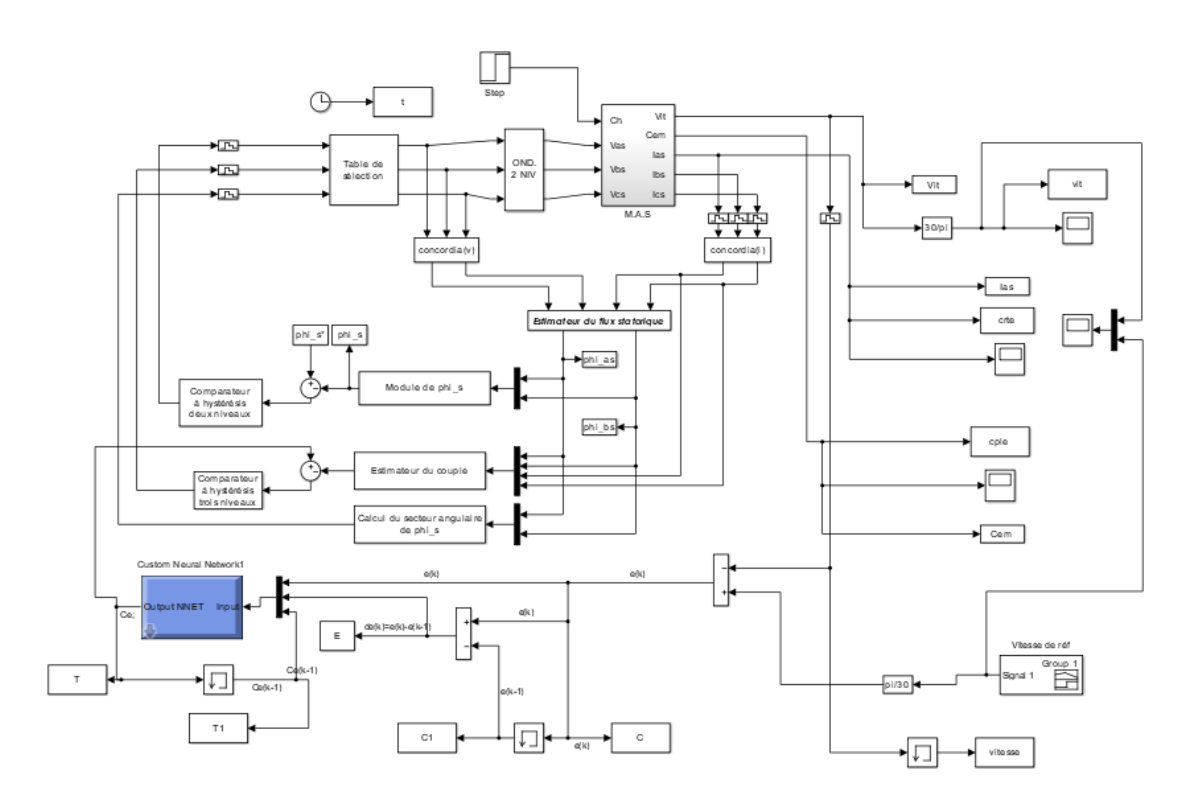

Figure 4.11 – Schéma bloc de simulation

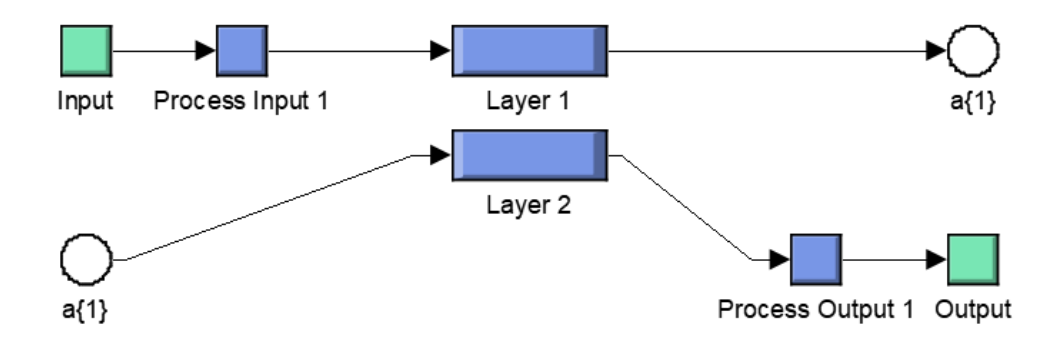

Figure 4.12 – Régulateur neuronal

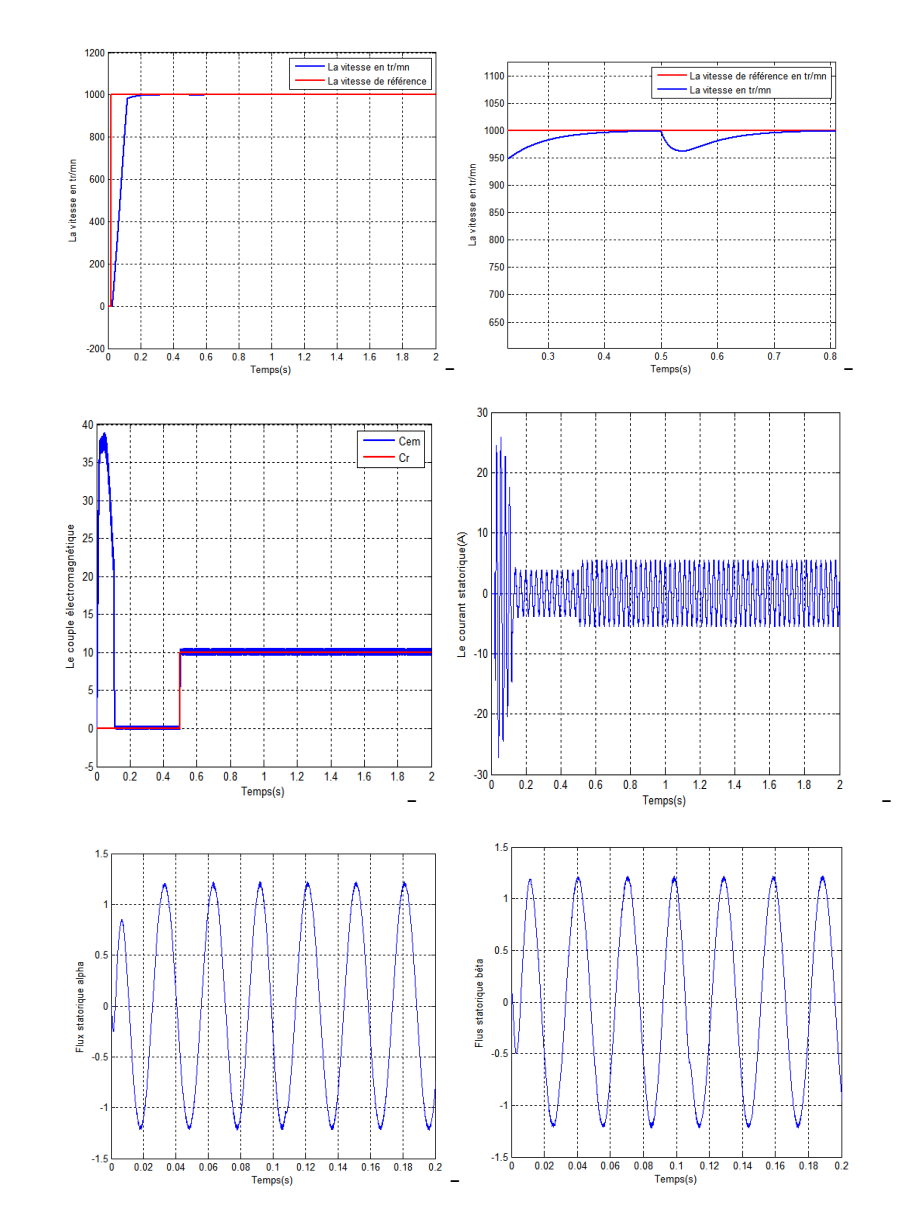

## A. Essai avec un seul sens de rotation

FIGURE 4.13 – Résultats de simulation en un seul sens de rotation

## **B.** Essai en basse vitesse

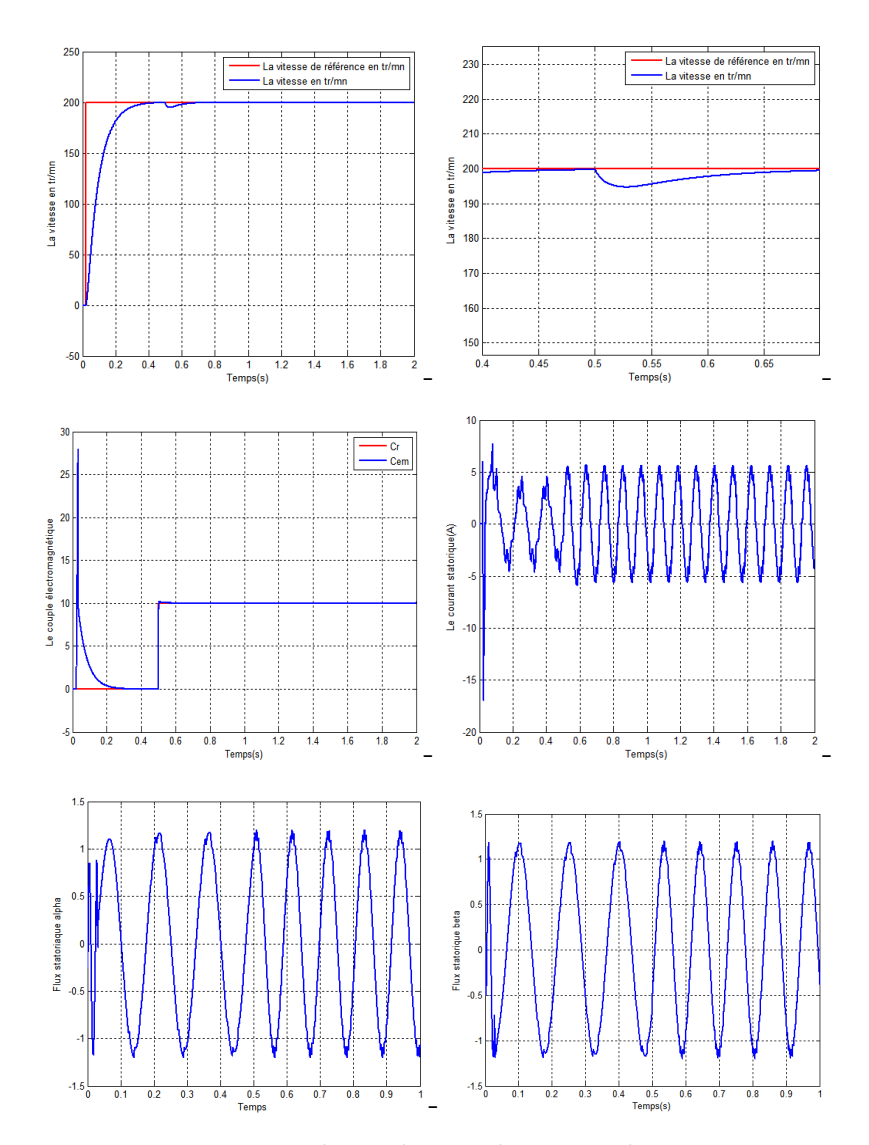

 $\tt{FIGURE\ 4.14 - R\'esultats}$ de simulation en basse vitesse

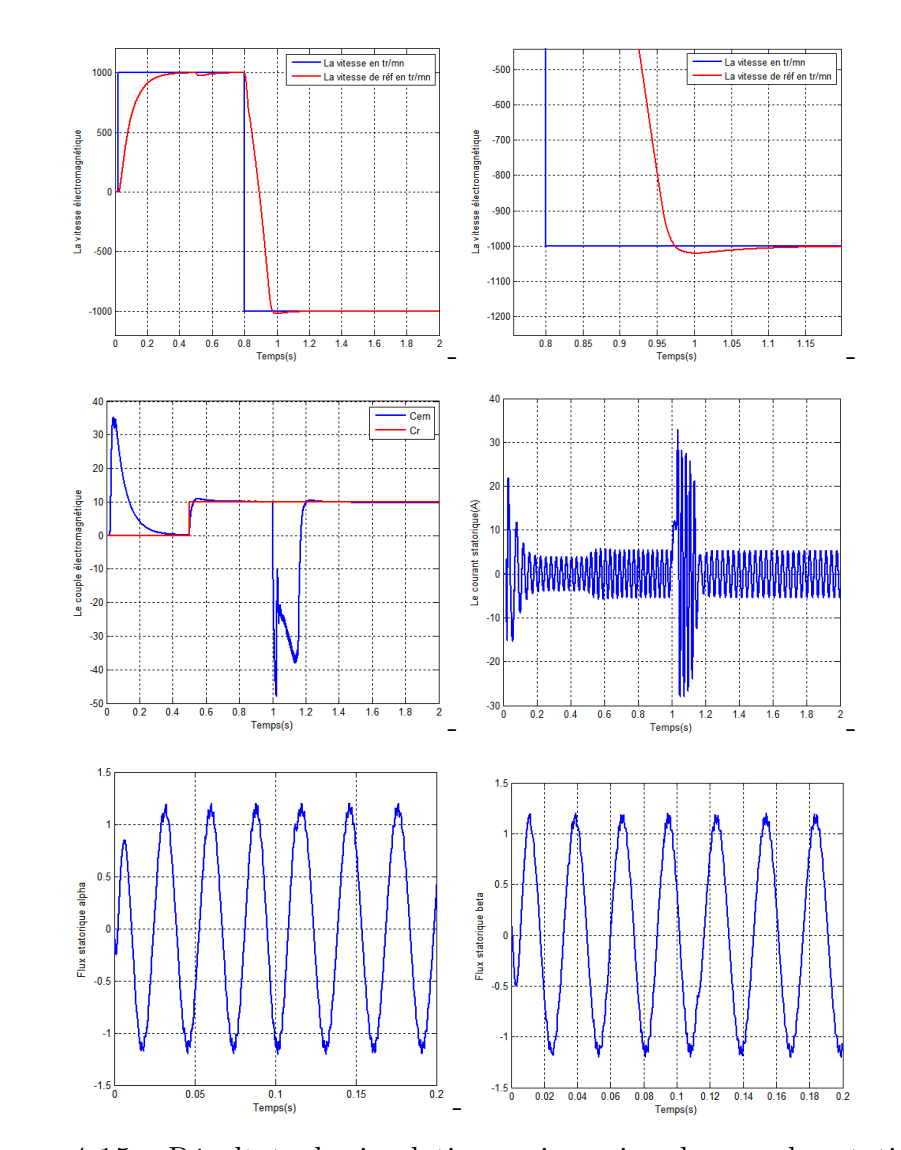

## C. Essai en inversion de sens de rotation

FIGURE  $4.15$  – Résultats de simulation en inversion de sens de rotation

#### Interprétation

Les figures 4.13, 4.14 et 4.15 représentent les résultats du simulations des trois essais :en 1000 tr/mn, 200 tr/mn et enfin par inversion de sens . avec une charge de 10. m.N. on remarque que :

Pour la vitesse,on remarque une bonne poursuite de la vitesse avec sa référence, par contre on a un dépassement léger lors de l'inversion de sens de rotation , avec un faible rejet de perturbation.

On remarque la diminution des ondulations du courant par rapport au DTCclassique.

- En 1000 tr/mn et 200 tr/mn : on remarque un régime transitoire au début et après un stabilisation. à  $t=0.5s$ , on observe l'augmentation du courant due à l'application de la charge.

- En inversion de sens c'est à dire en -1000 tr/mn : on remarque une appel forte du courant et qu'il atteint la plus grande amplitude égale à 33 (A) lors de l'inversion de sens et après il se stabilise en une valeur constante .

On observe que le couple électromagnétique suit précisément sa référence avec moins de dépassement en régime transitoire et une réduction d'ondulations par rapport au DTC classique.

- En inversion de sens toujours on a ce perturbation en moment de l'inversion donc on constate un dépassement qui a duré presque 20 ms, et puis le couple se stabilise avec sa référence .

Le flux statorique rejoindre sa référence avec moins d'ondulations par rapport au commande direct étudiée en deuxième chapitre .

Donc d'après les résultats obtenus , on dit que :

- La diminution des ondulations du flux par rapport au DTC classique .
- Les ondulations du couple sont réduites .
- La forme du courant est améliorée.
- L'amélioration de la forme du couple et flux pendant la phase de démarrage , ce qui entraînera une diminution des vibrations mécaniques.

# 4.7 Conclusion

classique . on a étudié les réseaux neuronales,pour l'amélioration de la commande direct Dans ce chapitre,nous avons introduit les techniques d'intelligence artificiel dont

théorie des réseaux neurones. En commençant par un rappelle sur les notions de base sur les quelles repose la

pour avoir si on a atteint les objectifs de ce chapitre. Par la suite, on appliqué le régulateur neuronal à la commande direct classique

conséquent la réduction du bruit acoustique électroma-gnétique qui causera une diminution des vibrations mécaniques et par d'abord on a eu une bonne réduction des ondulations du flux et du couple , telle que le courant statorique en terme d'ondulation et forme de signal, type de commande à cause des performances améliorés par rapport au DTC classique Les résultats obtenus des simulations nous montrent L'efficacité du choix de ce

des améliorations au mieux par rapport au DTC-neuronale. d'intelligence artificiel qui sera la logique floue , où nous verrons si cela apportera Dans le chapitre suivant , on va abordé une nouvelle branche des techniques

Chapitre 5

# Logique Floue Amélioration de DTC par La

## 5.1 Introduction

La théorie de la logique floue a été établie par L. Zadeh en 1965 C'est une branche de mathématiques basée sur la théorie des probabilités et des concepts flous. À ce titre, toute une série de notions fondamentales a été développée. Ces notions ont permis de justifier et de démontrer certains principes de base de cette logique floue[8].

Le principe du réglage par la LF part du constat suivant : dans les problèmes de régulation auxquels il est confronté, l'homme ne suit pas, à l'image de ses inventions, un modèle mathématique basé sur des valeurs numériques et d'équations. Au contraire, il utilise des termes d'appréciation tels que « un peu trop chaud, roulez beaucoup plus vite, freiner à fond, . . . etc. » ainsi que ses propres connaissances qu'il a dans le domaine. Celles-ci sont, le plus souvent, acquises de façon empirique.[8]

L'approche floue trouve parfaitement sa place dans la régulation et l'asservissement des processus industriels, pour lesquels les informations disponibles sont souvent imprécises, incertaines et parfois qualitatives, dans des boucles de régulation parfois incomplètes. Le savoir faire de l'opérateur, constitué entre autres souvent des règles simples, lui permet de conduire chaque machine plus correctement parfois qu'un algorithme classique. L'intérêt de la commande floue est de faire entrer l'expert dans le processus [23].

ce chapitre consacrée à commande DTC à base de la logique floue. Il parait nécessaire de commencer par présenter la logique floue et d'expliciter de manière simple sa mise en œuvre. Ensuite on va développer la commande directe floue de couple (DTFC) de la machine asynchrone.

## 5.2 Ensembles flous

La théorie des ensembles flous est basé sur la notion d'appartenance partielle : chaque élément appartient partiellement ou graduellement aux ensembles flous définis au préalable. Le contour de chaque ensemble flou de la figure (5.1) n'est pas "net", mais "flou" ou "graduel", ce qui différencie les deux théories sur les ensembles. Dans les ensembles flous, la permission qu'une chose appartienne partiellement à un certain ensemble s'appelle le degré d'appartenance. ZADEH a défini les ensembles flous comme étant des termes linguistiques du genre : zéro, grand, négatif, petit. . . [27]

Dans les ensembles conventionnels, le degré d'appartenance est 0 ou 1 alors que dans la théorie des ensembles flous, le degré d'appartenance peut varier entre 0 et 1, on parle alors de fonction d'appartenance  $\mu$ .

Un exemple simple d'ensembles flous est la classification des personnes selon leurs âges en trois ensembles : jeune, moyen et vieux. Deux façons sont possibles pour éta-
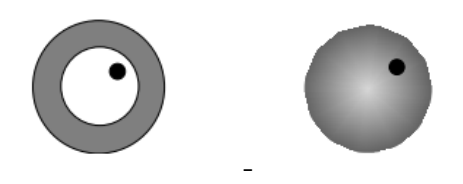

Figure 5.1 – Comparaison d'un ensemble classique et d'un ensemble flou

blir cette classification. Contrairement à la 1ère représentation, la 2ième montre que les limites entre ces trois groupes ne varient pas soudainement, mais progressivement. Par exemple, une personne de 34 ans appartient à l'ensemble "jeune" avec une valeur  $\mu$ =0.75 de la fonction d'appartenance et à l'ensemble moyen avec une valeur  $\mu=0.25$ .

La figure 5.2 donne le degré d'appartenance d'une personne, selon son âge, à un certain ensemble flou. Pour cette raison, ce type de figure s'appelle « fonction d'appartenance ».

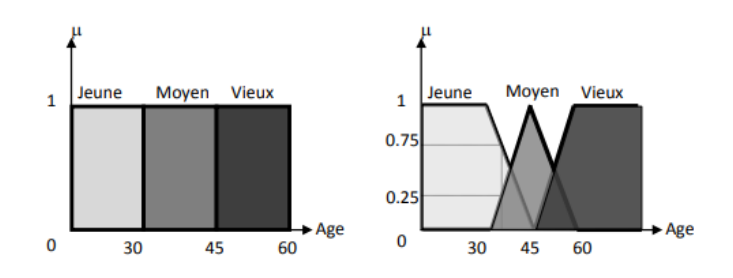

Figure 5.2 – Classification des personnes suivant leurs âges

On peut ainsi résumer la terminologie pour cet exemple dans l'illustration suivante :

Variable linguistique : âge

Valeur d'une variable linguistique : jeune, moyen, vieux. . .

Ensembles flous : jeune, moyen, vieux

Plage de valeurs : (0, 30, 45, 60. . .)

Degré d'appartenance à un ensemble flou E :  $\mu_E(x) = a$ , avec  $0 < a < 1$ .

### 5.3 Notions de base de la logique floue

### 5.3.1 Ensemble ordinaire et ensemble floue

d'appartenance) telle que : X . L'ensemble ordinaire A est défini par sa fonction caractéristique (ou fonction un ensemble de X. A est un sous ensemble binaire ou ordinaire de X lorsque A ⊂ Soit un ensemble X continu ou non, fini ou infini, tel que  $\ll x \in X \gg$  désigne

$$
\mu_A(x) : X \to [0, 1]
$$

$$
\mu_A(x) : \begin{cases} 1 \, ; \, \text{Si } x \in A \\ 0 \, ; \, \text{Sinon} \end{cases}
$$

La notion d'ensemble flou permet des graduations dans l'appartenance d'un élément à une classe, c'est-à-dire autorise un élément à appartenir plus au moins fortement à cette classe. Soit un référentiel X dénombrable ou non et x un élément de X, alors un ensemble flou A et X est un ensemble de couple tel que :

$$
A = \{(x, \mu_A(x))\}
$$

 $\mu_A(x)$  est le degré d'appartenance de x à A.  $\mu_A(x)$  est attribué à X par la fonction d'appartenance de A qui prend ses valeurs dans un ensemble totalement ordonnéeA. L'ensemble d'appartenance est pris généralement égal à l'intervalle [0,1]. La fonction d'appartenance d'un ensemble flou A est définie par[23] :

$$
\mu_A: X \to [0, 1]
$$
  

$$
X \to \mu_A(x)
$$

#### Fonction d'appartenance

Afin de pouvoir traiter numériquement les variables linguistiques, il faut les soumettre à une définition mathématique à base de fonctions d'appartenance qui montrent le degré d'existence de ces variables aux différents sous-ensembles flous [26].

Les fonctions d'appartenance sont le plus souvent représentées par les fonctions triangulaires et trapézoïdales, donc par des segments de droite, et sont alors dites linéaires par morceaux, aussi elles sont très employées car elles sont simples et comportent des points permettant de définir les zones où la notion est vraie ou fausse, ce qui simplifie le recueil de l'expertise [22]. De façon générale, ces deux formes sont suffisantes pour délimiter des ensembles flous. Cependant, les formes cloches et gaussienne peuvent être utilisées car elles donnent dans certains cas une meilleure représentation des ensembles flous [22].

Les graphes des fonctions d'appartenances les plus utilisées sont :

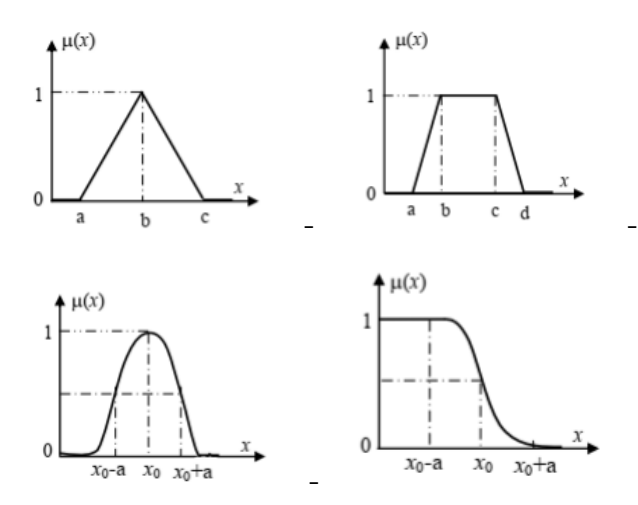

Figure 5.3 – Formes usuelles des fonctions d'appartenance

#### Raisonnement en logique floue

La logique floue permet le traitement souple de connaissances imprécises ou incertaines, ce qui serait impossible avec la logique classique [1]. Les systèmes basés sur la logique floue utilise pour prendre des décisions la connaissance humaine présentée sous forme de règles floues, encore appelées règles d'inférence.

Elles sont exprimées sous la forme [26] :

Si (prémisse) Alors (conclusion)

Nous aurons par exemple :

Si (température élevée et humidité importante) textbfAlors (ventilation forte)

### 5.3.2 Commande par logique floue

La commande par logique floue est de grande actualité aujourd'hui car il sert le même objectif que les commandes classique. En fait, cette approche peut souvent obtenir des résultats réglementaires Très efficace sans modélisation poussée. contrairement aux régulateurs Classiquement, les régulateurs flous ne traitent pas de relations mathématiques bien définies (algorithmes paramètre), mais utilise l'inférence avec plusieurs règles, basées sur des variables Linguistique . la suite, on présente les bases générales de la commande par logique floue et la procédure de la conception d'un tel réglage. Ceci va permettre d'appliquer cette technique dans la commande des machines asynchrones.

#### Principes généraux d'une commande par logique floue

Pour bien résumé résume le fonctionnement de la commande par logique floue on propose la figure suivant ou elle comporte quatre blocs principaux : La fuzzification, la base de connaissance, l'inférence et la défuzzification.[27]

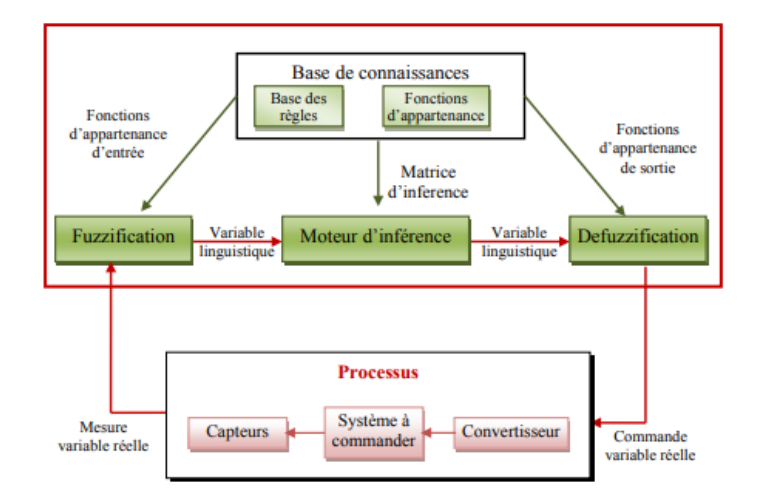

FIGURE  $5.4$  – Principe de la commande par logique floue

Les blocs cités au paravent permettent de générer respectivement les fonctions suivantes :

1) Bloc de fuzzification : Il établit d'une part les plages de valeurs pour les fonctions d'appartenance à partir des valeurs des variables d'entrées et d'autre part il effectue une conversion des données d'entrée en valeurs linguistiques convenables considérées comme l'étiquette des ensembles flous.

2) Bloc de base de connaissance : Il comporte une connaissance dans le domaine d'application ciblé et le résultat de commande prévu. Il est constitué par une "base de données" et une "base de règles linguistiques floues de commande". La base de données effectue des définitions qui sont nécessaires pour établir les règles de commande et manipuler les données floues. La base de règles représente la stratégie de commande obtenue par le biais des règles de commande linguistiques.

3) Bloc moteur d'inférence : C'est le cœur de la commande floue, il possède la capacité de simuler les décisions humaines et de déduire les actions de commande floue à l'aide de l'implication floue et des règles d'inférence dans la logique floue.

4) Bloc défuzzification : Il établit les plages de valeurs pour les fonctions d'appartenance à partir des valeurs des variables de sortie et effectue une défuzzification qui fournit un signal de commande non-flou à partir du signal flou déduit. Comme le système à commander ne reçoit que des valeurs déterministes, la commande floue convertit les valeurs déterministes à son entrée en valeurs floues, les traiter avec les règles floues et reconvertir le signal de commande de valeurs floues en valeurs déterministes.

#### Avantages et inconvénients de la commande par logique floue

La commande par logique floue réunit un certain nombre d'avantages et d'inconvénients. Les avantages essentiels sont énumérés ainsi :

- La non-nécessité d'une modélisation du système à régler.
- La possibilité d'implanter des connaissances (linguistiques) de l'opérateur,
- La maîtrise du procédé avec un comportement complexe (fortement non-linéaire et difficile à modéliser),
- L'obtention fréquente de meilleures prestations dynamiques,
- Deux solutions sont possibles pour l'implémentions d'une telle commande : solution logicielle (microprocesseur, DSP et PC) ou solution matérielle (fuzzy processeurs).
- Robustesse vis-à-vis les incertitudes.
- Les inconvénients de la commande par logique floue sont résumés par :
- Aucunes méthodes formelles pour l'ajustement
- L'absence de guide précis pour la conception d'un réglage (choix des grandeurs à traiter), détermination de la phase de fuzzification, des inférences et de la défuzzification),
- L'approche artisanale et non systématique (implantation des connaissances de l'opérateur souvent difficile),
- La cohérence des inférences est non garantie à priori (apparition de règles d'inférence contradictoires possible).

## 5.4 Codage et décodage des entrées et des sorties

L'application de la Logique Floue aux systèmes exige une étape importante qui est le codage des entrées (fuzzification) et le décodage des sorties (défuzzification). Cette phase transforme les grandeurs d'entrée du régulateur flou en syntaxe linguistique de type : grand, petit, . . . etc. Ce sont des termes que le régulateur utilise pour le traitement. Une fois le traitement flou est achevé on recourt à la transformation inverse. Le schéma sur la (figure 5.5 ) illustre cette phase de traitement.

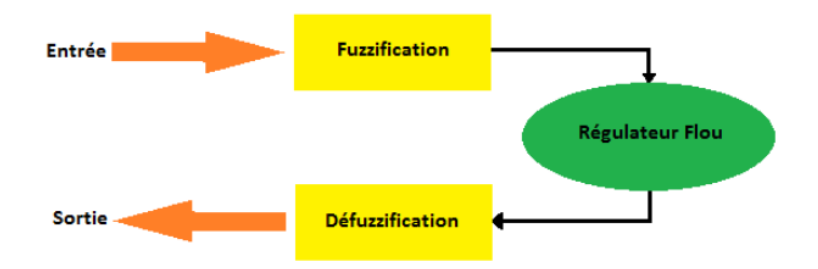

Figure 5.5 – Schéma d'un régulateur flou

## 5.5 Applications de la logique floue à la DTC

Dans une DTC classique, les paramètres du la Machine asynchrone sont supposés connus sur chaque instant.mais en réalité, ces paramètres ne le sont pas toujours, et c'est pour ça on doit estimer en temps réel les paramètres clés pour corriger l'information de la loi de commande qui en dépend. L'une des applications de la LF est d'estimer la résistance statorique, parce que la variation de cette dernière par échauffement par exemple peut affecter la robustesse et la stabilité de la DTC.

### 5.5.1 Synthése d'un controleur PI flou

#### Fuzzification

Par soucis de simplicité et pour réduire le coût algorithmique et les temps de calculs, on privilégie souvent les formes triangulaire et trapézoidale pour les fonctions d'appartenance.Toute fois le choix d'autre formes peut donner des comportements intéressants. La fuzzification des variables d'entrée et de sortie de contrôleur flou est illustrée par la figure (5.6). Chacune des trois variables linguistiques est représentée par cinq sous en sembles flous [8] [3] :

- $NG \equiv$  Négatif Grand.
- $NP \equiv$  Négatif petit.
- $EZ \equiv \text{null}$ .
- $PP \equiv$  Positif petit.
- $\mathbf{PG} \equiv \text{Positif Grand}.$

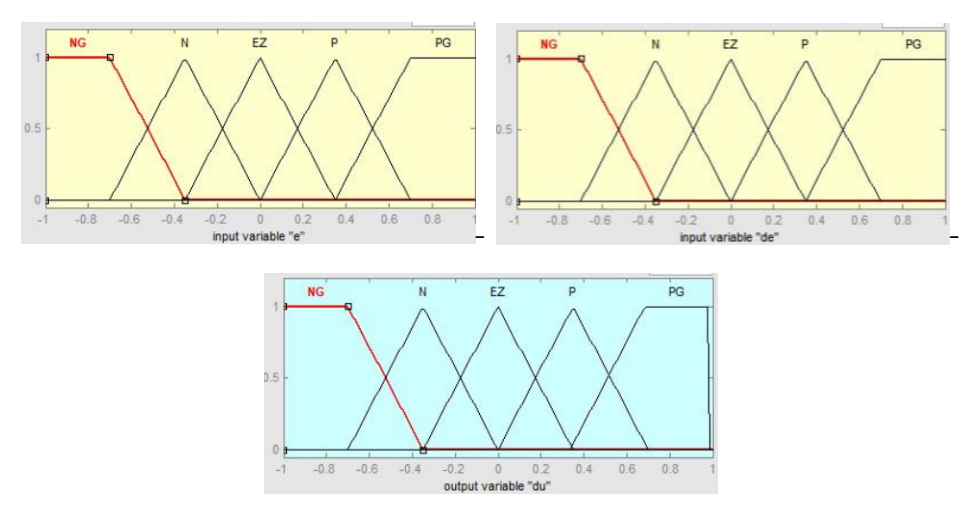

FIGURE  $5.6$  – Fuzzification des variables floues e, de, du

Les 25 règles d'inférence sont récapitulées dans le tableau :

|              |           | $\Delta e$     |           |           |           |     |
|--------------|-----------|----------------|-----------|-----------|-----------|-----|
|              |           | <b>NG</b>      | <b>NP</b> | EZ        | PP        | P G |
|              | NG        | NG             | NG        | NG.       | "NP       | EZ  |
|              | NG        | NG             | <b>NP</b> | <b>NP</b> | EZ.       | PP  |
| $\mathbf{e}$ | EZ        | N <sub>P</sub> | <b>NP</b> | EZ.       | <b>PP</b> | PP  |
|              | <b>PP</b> | <b>NP</b>      | EZ.       | <b>PP</b> | <b>PP</b> | PG  |
|              | РG        | EZ.            | <b>NP</b> | РP        | PG        | РG  |

Table 5.1 – Tableau des 25 règles d'inférence

#### Traitement numérique des inférences et défuzzification

sz mamdni : [3] pour le traitement numérique des inférences on adopte la méthode (MAX-MIN)

- opérateur ET : format du minimum
- opérateur OU : formation du maximim
- Implication ALORS : formation du minimim
- Agrégation : formation du maximum

#### Surface caractéristique

nelles des fonctions caratéstiques du=f(e,de) en coordonnées normalisées pour PI Les deux figures (figure 5.7) et (figure 5.8) c'est des représentations trimensionflou et PI classique[3].

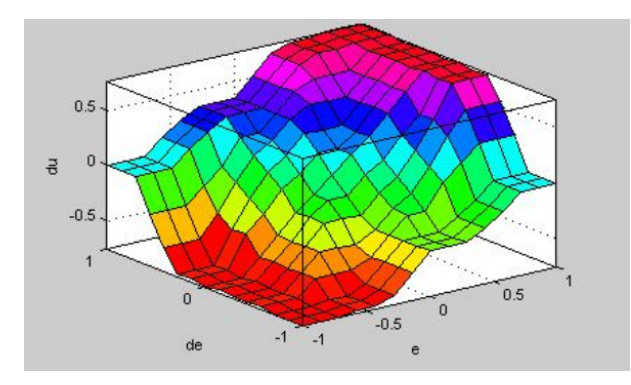

Figure 5.7 – Surface caractéristique du controleur PI Flou

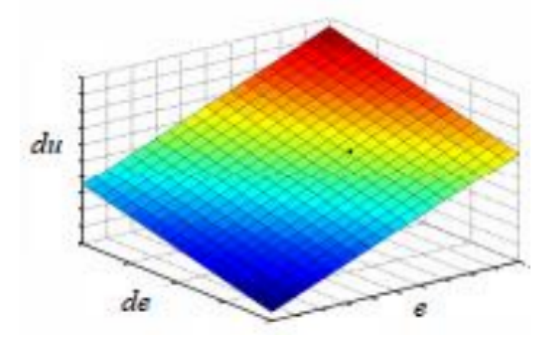

Figure 5.8 – Surface caractéristique du contrôleur PI Classique

on remarque que les non-linéarités introduites par le contrôleur PI flou

## 5.6 Simulation de la commande DTC floue

-

essais sont avec un couple de charge égale à 10 m.N. en appliquant une consigne de 1000 à  $t=0.02$ s et l'inverse c'est -1000 à  $t=1$ s. ces un consgine de 200 tr/mn, et la derniére essai c'est en inversion de sens de rotation robustesse du système :essaie en consigne de 1000 tr/m, essai en basse vitesse avec Comme les chapitres précédents, on va abordé les essaies pour avoir vérifier la

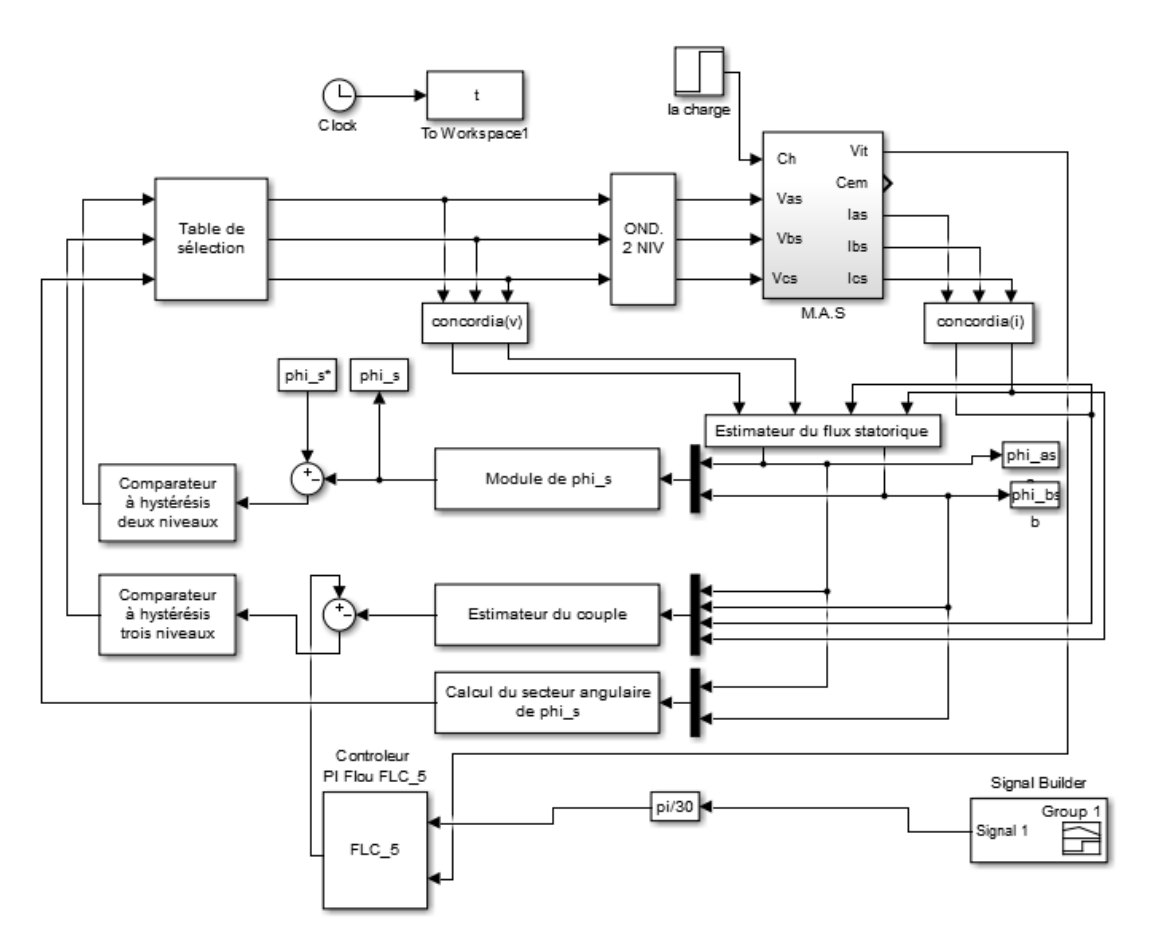

Figure 5.9 – Schéma bloc en Matlab/Simulink

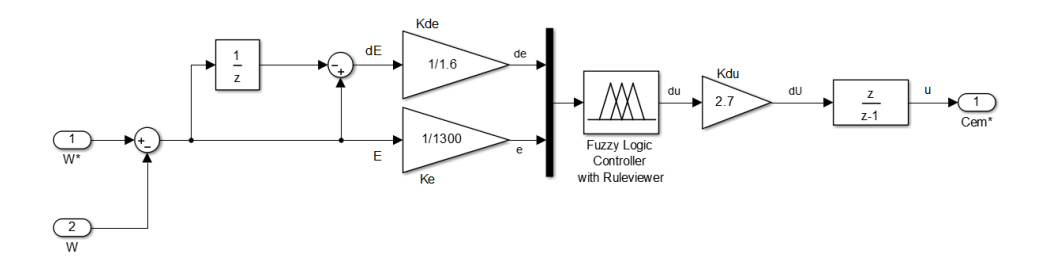

Figure 5.10 – Bloc PI flou

— A. Essai avec un seul sens de rotation

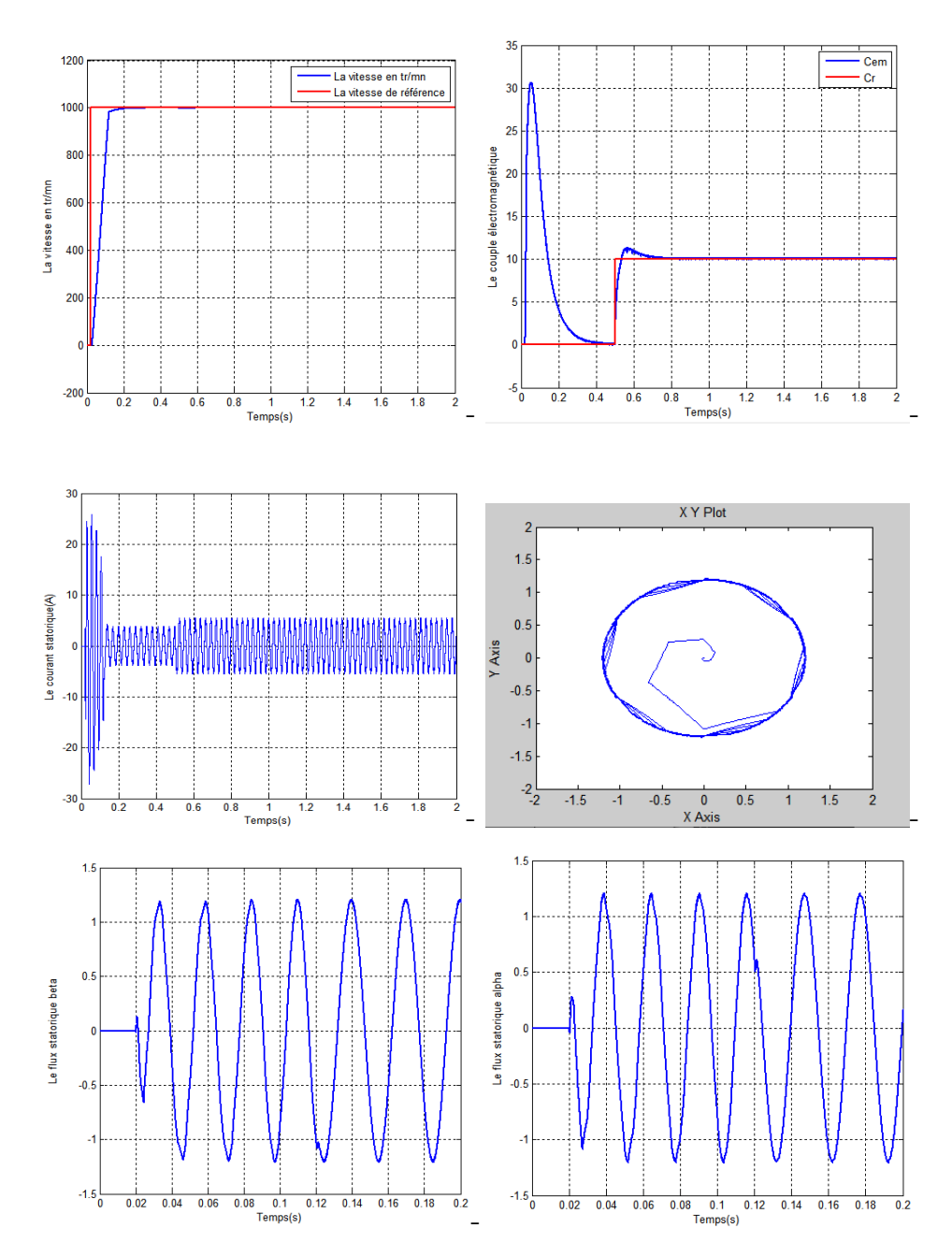

FIGURE  $5.11$  – Résultats de simulation d'un seul sens de rotation

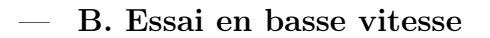

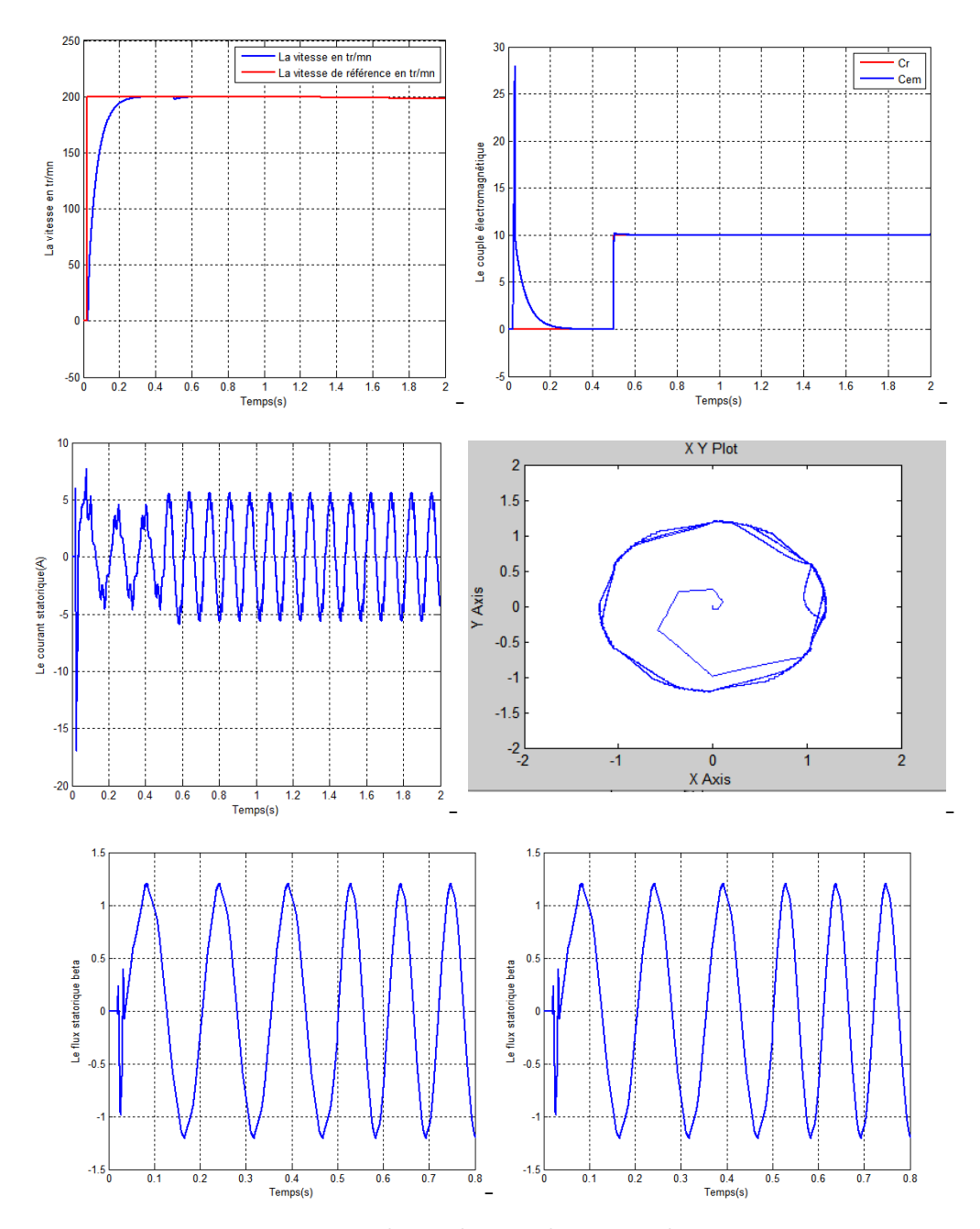

Figure 5.12 – Résultats de simulation en basse vitesse

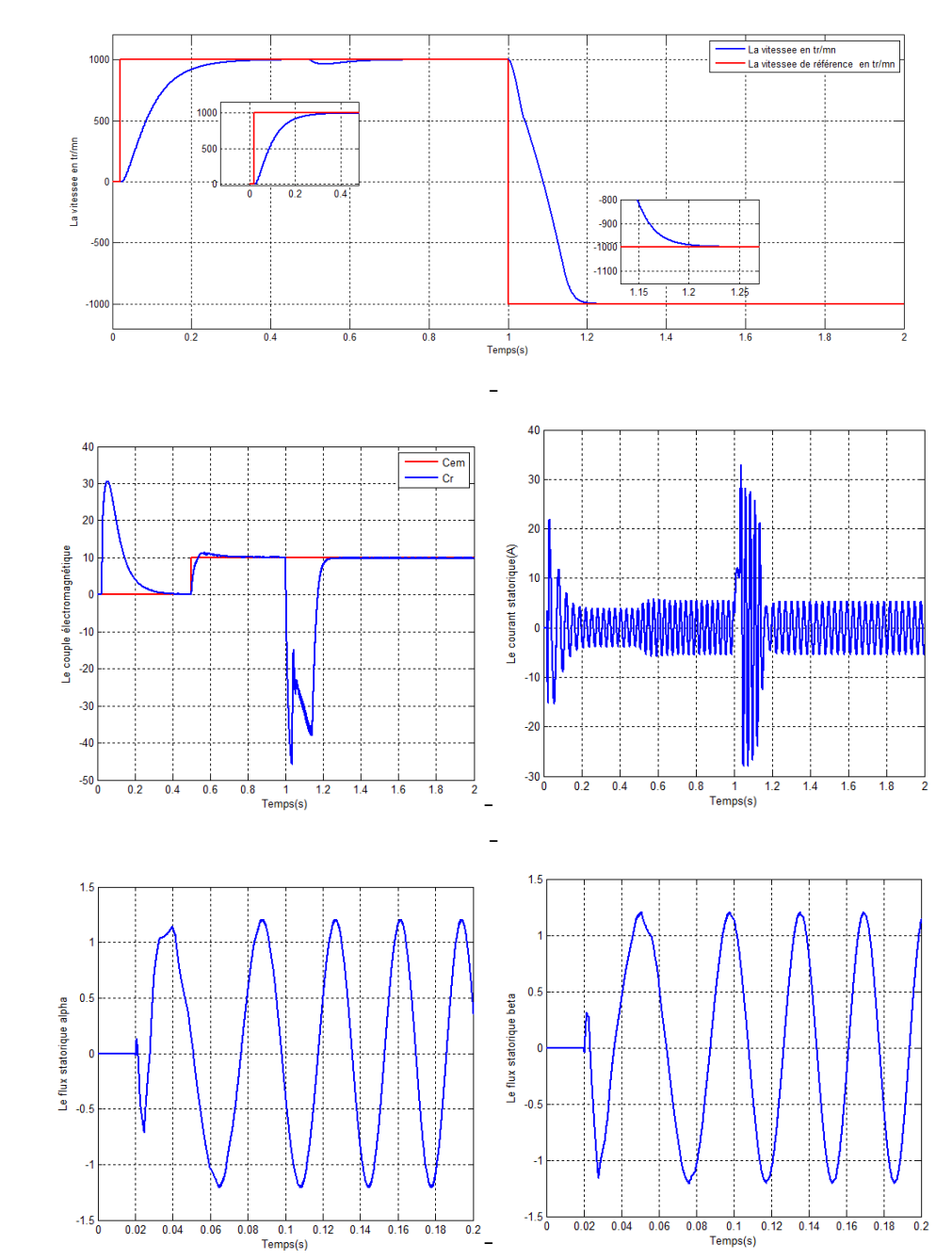

C. Essai en inversion de sens

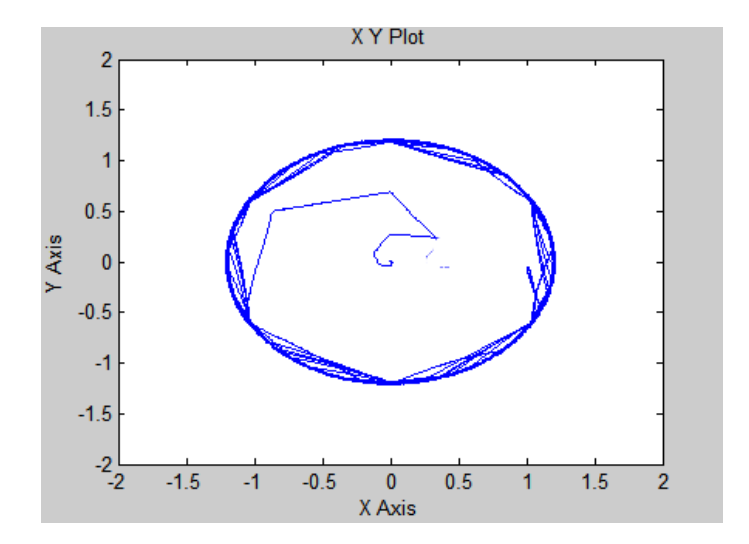

Figure 5.13 – Résultats de simulation en inversion de sens

#### Interprétation

10. m.N. on remarque que : sais :en 1000 tr/mn, 200 tr/mn et enfin par inversion de sens . avec une charge de Les figures 5.11, 5.12 et 5.13 représentent les résultats du simulations des trois es-

rejet de perturbation qui est autour de quelques tours/minutes. on constate la réponse très rapide sans dépassement .On remarque aussi un très peu de la vitesse avec sa référence, spécialement à l'instant  $t=1$ s ou on a inversé le sens, Pour la vitesse,on a des résultats importantes, on observe la très bonne poursuite

est très proche à la sinusoïde. On remarque la diminution des ondulations du courant et que la forme du signal

de la charge. un stabilisation. à  $t=0.5s$ , on observe l'augmentation du courant due à l'application - En 1000 tr/mn et 200 tr/mn : on remarque un régime transitoire au début et après

de sens et après il se stabilise en une valeur constante . courant et qu'il atteint la plus grande amplitude égale à 33 (A) lors de l'inversion - En inversion de sens c'est à dire en -1000 tr/mn : on remarque une appel forte du

port au DTC classique. moins de dépassement en régime transitoire et une réduction d'ondulations par rap-On observe que le couple électromagnétique suit précisément sa référence avec

avec sa référence . on constate un dépassement qui a duré presque 20 ms, et puis le couple se stabilise - En inversion de sens toujours on a ce perturbation en moment de l'inversion donc

étudiée en deuxième chapitre . Wb. donc on constate la réduction des ondulations par rapport au commande direct Le flux statorique rejoindre sa référence avec une petite ondulation de 0.005 et fine due à les comparateurs a hystérisis. Le flux statorique est pratiquement constant et sa forme circulaire est plus nette

- Donc on peut dire que notre essaie a atteint les objectif souhaité tel que :
- La diminution des ondulations du flux par rapport au DTC classique .
- Les ondulations du couple sont réduites .
- La distorsion à cause de MLI est clairement diminuée.
- plus de choix.( le cas de l'inversion de sens.) vitesse contrairement à le régulateur PI, autrement dit le PI-flou nous donne — L'utilisation du régulateur floue nous donne l'avantage de mieux contrôler la

## 5.7 Conclusion

l'utilisation des intelligences artificielles. dont l'objectif était l'amélioration de la commande directe du couple classique avec ce dernier chapitre,présente la technique de la logique floue a été exposées,

direct du coupletout en remplaçant le régulateur de vitesse PI-classique par un d'un régulateur flou afin d'introduire ce dernier dans la commande En commençant par un rappelle sur les concepts de base sur les quels repose régulateur PI-flou dans le but d'améliorer les performances de la DTC classique. la théorie de la logique floue, Par la suite on a abordé les aux étapes de conception

logique floue à traiter l'imprécis, l'incertain et le vague. L'efficacité du choix de ce type de commande a été justifiée par la capacité de la

couple électromagnétique. des bonnes performances telles que la minimisation des ondulations au niveau du Les résultats obtenus montrent que la commande floue directe du couple présente

## Conclusion générale

harmoniques concernant le courant,flux et le couple électroma-gnétique. majeurs notamment la fréquence de commutation non constante,les ondulations et la bonne poursuite avec la référence. Mais par contre elle a des inconvénients par rapport au anciennes telles que la réponse dynamique très rapide du couple et vectorielle.On a vu que la stratégie du DTC-classique présente plusieurs avantages (Takahashi.I) pour être une remplacement ou bien un alternative à la commande de la machine asynchrone.Cette technique de commande qui était introduite par dier et réaliser plusieurs améliorations pour la commande direct du couple DTC À travers ce travail présenté dans cette mémoire, nous avons la chance d'étu-

Donc nous nous sommes fixés les objectifs suivants :

- La diminution des ondulations du couple électromagnétique.
- La réduction de distorsions du courant.
- La diminution des ondulations du flux.

asynchrone , le même moteur qui sera présent dans toutes les parties suivants. Dans la première partie de ce travail, nous avons étudié et modélisé le moteur

contrôle du couple et du flux et permet de réduire les ondulations de ce dernier. et la même chose concernant l'amélioration par SVM qui nous offre un meilleur dant les notions de base de cette commande et la simulation en Matlab/Simulink La seconde partie était centré par l'étude du technique du DTC-classique en abor-

faible ondulations . montré leurs efficacité et leurs robustesse au niveau de rapidité ,poursuite et leurs rations par l'intelligence artificiels; Le réseau neuronale et la logique floue où on a En fin , la dernière partie c'était l'étude théorique et la simulation des amélio-

direct dans des plateformes comme le Dspace Rti1104. Mais malheureusement L'un des objectifs que nous sommes fixés est l'impémentation du commande pratique,ainsi que des contraintes de temps. ,nous avons pas pu le faire en raison des problèmes techniques rencontrés en

En fin, comme perspectives à la poursuite de notre travail, on propose :

- L'implémention de ces techniques en Dspace.
- L'amélioration par l'utilisation de la méthode du décalage zonale.
- L'utilisation des comparateur à multiniveaux.
- ronale avec une table de sélection neuronal. — L'utilisation du commande purement neuronale , c'est à dire un régulateur neu-
- une table de sélection floue. — L'utilisation du commande purement floue, c'est à dire un régulateur PI-flou avec

stabilité. perfor-mants, le seul inconvénient c'est l'absence des outils qui prouvant la La logique floue est une technique parmi les plus intéressants et les plus

## Bibliographie

de Reli*z*ane. 2005. machineasynchrone avec pilotage vectoriel et observateur à mode glissant Université [1] A.BENTAALLAH : Linéarisation entrée sortie et réglage flou d'une

chrones degrande puissance. IEEE, Nabeul-Hammamet, Tunisia 1999. [2] A.M.ARCKER : Contrôle direct du couple électromagnétique des machines asyn-

University Abu Bekr Belkaid Commande machine CE921. [3] A.MECHERNENE : Notes de cours : Concepts de la logique floue M2 ELT

ELT.University Abu Bekr Belkaid commande machineCE721. [4] A.MECHERNENE : Notes de cours machines électriques approfondies M2

mohammed Boudiaf d'oran. 2014. l'obtention du diplôme de doctorat de l'université des sciences de latechnologie commande sans capteur de vitesse d'une machine asynchrone. thèse présentéepour [5] A.MECHERNENE : Apport des techniques de l'intelligence artificielle à la

[6] A.MECHERNENE : Notes de cours : Les réseaux de neurones Belkaid.2o21. artificiels(RNA),Master2-ELT-SEMESTER1-EC921University Abou Bekr

capteurmé-canique», thèse de doctorat, université D.Liabes, Sidi Bel-Abbas. 2004. [7] A.MEROUFEL : Commande découplée d'une machine asynchrone sans

- [8] B.MOKHTARI : Magister en électrotechnique de l'université de Batna. 2014.
- technique de Grenoble. 1999. [9] E.GAUTHIER : Utilisation des réseaux de neurones artificiels pour la commande d'un véhicule autonome,Thèse de Doctorat de l'institut national poly-
- dela Machine,Thèse licence LMD centre université d'Eloued. 2009. [10] BENNADJI et C.HAMIDA et R.HAOUMDI : Contrôle directe de couple

appofondie *,*Technique Et Documentation.1981. [11] J.LESSENE et F.NOTEL et G.SEGUIER : Introduction à l'électrotechnique

[12] M.KOSTENKO et L.POITROVSKI : Machines électriques. Machines

Courant Alternatif, Tome II. Numéro 3eme édition.1979.

asyn-chrone,Mémoire d'ingéniere, université Msila. 2004. [13] A.RAHAL et M.FEDJIRI : Contrôle direct du couple de la machine

[14] R.FADLI et N.AMRANI : Modélisation et Identification de la

Machine Asynchrone *.*Mémoire d'ingénier Université de Sétif. 2000.

université deMsila. 2006. onduleurbimachines asynchrones Mémoire d'ingénieur en électromécanique [15] N.BRAHIMI et R.BENHAMI : Commande vectorielle d'un système mono

universitéde Batna. 2008. sans cap-teur de vitesse en utilisant un observateur adaptatif .Thèse d'ingénier [16] BAKHTI et S.BENDAAS : commande par DTC d'un machine asynchrone

2006. de la machine asynchrone : utilisation de la MLI vectroielle Université de saida . [17] F.AIMER : Contribution à l'amélioration de la commande direct du couple

asynchrone alimentée en tension,master université de Batna. 2000. [18] F.NACERI : La commande vectorielle indirect et directe d'une machine

riques auxapplications industrielles Université de Bretagne occidentale.1991. [19] G.BUREL : Réseaux de neurones en traitement d'images : des modèlesthéo-

présencede défaillances,Doctorat de l'Université Nancy-I. 2004. [20] G.DIDIER : Modélisation et diagnostic de la machine asynchrone en

,semestre S2,EC812.université Abou bekr belkaid de tlemcen , faculté modélisa- tion et commande de la machine asynchrone ,master M1-ELT-CE [21] L.BAGHLI : Notes de cour :Techniques de commande électrique : de technologie, Département de Génie électrique et Electronique (GEE). 2019.

asynchrone à double alimentation par régulateur PI-flou.Université d*'*oran 2*0*18. [22] L.BOUDJEMAA : Commande vectorielle sans capteur de vitesse de la machine

[23] M.HADJAB : Du diplôme de Master Académique université de m*'*sila. 2019.

[24] R.CHERGUI : Identification de la machine asynchrone triphasé Mémoire

Mémoire présenté pour l'obtention de Magister de l'Université de Batna. 2014.

cation au diagnostic des défauts,Thèse de magister, université d'El-oued. 2010. Kal-man en vue du contrôle direct du couple (DTC) d'un moteur asynchrone : Appli- [25] R.KEDICHA : utilisationde contrôle direct du flux statorique et du filtre de

àdouble étoile université D.Liabes , SidiBel-Abbas 2005. [26] R.SADOUNI : Commande par mode glissant flou d'unemachineasynchrone

Monastir. 2013. [27] S.GDAIM : Génie Electrique doctorat Ecole Nationale d*'*Ingénieursde

TensionPWM Thèse de magister université de Sétif. Thèse de magister. 2003. Com-mande DTC d'un Moteur à Induction Alimenté par un Onduleur de [28] T.LAMECHE : Développement et Implémentation par Logique Floue d'une

annaba.2017. un onduleur de tension à commande MLI,Master Université badji mokhtar- [29] W.BOUDJTAT : Etude et simulation d'une machine asynchrone alimenté par

[30] W.S.MCCULLOCH W.PITTS : A logical calculus

of ideas immanent in nervous activity.1943.

## Annexe A

,

## Généralités sur les techniques d'identification

objet ou un ensemble d'objets dont nous voulons étudier ses caractéristiques. ce système et ça se fait à partir de données expérimentales. Un système étant un Pour identifier un système il faut obtenir une description du comportement de

### Techniques d'identification du moteur asynchrone

Il y'a plusieurs techniques d'identification du moteur asynchrone On va citer :

### Méthode de la plaque signalétique

que  $L'r = M$  (Fuites totalisées dans le stator) et que la machine est sans pertes. minales de la plaque signalétique, telles que  $Vs$ , Is,  $fs$ ,  $cos\varphi_s$  et g. En supposant rapide des paramètres électriques de la MAS tout en employant les indications no-Cette méthode, détaillé dans la référence, permet une estimation grossière et

$$
\sigma = \frac{1 - \cos \varphi}{1 + \cos \varphi}
$$

$$
ls = \frac{V_s \sqrt{\sigma}}{I_s \omega_s}
$$

$$
\tau_r = \frac{1}{\omega_r} \sqrt{\frac{1}{\sqrt{\sigma}}}
$$

$$
M = L'_r = l_s \frac{1 - \sigma}{\sigma}
$$

$$
L_s = M + l_s
$$

$$
R'_r = \frac{L'_r}{\tau_r}
$$

#### Méthode des essais classiques

Cette méthode, consiste en la mesure par phase, des puissances actives P et réactive Q lors des essais effectués en régime permanant à puissance utile nulle : l'essai à vide  $(q \approx 0)$ et l'essai à rotor bloqué  $(q = 1)$ . Les puissances mesurées sont utilisées pour évaluer les  $R_e$  et  $X_e$  de L'impédance d'entrée, qui sont en fonction des paramètres recherchés, comme suit :

$$
R_e = \frac{P}{P^2 + Q^2} V_s^2 = \frac{P}{I_s^2}
$$

$$
X_e = \frac{Q}{P^2 + Q^2} V_s^2 = \frac{Q}{I_s^2}
$$

#### Mesure des résistances

La résistance d'une phase statorique Rs est donnée directement en utilisant des ponts de mesure (méthode du zéro), ou indirectement par la méthode voltampèremétrique. Cette méthode consiste à alimenter une phase du stator par une source de tension continue et de mesurer le courant qui la traverse et la tension entre ses bornes. Etant donné son faible ordre de grandeur, le montage aval est plus approprié et le courant injecté ne doit pas dépasser 10% du courant nominal.

#### Essai à vide

Dans ce cas, la machine est alimentée à sa tension et à sa fréquence nominale, et tourne à vide, le rotor est en court-circuit dans les machines à bagues. Il existe cependant un couple résistant de très faible valeur équivalent aux pertes mécaniques dues aux frottements et à la ventilation. De ce fait le glissement n'est pas tout à fait nul, les courants rotoriques sont négligeables et le flux dans l'entrefer est créé par le stator seul. On peut écrire alors que lorsque  $(g = 0)$ 

$$
\vec{V}_s = \vec{V}_{s0}
$$

$$
\vec{I}_r \approx 0
$$

$$
\vec{I}_S = \vec{I}_{S0} \approx \vec{I}_m
$$

Cet essai permet de calculer  $R_{eo}$  et  $X_{eo}$  par la mesure de  $P_0$ ,  $Q_0$  et  $V_{s0}$  soient :

$$
Z_{e0} = R_{e0} + jX_{e0}
$$

$$
R_{e0} = \frac{P_0}{P_0^2 + Q_0^2} V_{s0}^2 = R_s
$$

$$
X_{e0} = \frac{Q_0}{P_0^2 + Q_0^2} V_{s0}^2 = \omega_s L_s
$$

#### Essai à rotor bloqué

d'au moins d'unordre de grandeur supérieur à la résistance rotorique  $R_{r'g=1}$ . nominale. Entenant compte de la réactance magnétisante  $X_m = \omega_s M'$  qui est doit êtreeffectué à tension réduite de façon à limiter le courant à sa valeur limité quepar l'impédance interne de la machine qui est relativement faible. L'essai aucunepuissance mécanique n'est délivrée sur l'arbre, et le courant absorbé n'est (en-roulement court-circuité, arbre bloqué). La vitesse de rotation étant nulle Dans cette essai aussi appelé « essai en court-circuit », le rotor est bloqué

en fonction des paramètres du, sont calculées à partir des mesures  $P_{cc}$ ,  $Q_{cc}$  et  $V_{cc}$ Les composantes  $R_{ecc}$  et  $X_{ecc}$  de l'impédance d'entrée en court-circuit, qui sont

$$
R_{ecc} = \frac{P_{cc}}{P_{cc}^2 + Q_{cc}^2} V_{scc}^2 = R_s + \omega_s L_s (1 - \sigma) \frac{\omega_s T_r}{1 + \omega_s^2 T_r^2}
$$

$$
X_{ecc} = \frac{Q_{cc}}{P_{cc}^{2} + Q_{cc}^{2}} V_{scc}^{2} = \omega_{s} L_{s} + \omega_{s} L_{s} (1 - \sigma) \frac{\omega_{s}^{2} T_{r}^{2}}{1 + \omega_{s}^{2} T_{r}^{2}}
$$

## Autres méthodes

- Méthode des moindres carrés
- Méthode de l'intelligence artificielle Les algorithmes génétiques
- Méthode des variables instrumentales
- Méthode du gradient
- Méthode des moindres carrés récursifs

## Caractéristiques nominales du moteur asynchrone

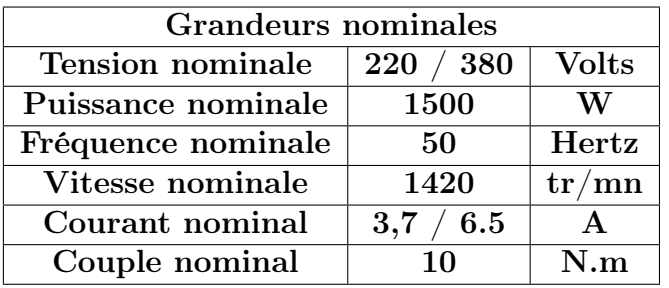

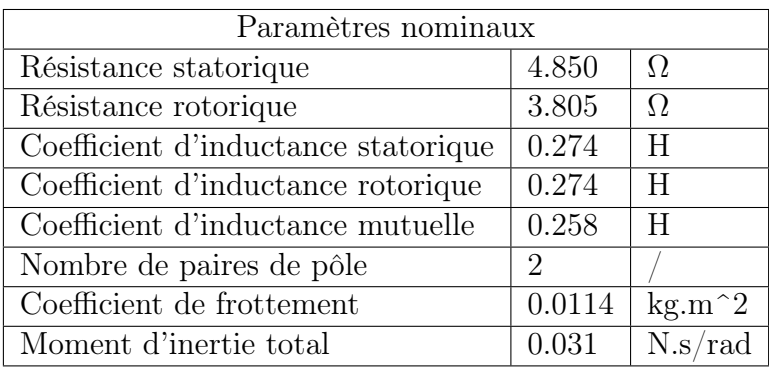

Type : Moteur asynchrone triphasé à cage d'écureuil

## Annexe B

## Modélisation de l'onduleur de tension

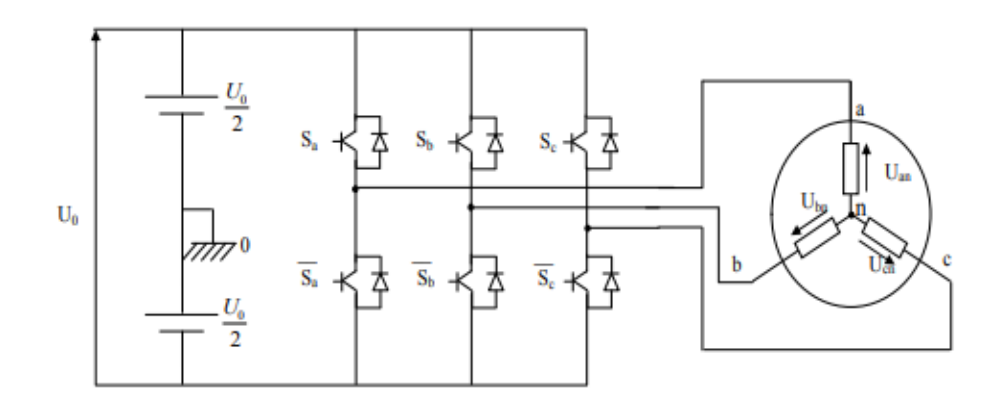

Schéma d'un onduleur triphasé

par les relations suivantes : Les tensions composées à la sortie du pont de l'onduleur triphasée sont données

$$
\begin{cases}\nU_{ab} = U_{ao} - U_{bo} \\
U_{bc} = U_{bo} - U_{co} \\
U_{ca} = U_{co} - U_{ao}\n\end{cases}
$$
\n(1)

(tensions continu). Soit "n" l'indice du point neutre du coté alternatif, on a :  $U_{a\sigma}$  ,  $U_{b\sigma}$  ,  $U_{c\sigma}$  peuvent être considérées comme des tensions d'entrée à l'onduleur

$$
\begin{cases}\nU_{ao} = U_{an} - U_{no} \\
U_{bo} = U_{bn} - U_{no} \\
U_{co} = U_{cn} - U_{no}\n\end{cases}
$$
\n(2)

le neutre de la MAS et le point fictif d'indice "o".  $U_{an}, U_{bn}, U_{cn}$  ont les tensions simples de la machine et Uno la tension fictive entre

Sachant que la charge est considérée équilibrée et le neutre isolé alors [MT] :

$$
U_{an} + U_{bn} + U_{cn} = 0 \tag{3}
$$

La substitution de (3) dans (2) aboutit à :

$$
U_{no} = \frac{1}{3} \left( U_{ao} + U_{bo} + U_{co} \right) \tag{4}
$$

En remplacent  $(4)$  dans  $(2)$ , on obtient [MT] :

$$
\begin{cases}\nU_{an} = \frac{2}{3}U_{ao} - \frac{1}{3}U_{bo} - \frac{1}{3}U_{co} \\
U_{bn} = \frac{1}{3}U_{ao} - \frac{2}{3}U_{bo} - \frac{1}{3}U_{co} \\
U_{cn} = \frac{1}{3}U_{ao} - \frac{1}{3}U_{bo} - \frac{2}{3}U_{co}\n\end{cases}
$$
\n(5)

de l'état des interrupteur on a [MT] : On peut écrire le système d'équation (5), on utilisant les variables booliennes

$$
\begin{cases}\nU_{an} = \frac{U_0}{3} (2.S_a - S_b - S_c) \\
U_{an} = \frac{U_0}{3} (-S_a + 2.S_b - S_c) \\
U_{an} = \frac{U_0}{3} (-S_a - S_b + 2.S_c)\n\end{cases} \tag{6}
$$

### Contrôle de l'onduleur par la méthode de MLI

la figure : avec un signale à dent de scie. La forme d'onde obtenue à la sortie est illustrée par amplitude variable. La forme de l'onde est obtenue en comparant un signale de 50Hz MLI est un convertisseur statique qui permet de fournir un signale de fréquence et comparateur sont connectées aux interrupteurs (Sa,b,c ). L'onduleur de tension à de forme sinusoïdal avec un signal porteuse de forme triangulaire, les sorties du convenables. La méthode de contrôle par MLI fait comparer un signal modulatrice ternance une tension de sortie constituée d'une succession de créneaux de largeurs supérieure à la fréquence des grandeurs de sortie et à former pendant chaque al-La technique de MLI Basé sur l'adoptation de une fréquence de commutation

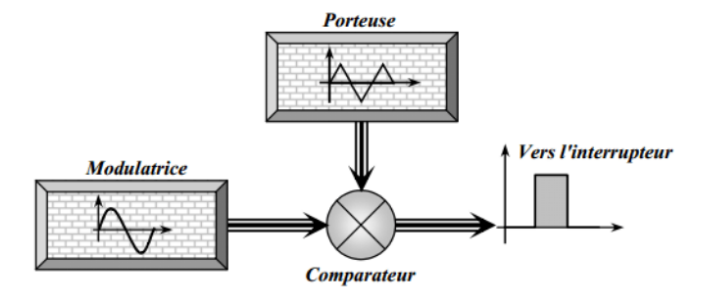

Schéma synoptique de la MLI

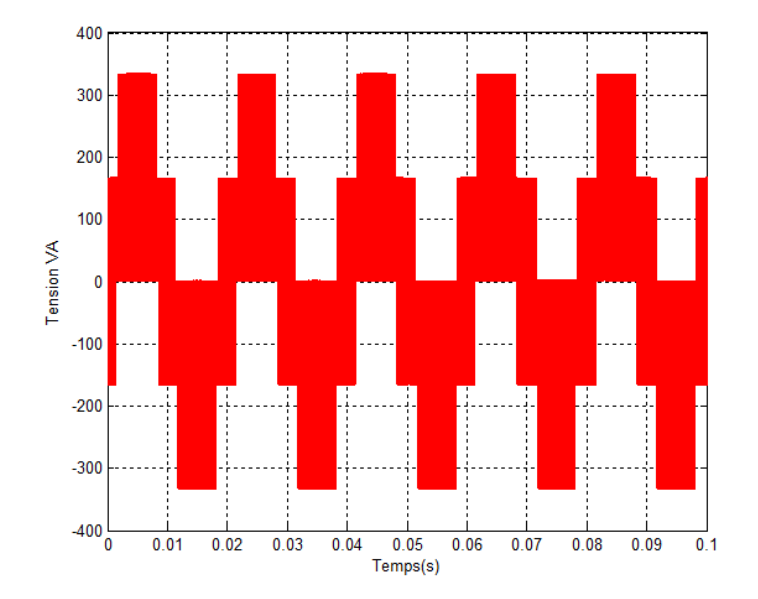

Forme d'onde à la sortie de l'onduleur

## Régulateur de vitesse

l'erreur statique pour une entrée échelon. de ce correcteur est d'ajouter dans la chaîne de commande une intégration qui annule un correcteur proportionnel auquel on ajoute l'action Intégrale. L'intérêt principal Concernant la régulation du vitesse, on a utilisé le régulateur PI classique. c'est

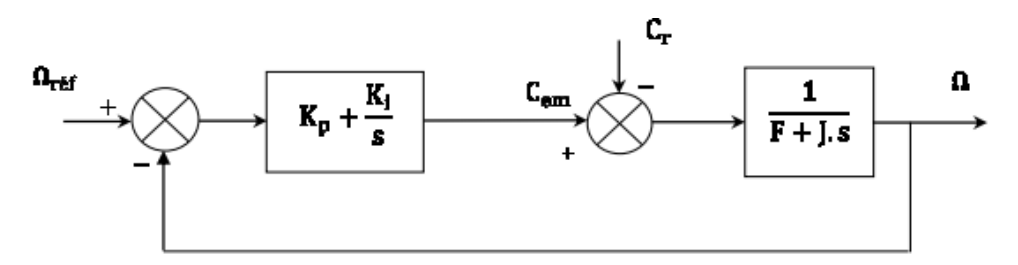

Boucle de régulation de vitesse avec régulateur Pi

La fonction de transfert de la vitesse en boucle ouverte «  $FTBO$  » lorsque  $Cr=0$ est donnée par :

$$
FTBO(s) = \left(K_p + \frac{K_i}{s}\right)\left(\frac{1}{J.s + F}\right) = \frac{K_p.s + K_i}{s.(J.s + F)}
$$
(7)

-donc La fonction de transfert en boucle fermée « FTBF » est donnée par :

$$
H(s) = \frac{1}{\frac{J}{K_p K_i} s + \frac{K_p + F}{K_p K_i} . s + 1} \tag{8}
$$

$$
FTBF(s) = \frac{\frac{K_p}{K_i} . s + 1}{\frac{J}{K_i} s^2 + \frac{F + K_p}{K_i} s + 1}
$$
\n(9)

-Dans le cas d'un système régulé régit par une fonction de transfert du deuxième ordre, les paramètres du régulateur « Kp, Ki » seront en fonction de deux grandeurs :

— Coefficient d'amortissement : ζ

— Pulsation naturelle (propre non amortie) :  $\omega_n$ 

-En identifiant la FTBF (s) à la forme standard d'un système de second ordre F (s), tel que :

$$
F(s) = \frac{1}{\frac{1}{\omega_n^2} s^2 + \frac{2\zeta}{\omega_n} s + 1} \tag{10}
$$

nominateurs, d'où les paramètres du correcteur seront calculés comme suit : -L'identification des gains du régulateur PI est obtenue en comparant les deux dé-

$$
\begin{cases} \frac{F+K_p}{K_i} = \frac{2\zeta}{\omega_n} \\ \frac{J}{K_i} = \frac{1}{\omega_n^2} \end{cases} \rightarrow \begin{cases} K_p = \frac{2\zeta K_i - F\omega_n}{\omega_n} \\ K_i = J\omega_n^2 \end{cases}
$$

naturelle $\,\omega_n\,$  =156rad/s, on obtient : -Pour un coefficient d'amortissement $\zeta=0.707$ et une pulsation

$$
\begin{cases}\nK_p = 40.023\\ \nK_i = 2.801\n\end{cases}
$$

## Annexe C

## Comparaison entre les techniques de commande

étudiées dans ce travail. Ci-dessous, nous allons comparer les performances des techniques de commande

des trois technique concernant le flux statorique : une technique d'intelligence artificielle. donc la figure5.14 représente le performance Remarque :on a pas introduit la DTC-SVM que pour mieux incarner notre thème qui telligentes, c'est à dire : DTC classique avec la DTC-floue et la DTC-neuronale La comparaison sera entre la commande DTC classique avec les améliorations inétait centré par l'amélioration par l'intelligence artificiel tandis que la SVM n'est pas

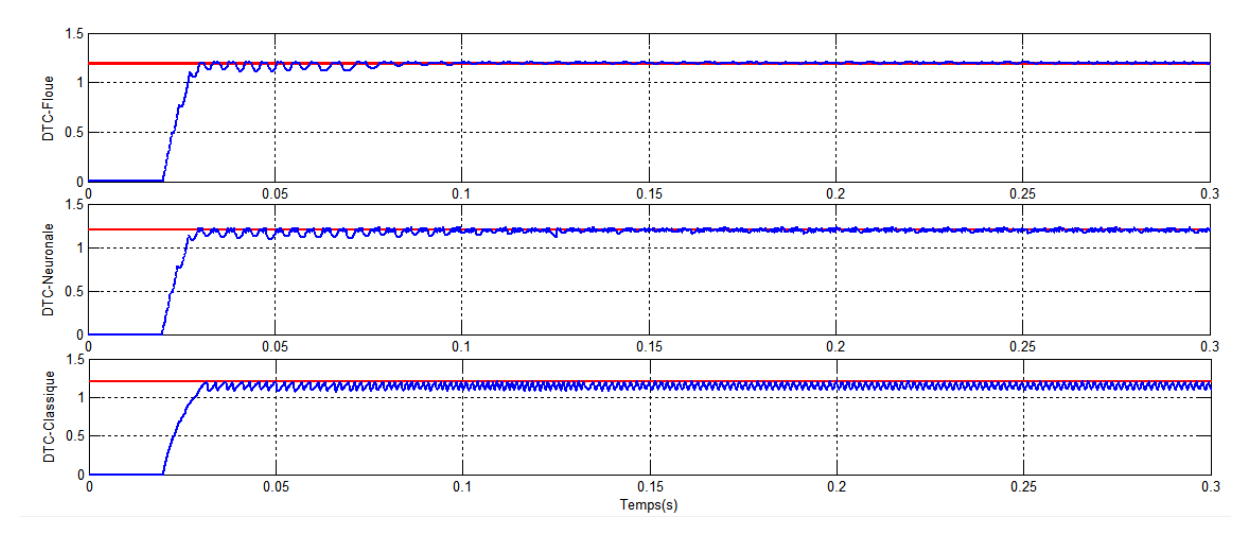

Figure 5.14 – Comparaison du flux statorique

flux par rapport la DTC-classique . D'après la figure 5.14 on remarque la réduction importante des ondulations du

Floue Ce qui semble évident c'est que la meilleur résultats au c'était pour la DTC-

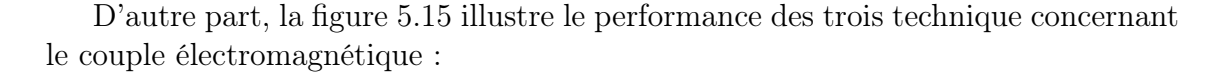

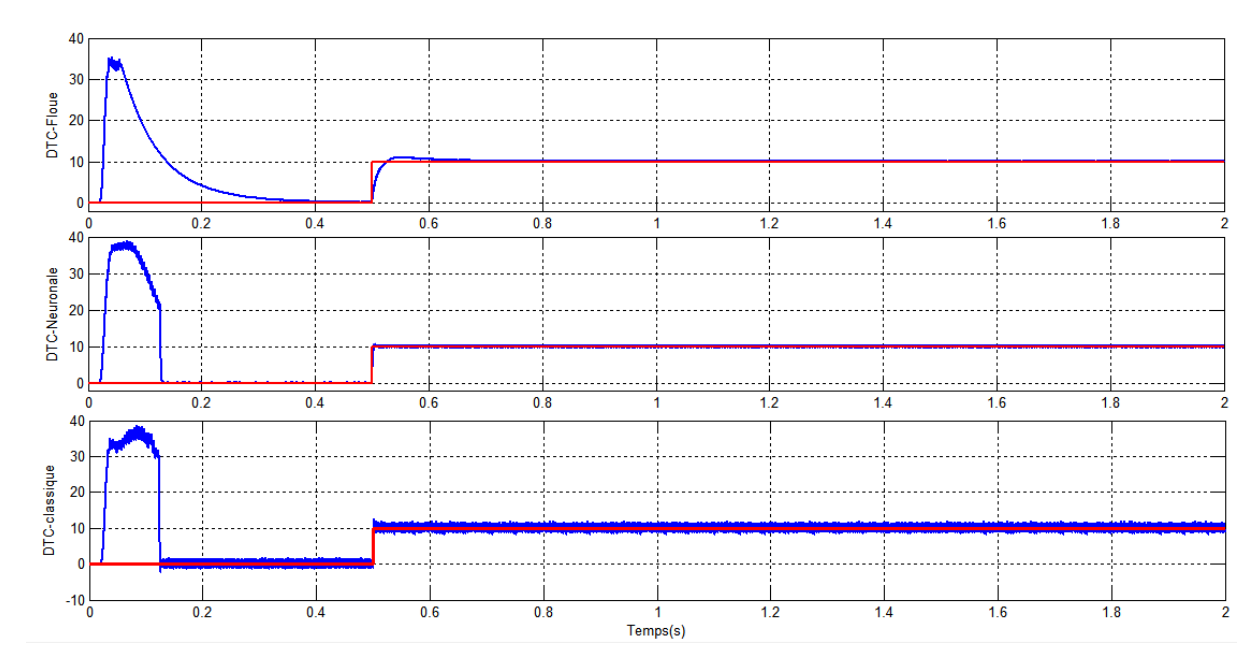

Figure 5.15 – Comparaison du couple électromagnétique

couple par rapport la DTC-classique . D'après la figure 5.15 on remarque la réduction importante des ondulations du

Floue . Donc la même impression c'est que la meilleur résultats au c'était pour la DTC-

, d'ondulationsdu couple et flux , et même le temps de réponse c'était le plus rapide c'est que la DTC-Floue c'était la meilleur technique de commande au terme Donc on déduit que après notre travail, nous sommes arrivés à une conclusion

dire moins des vibrations mécaniques et les bruits acoustiques. et on régime transitoire en remarque l'amélioration du signal du couple , c'est à

nous représente les ondulations du flux et de couple : à contrôler plus de paramètre pour avoir des résultats meilleurs. Le tableau suivant mique très rapide et sans dépassement.Par ce que le PI-Flou nous donne l'avantage c'était lors de l'inversion de vitesse de 1000 tr/mn vers -1000 tr/mn avec une dyna-Et d'après ce qu'on vu , la chose impressionnant concernant la régulation flou

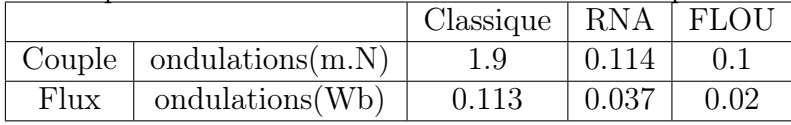

# **Résumé**

fréquence de commutation non constante. problème majeur de cette technique c'est la présence des ondulations du couple et le flux, la utilisant les méthodes intelligentes telles que les réseaux neurones et la logique floue. Le L'objectif de cette mémoire est l'amélioration des performances de cette technique en robustesse et de la dynamique rencontrés dans le contrôle vectoriel à flux rotorique orienté. directe du couple est sans doute une solution très prometteuse aux problèmes de d'une commande importante qui est la commande directe du couple DTC. La commande Le travail réalisé, dans le cadre de ce mémoire, présente une étude détaillée de la structure

Pour cela, notre travail s'intéresse autour des points suivants :

- Etude et simulation du DTC classique.
- Amélioration des performances de la DTC classique par l'utilisation du MLI SVM.
- logique floue. - L'utilisation des méthodes par l'intelligence artificiels : Les réseaux neuronales et La

Mots-clés: Modélisation du moteur, la vitesse de rotation, la commande direct du couple DTC, les ondulations de couple, les ondulations de flux, l'intelligence artificielle, réseaux neurones, logique floue .

## **Abstract**

For that, our work is interested around the following points: technique is the presence of torque and flux ripples, the non-constant switching frequency. using intelligent methods such as neural networks and fuzzy logic. The major problem of this vector control. The objective of this thesis is to improve the performance of this technique by promising solution to the problems of robustness and dynamics encountered in the rotor flux which is the direct torque control DTC. The direct torque control is undoubtedly a very The work done in this thesis presents a detailed study of the structure of an important control,

- Study and simulation of the classical DTC.

- Improvement of the performances of the classical DTC by the use of the MLI SVM.
- The use of methods by artificial intelligence: Neural networks and fuzzy logic.

Keywords: Motor modeling, rotational speed, direct torque control DTC, torque ripples, flux ripples, artificial intelligence, neural networks, fuzzy logic .

**ملخص**

التي تصادف في التحكم في ناقل التدفق الدوار (ام ال اي )٬ الهدف من هذا البحث هو تحسين أداء هذه التقنية باستخدام طرق ذكية مثل الشبكات العصبية والمنطق الغامض المشكلة الرئيسية لهذه التقنية هي وجود تموجات في عزم الدوران والتدفق، تردد التبديل غير الثابت. الدوران المباشر (دي تي سي ), عزم الدوران هو بلا شك حلأ واعدًا للغاية لمشاكل المتانة والديناميكيات يقدم العمل المنجز في هذه الأطروحة دراسة مفصلة لهيكل عنصر تحكم مهم وهو التحكم المباشر في عزم

لذلك، يهتم عملنا بالنقاط التالية:

- نمدجة وتحسين عمل الدي اي سي الكلاسيكية بواسطة (ام ال اي) - استعمال طرق الدكاء االصطناعي .

الكلمات المفتاحیة: نمدجة المحرك ,السرعة الدورانیة, التحكم المباشر في عزم الدوران, تموجات العزم ,تموجات .التدفق, الذكاء الاصطناعي, الشبكات العصبیة, المنطق الغامض